Zał. do Uchwały Nr 5628/2021 Zarządu Województwa Opolskiego z dnia 12 października 2021 r.

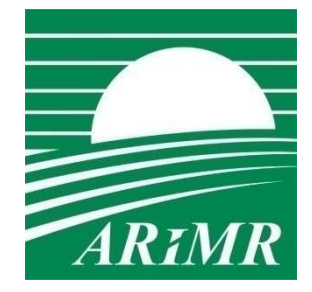

*Agencja Restrukturyzacji i Modernizacji Rolnictwa* 

# **KSIĄŻKA PROCEDUR Program Rozwoju Obszarów Wiejskich na lata 2014-2020**

# **Obsługa wniosku następcy prawnego beneficjenta**  o przyznanie pomocy dla działania: 7 "Podstawowe usługi **i odnowa wsi na obszarach wiejskich" PROW na lata 2014-2020**

**KP-611-415-ARiMR/1/z** 

**Wersja zatwierdzona 1**

## Karty obiegowe KP

### Zatwierdzenie KP

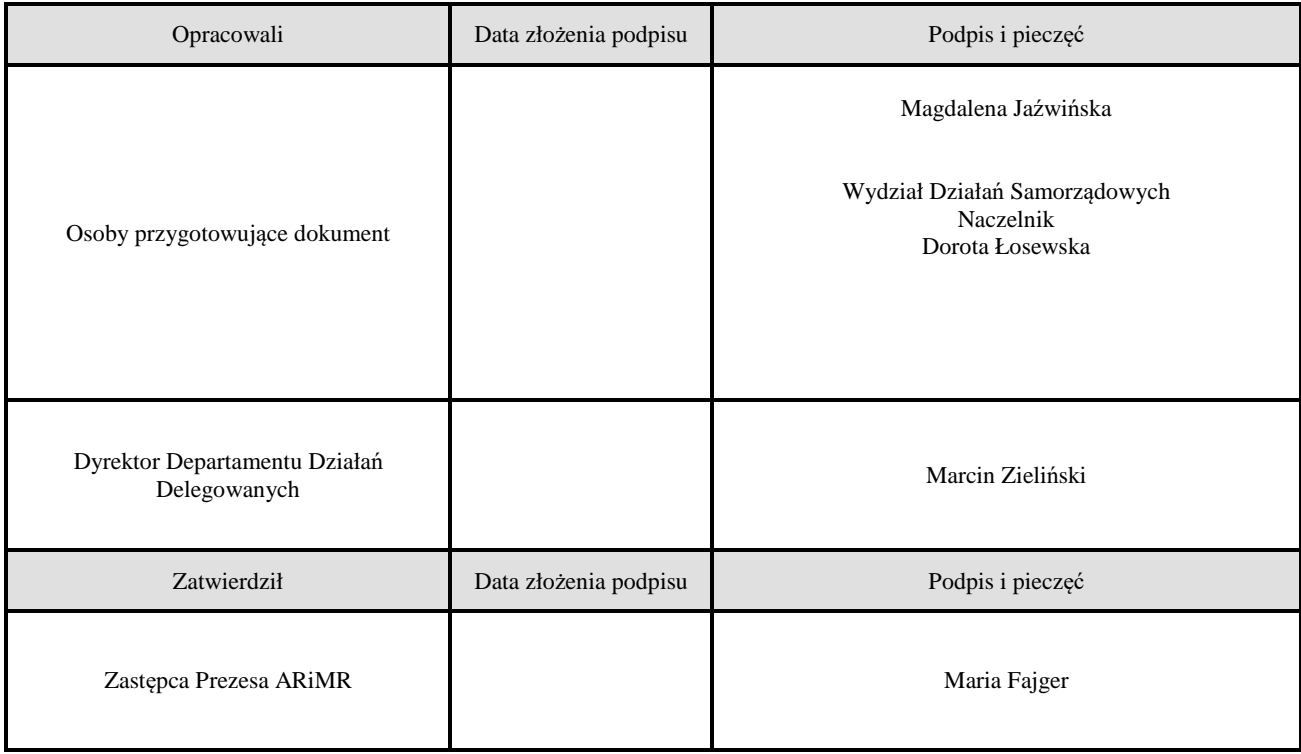

## Wprowadzenie KP w życie

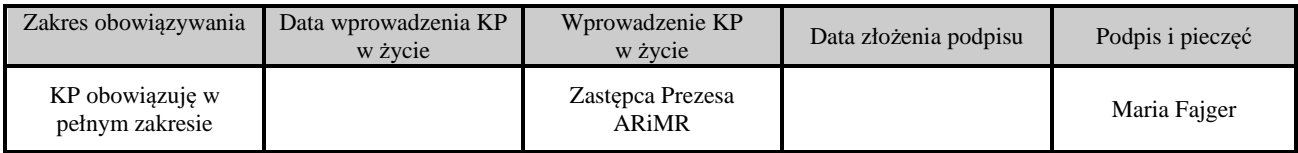

## Metryczka zmian:

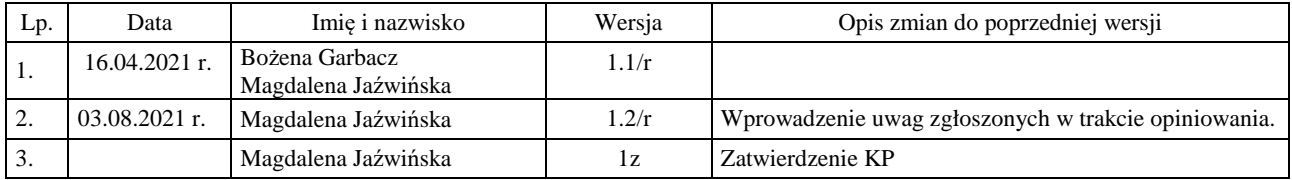

# Spis treści

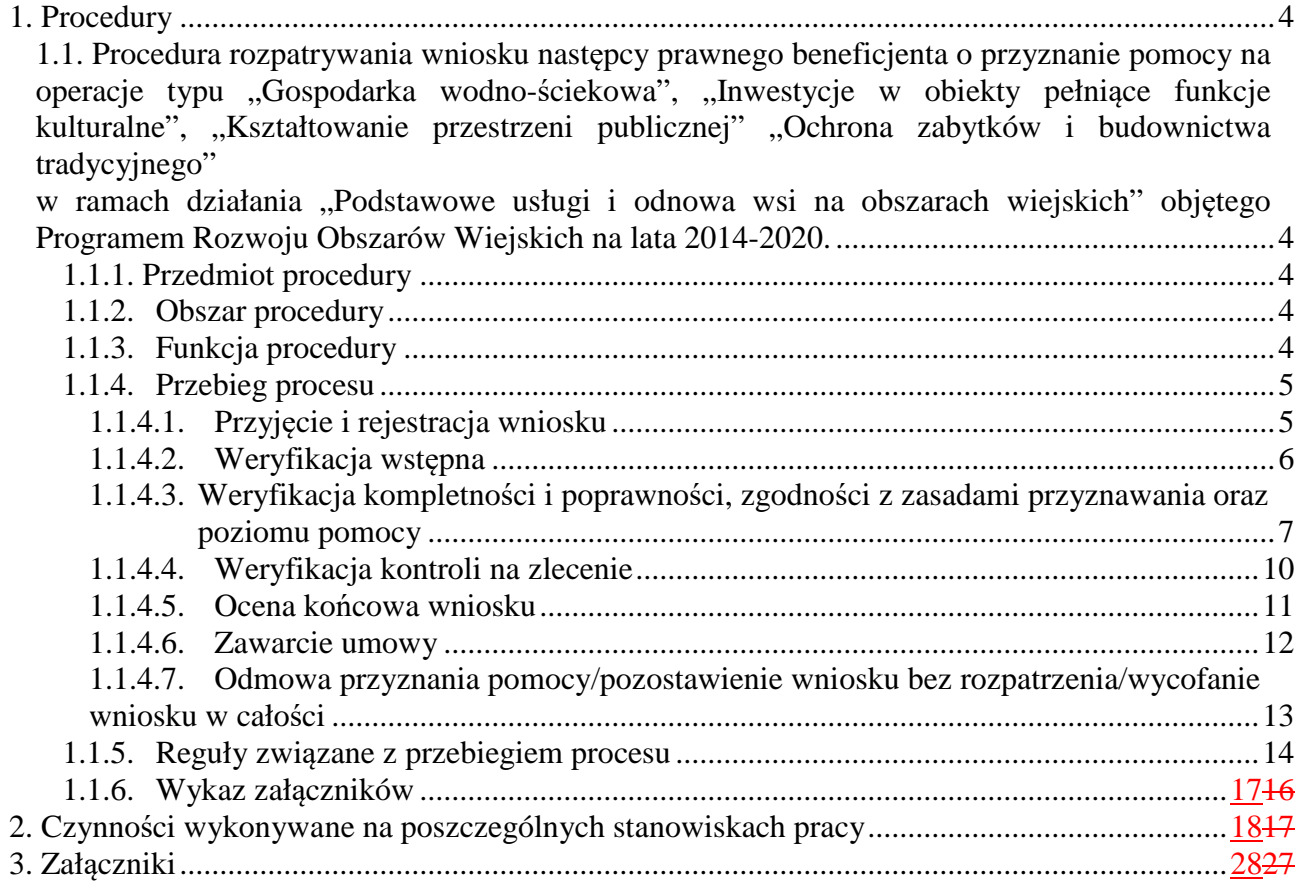

## 1. Procedury

1.1. Procedura rozpatrywania wniosku następcy prawnego beneficjenta o przyznanie pomocy na operacje typu *"Gospodarka wodno-ściekowa", "Inwestycje w obiekty pełniące funkcje kulturalne", "Kształtowanie przestrzeni publicznej" "Ochrona zabytków i budownictwa tradycyjnego"* w ramach działania *"Podstawowe usługi i odnowa wsi na obszarach wiejskich"* objętego Programem Rozwoju Obszarów Wiejskich na lata 2014-2020.

### 1.1.1. Przedmiot procedury

Procedura określa zasady i tryb rozpatrywania wniosku następcy prawnego beneficjenta o przyznanie pomocy na operacje typu *"Gospodarka wodno-ściekowa", "Inwestycje w obiekty pełniące funkcje kulturalne", "Kształtowanie przestrzeni publicznej", "Ochrona zabytków i budownictwa tradycyjnego"* w ramach działania *"Podstawowe usługi i odnowa wsi na obszarach wiejskich"* objętego Programem Rozwoju Obszarów Wiejskich na lata 2014-2020.

### 1.1.2. Obszar procedury

Obsługa wniosków następców prawnych beneficjentów o przyznanie pomocy na operacje typu *"Gospodarka wodno-ściekowa", "Inwestycje w obiekty pełniące funkcje kulturalne", "Kształtowanie przestrzeni publicznej", "Ochrona zabytków i budownictwa tradycyjnego"* w ramach działania *"Podstawowe usługi i odnowa wsi na obszarach wiejskich"* objętego Programem Rozwoju Obszarów Wiejskich na lata 2014-2020.

Książka Procedur obejmuje obszar następstwa prawnego w przypadku przekształcenia lub likwidacji beneficjenta z zastrzeżeniem, że następca prawny spełnia warunki przyznania pomocy, na następcę prawnego przeszły prawa beneficjenta nabyte w ramach realizacji operacji oraz inne prawa beneficjenta niezbędne do zrealizowania operacji.

### 1.1.3. Funkcja procedury

Opis procesu związanego z obsługą wniosku następcy prawnego beneficjenta o przyznanie pomocy na operacje typu *"Gospodarka wodno-ściekowa", "Inwestycje w obiekty pełniące funkcje kulturalne", "Kształtowanie przestrzeni publicznej", "Ochrona zabytków i budownictwa tradycyjnego"* w ramach działania *"Podstawowe usługi i odnowa wsi na obszarach wiejskich"*  objętego Programem Rozwoju Obszarów Wiejskich na lata 2014-2020.

### 1.1.4. Przebieg procesu

1.1.4.1. Przyjęcie i rejestracja wniosku

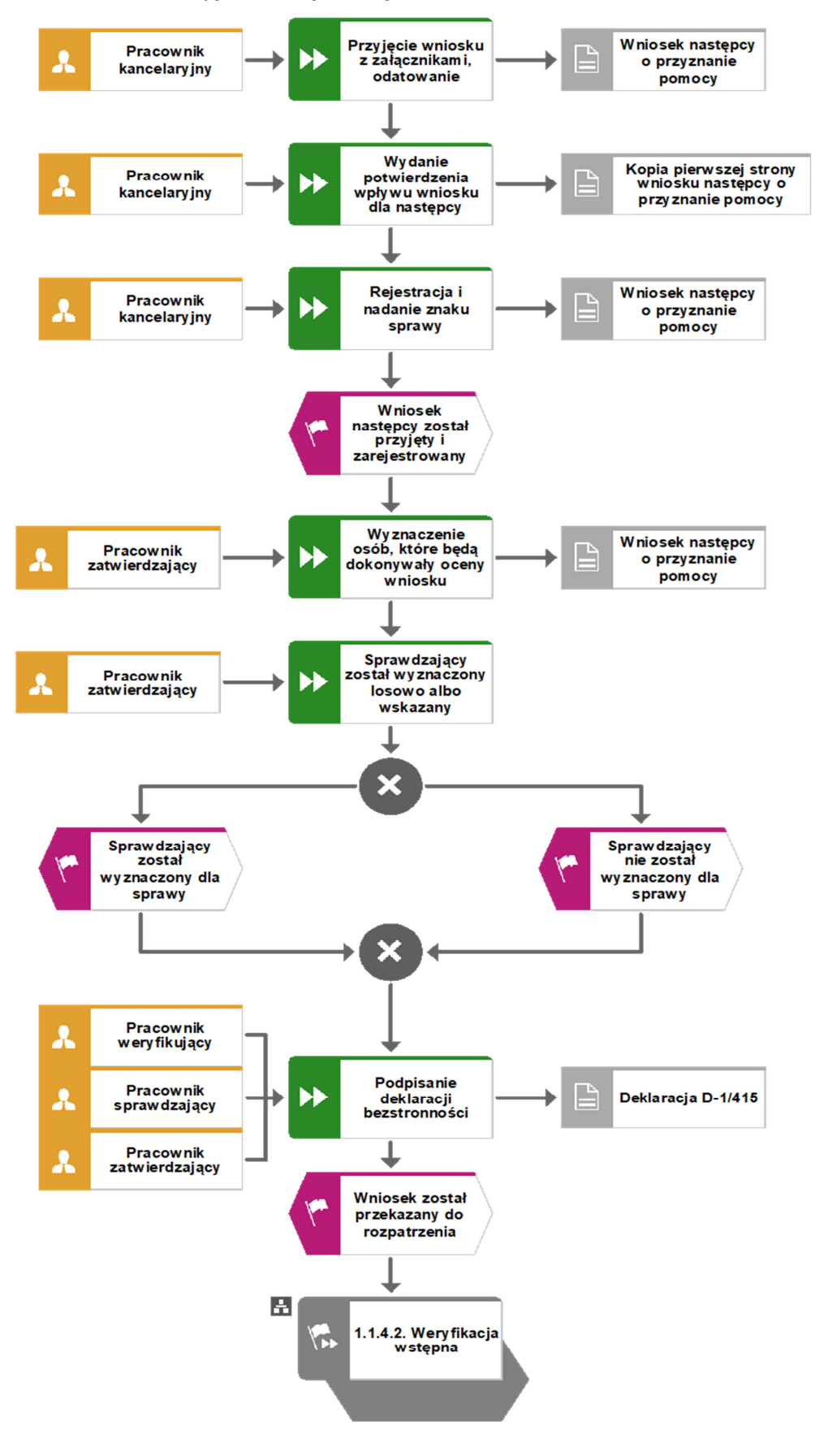

### 1.1.4.2. Weryfikacja wstępna

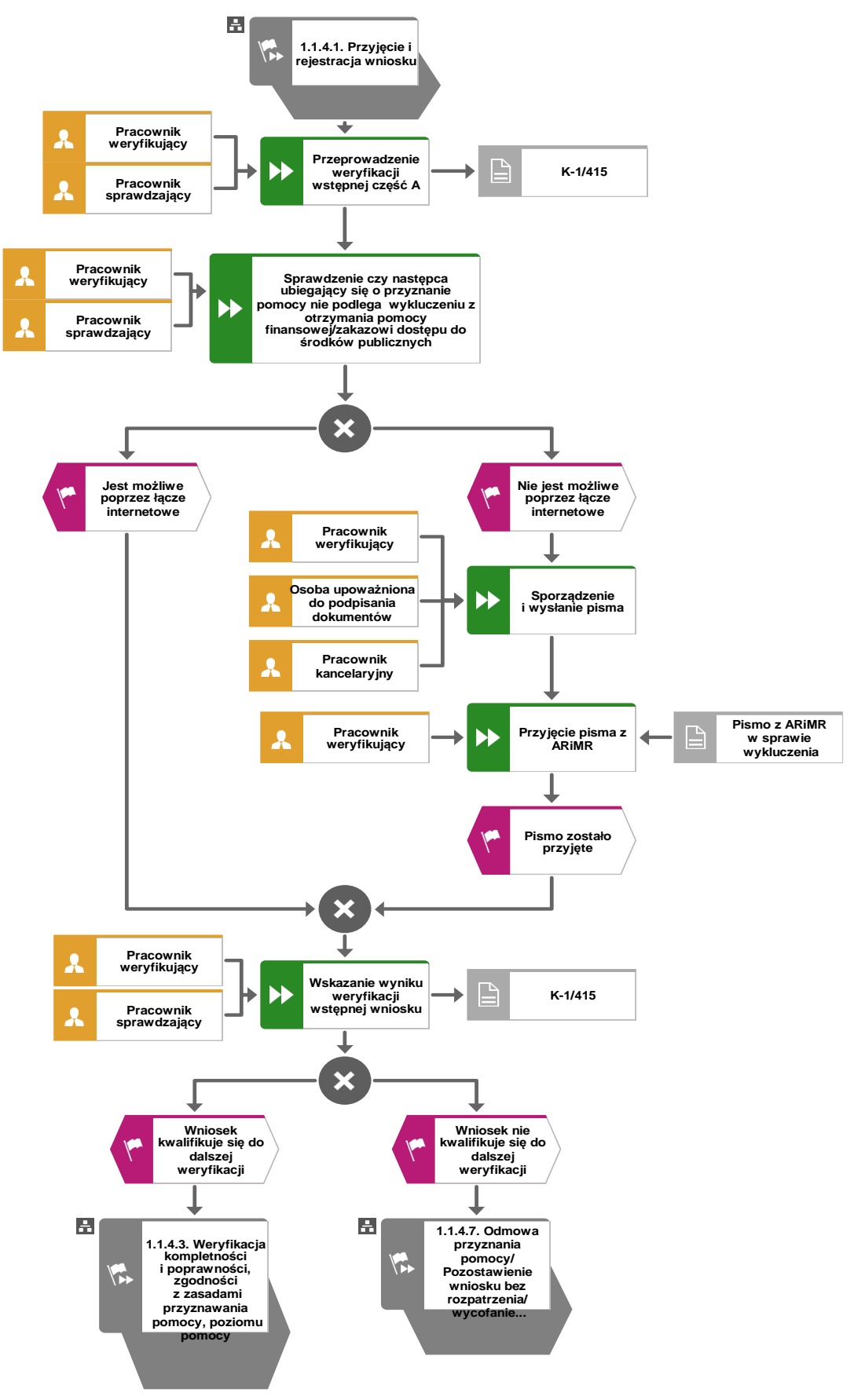

1.1.4.3. Weryfikacja kompletności i poprawności, zgodności z zasadami przyznawania oraz poziomu pomocy

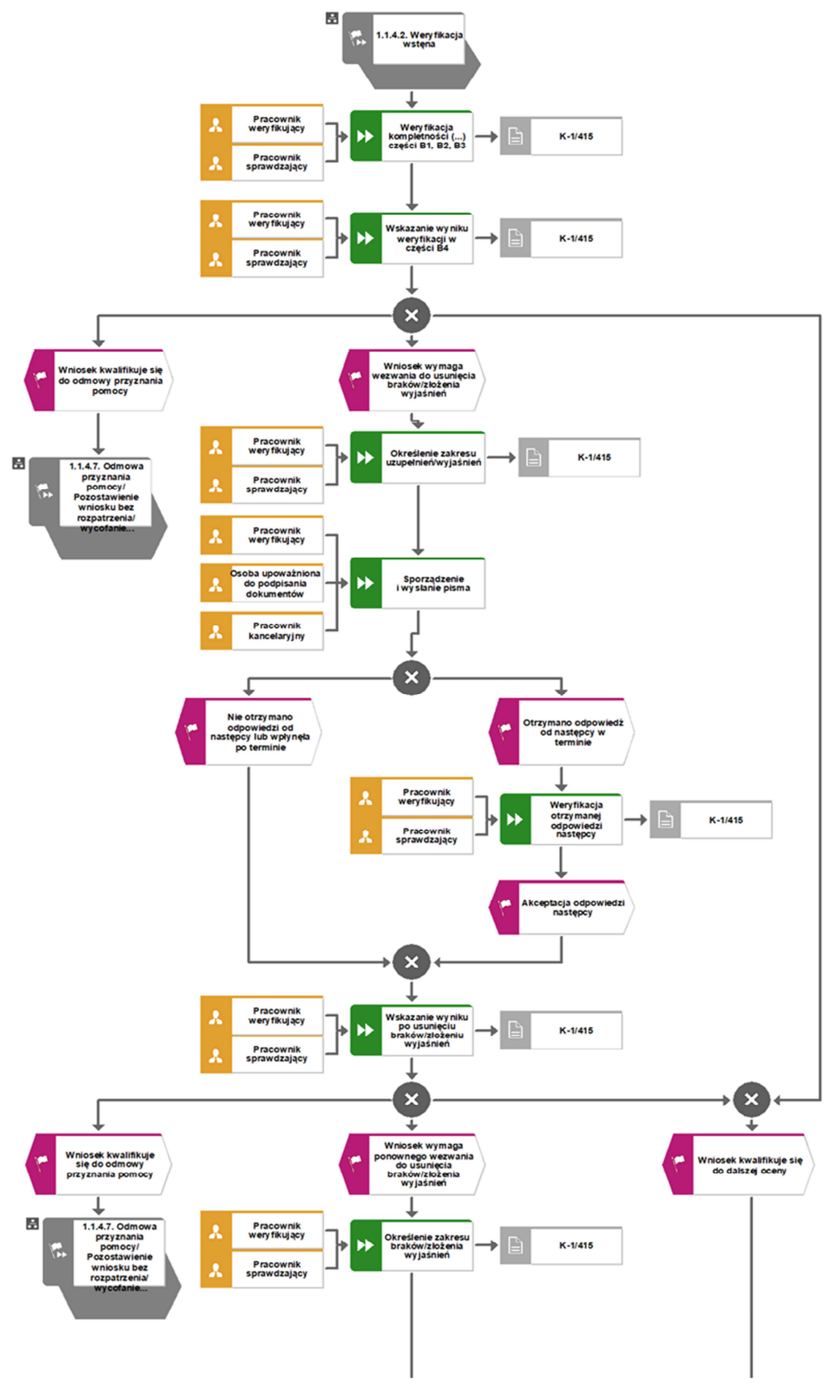

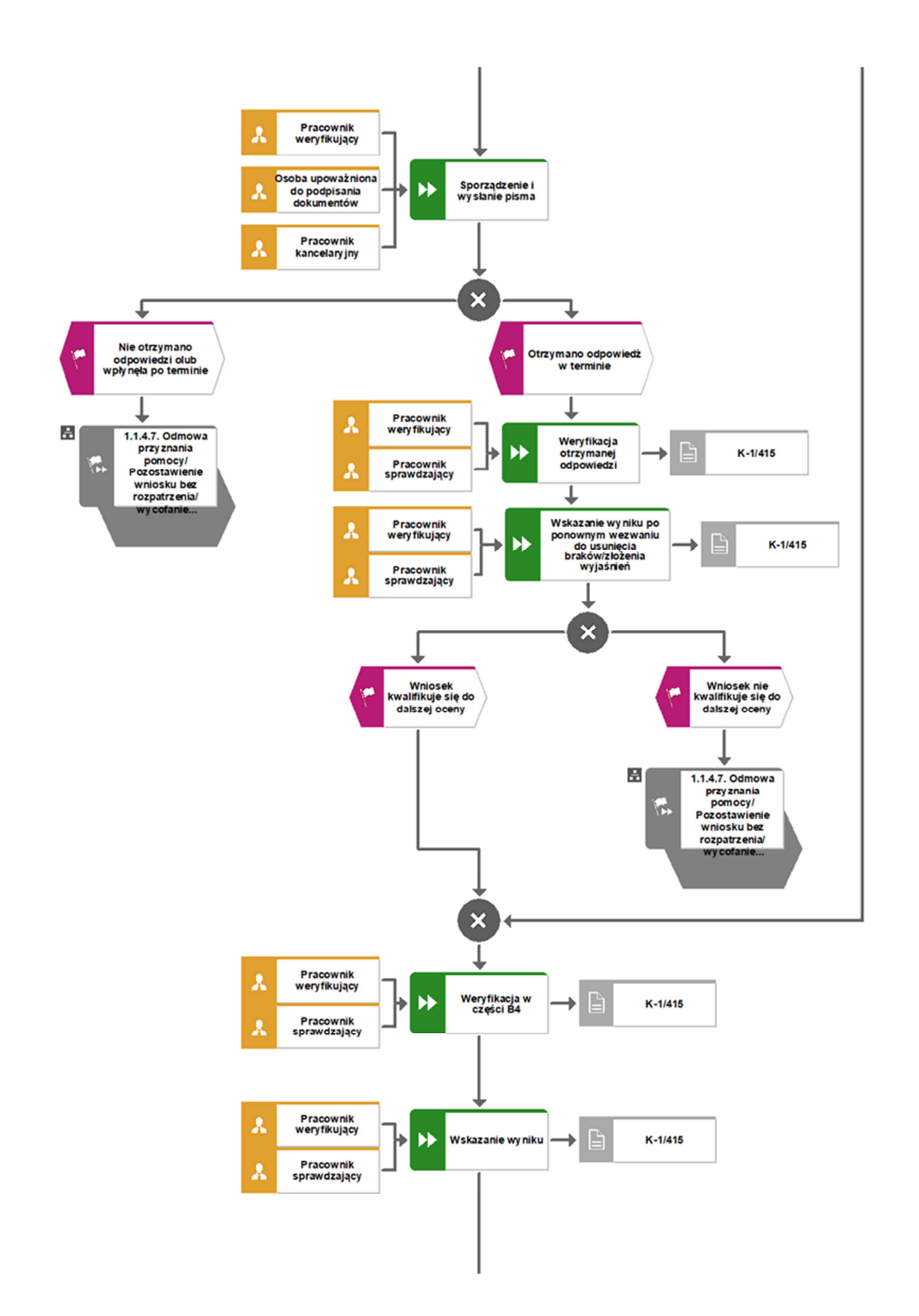

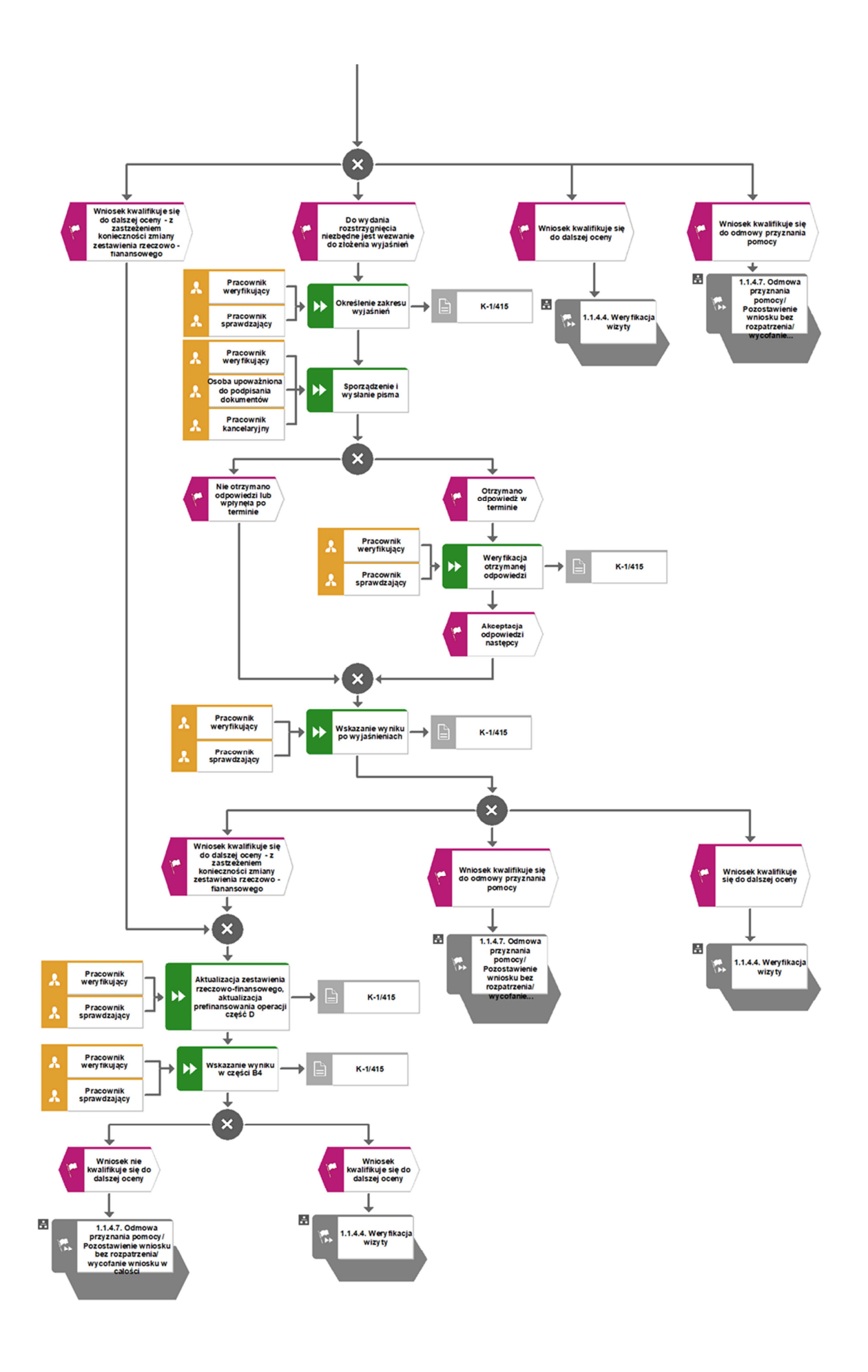

## 1.1.4.4. Weryfikacja kontroli na zlecenie

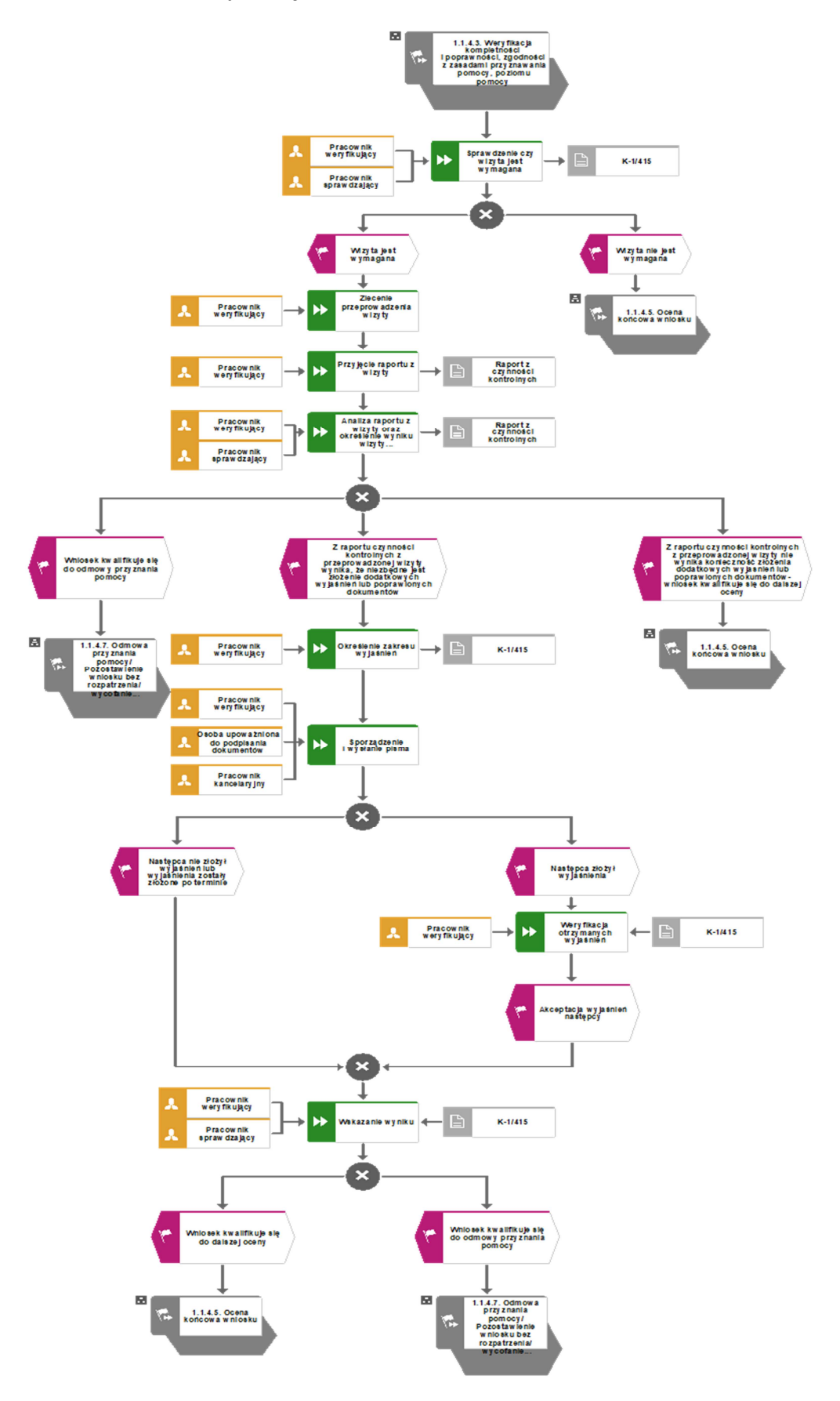

### 1.1.4.5. Ocena końcowa wniosku

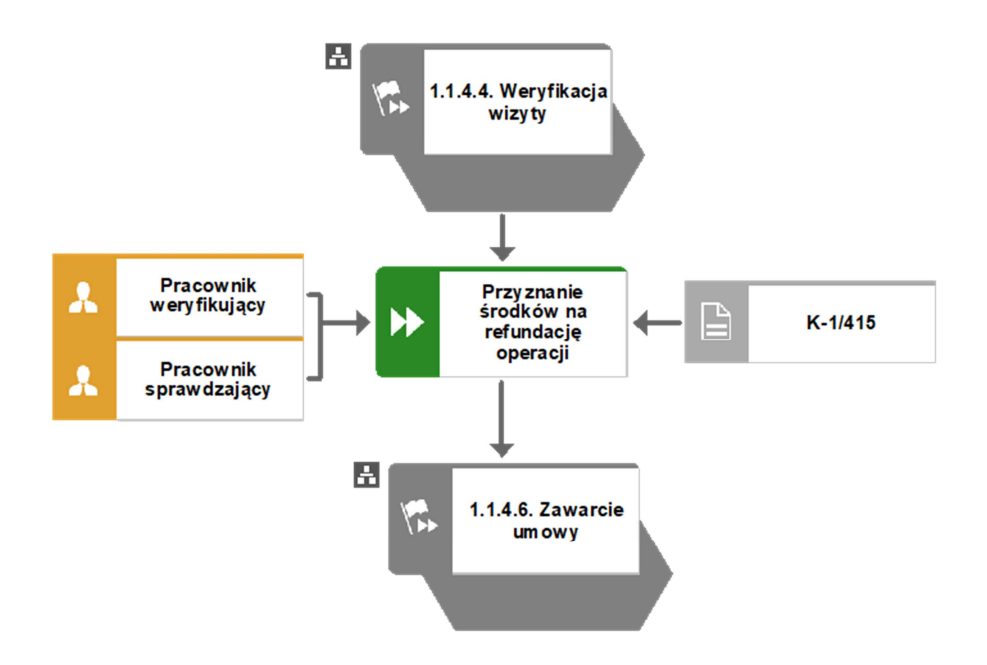

1.1.4.6. Zawarcie umowy

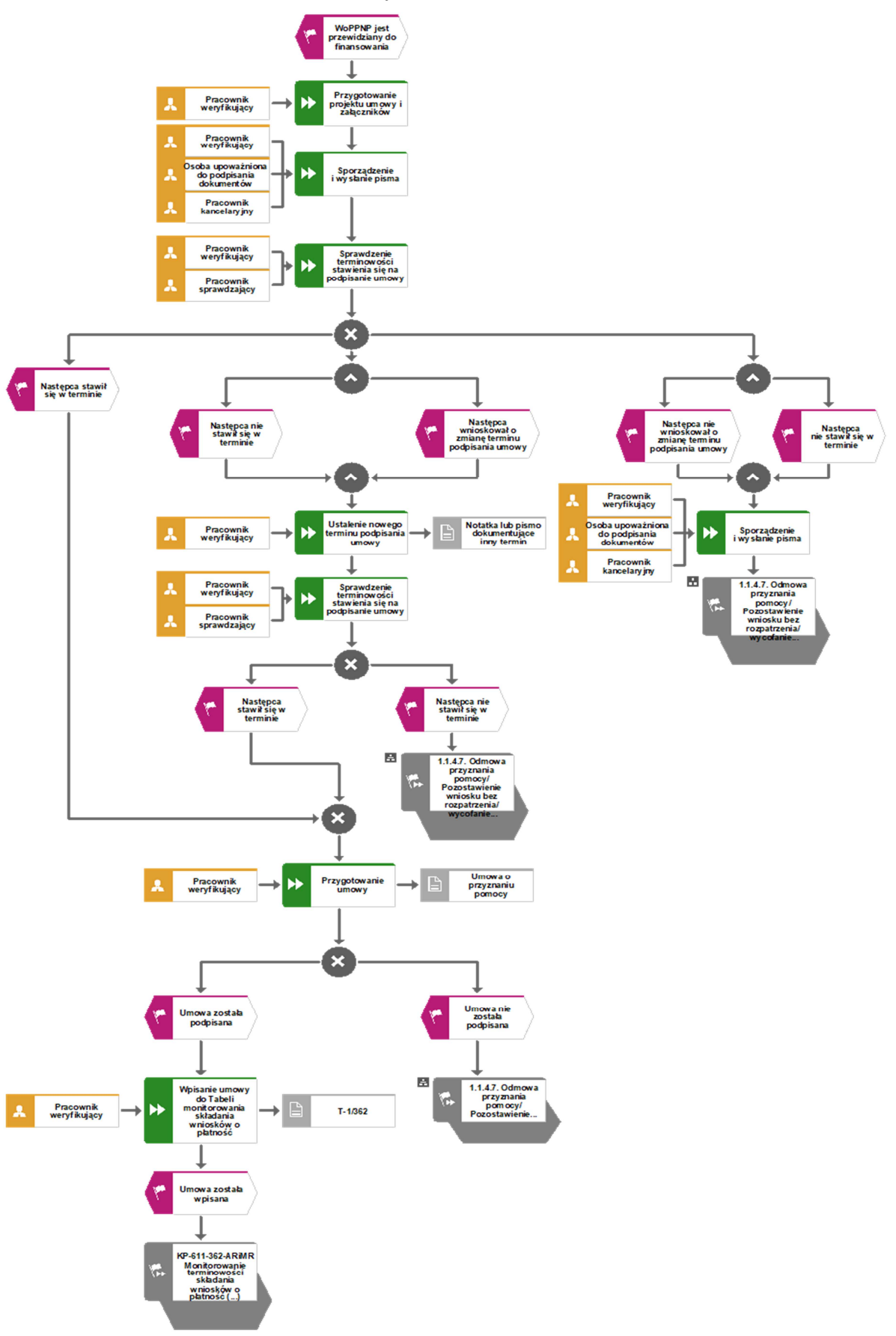

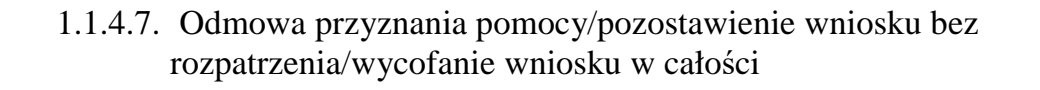

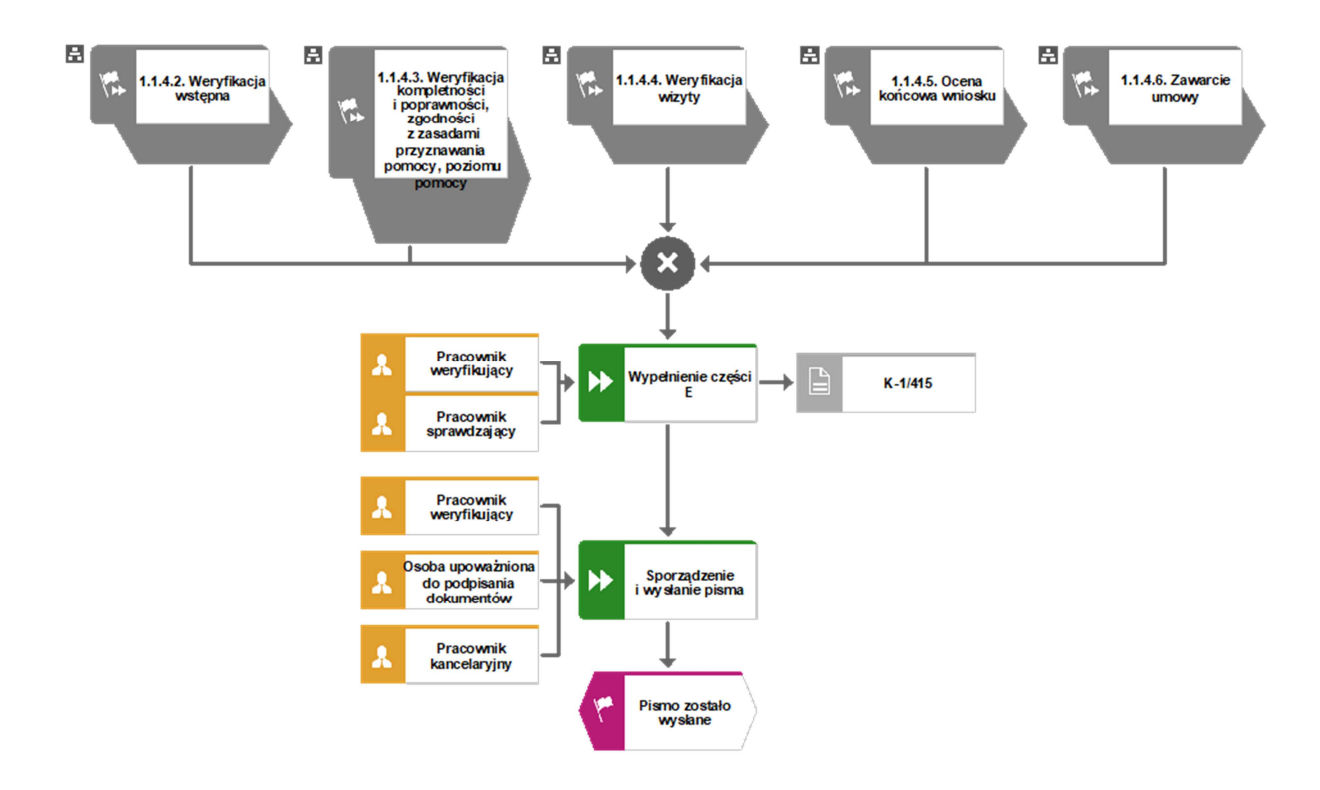

### 1.1.5. Reguły związane z przebiegiem procesu

- R1. Niniejsza książka procedur jest aktem wewnętrznym o charakterze pomocniczym a zawarte w niej regulacje nie stanowią podstawy do wydania rozstrzygnięcia w sprawie stanowiącej przedmiot procedury. Osoby rozpatrujące wniosek następcy prawnego beneficjenta i wydające rozstrzygnięcia w sprawie zobowiązane są do znajomości obowiązujących przepisów prawa mających zastosowanie w sprawie i ich odpowiedniego stosowania w trakcie prowadzonego postępowania.
- R2. Wniosek następcy prawnego beneficjenta o przyznanie pomocy jest kontynuacją w sprawie beneficjenta, któremu przyznana została pomoc finansowa i powinien mieć nadany ten sam znak sprawy.
- R3. Dokumentacja aktowa prowadzonych spraw, na wszystkich stanowiskach pracy, powinna być na bieżąco znakowana, gromadzona oraz przechowywana w teczkach aktowych (opisanych zgodnie z postanowieniami aktualnej Instrukcji Kancelaryjnej i Jednolitego Rzeczowego Wykazu Akt) w kolejności chronologicznej, wynikającej z zasad prowadzenia akt, umożliwiając łatwe ich odszukanie i sprawdzenie, a także chronienie ich przed osobami nieupoważnionymi. Dokumenty następcy prawnego beneficjenta powinny być dołączone do akt sprawy dotychczasowego beneficjenta. Archiwizacja odbywa się zgodnie z aktualną Instrukcją Kancelaryjną, Jednolitym Rzeczowym Wykazem Akt oraz Instrukcją w sprawie organizacji i zakresu działania archiwów zakładowych i składnic akt. W przypadku dołączonych do sprawy dokumentów, w których system informatyczny nie generuje znaku sprawy lub brak jest pola na znak sprawy, należy manualnie nanieść znak sprawy na dokument w wersji papierowej lub elektronicznej.
- R4. Podczas weryfikacji wniosku następcy prawnego beneficjenta o przyznanie pomocy pracownik weryfikujący/sprawdzający uzupełnia przekazane przez ARiMR rejestry/aplikacje w zakresie danych w nich ujętych.
- R5. Możliwe jest wycofanie przez następcę prawnego beneficjenta całości lub części wniosku po pisemnym zawiadomieniu podmiotu wdrażającego. Jeżeli następca prawny beneficjenta został poinformowany o jakichkolwiek przypadkach niezgodności w dokumentach lub o zamiarze przeprowadzenia kontroli, w wyniku której następnie wykryto jakiekolwiek przypadki niezgodności, wycofanie nie jest dozwolone w odniesieniu do tych części, których te niezgodności dotyczą. Jeżeli następca prawny beneficjenta wystąpi o zwrot przedłożonych dokumentów, pracownik podmiotu wdrażającego zwraca kopię wniosku i oryginały załączników bezpośrednio następcy prawnemu beneficjenta. Oryginał wniosku i potwierdzone przez pracownika podmiotu wdrażającego za zgodność z oryginałem kopie załączników pozostają w teczce sprawy.
- R6. W przypadku podejrzenia wystąpienia lub stwierdzenia wystąpienia nieprawidłowości lub błędu administracyjnego/ systemowego oraz wpływu doniesienia należy stosować tryb i zasady postępowania określone w książce procedur KP-611-367-ARiMR.
- R7. Wniosek następcy prawnego beneficjenta o przyznanie pomocy składany jest na formularzu opracowanym przez ARiMR i udostępnionym przez podmiot wdrażający.
- R8. Wniosek następcy prawnego beneficjenta o przyznanie pomocy, dokumenty uzupełniające złożone przez następcę prawnego beneficjenta mogą zostać skorygowane i poprawione w dowolnym czasie po ich złożeniu w przypadku stwierdzenia oczywistych błędów uznanych przez właściwy organ na podstawie ogólnej oceny danego przypadku, pod warunkiem że podmiot ubiegający się o przyznanie pomocy działał w dobrej wierze.
- R9. Podmiot wdrażający może uznać oczywiste błędy tylko w przypadku, gdy mogą one być bezpośrednio zidentyfikowane w wyniku sprawdzenia informacji zawartych w dokumentach, zebranych w trakcie weryfikacji wniosku.
- R10. W przypadku wysyłania pism do podmiotu należy, tam gdzie to stosowne podać:
- a. podstawę prawną wezwania lub rozstrzygnięcia w sprawie;
- b. jasno określony zakres: braków do usunięcia/ wyjaśnień do złożenia /innego wezwania;
- c. uzasadnienie podjętej decyzji;
- d. termin na dokonanie wskazanej w piśmie czynności;
- e. informację o możliwości odwołania się od rozstrzygnięcia ARiMR, w tym: instytucji do której należy wnieść prośbę o ponowne rozpatrzenie sprawy, terminie w jakim może być dokonane oraz formie i trybie wniesienia prośby o ponowne rozpatrzenie sprawy);
- f. wskazać imię i nazwisko osoby prowadzącej sprawę oraz numer telefonu do kontaktu;
- g. dodatkowe pouczenia np. w okresie obowiązywania stanu zagrożenia epidemicznego albo stanu epidemii ogłoszonego w związku z zakażeniami wirusem SARS-CoV-2 lub inne ustalenia podjęte na poziomie całej ARiMR, w tym informację o możliwości składania uzupełnień i wyjaśnień w formie dokumentu elektronicznego na elektroniczną skrzynkę podawczą.

Na etapie obsługi wniosku następcy prawnego beneficjenta o przyznanie pomocy, istnieje możliwość równoległego przekazywania obok wersji papierowej (wysyłanej listownie za zwrotnym potwierdzeniem odbioru np.: pisma wzywające do uzupełnienia braków we wniosku) ich wersji elektronicznych e-mailem na adres wskazany we wniosku przez beneficjenta. Należy jednak pamiętać aby przy przesyłce pocztą elektroniczną, dokumenty były zabezpieczone poprzez pakowanie i szyfrowanie hasłem plików programami typu WinRar lub ZIP

R11. Do pisma zapraszającego na podpisanie umowy należy obowiązkowo załączyć projekt umowy o przyznaniu pomocy oraz formularz deklaracji do weksla niezupełnego (in blanco)\*, Zgodnie

z obowiązującymi przepisami, umowę oraz weksel winny podpisywać osoby upoważnione do składania oświadczenia woli w imieniu osoby prawnej. Taką osobą nie jest skarbnik – nie powinien składać na nim podpisów. Skarbnik powinien dokonać kontrasygnaty jedynie na umowie o przyznaniu pomocy oraz na deklaracji wekslowej.

R12. W sytuacji, gdy w przypadku pracownika mają zastosowanie przepisy art. 24 ustawy z dnia 14 czerwca 1960 Kodeks Postępowania Administracyjnego (Dz. U. z 2021 r. poz. 735 tj.), bezpośredni przełożony pracownika obowiązany jest na jego żądanie lub żądanie strony albo z urzędu wyłączyć go od udziału w postępowaniu, jeżeli zostanie uprawdopodobnione istnienie okoliczności innych niż wymienione w §1 ww. art. K.p.a., które mogą wywołać wątpliwości, co do bezstronności pracownika. W przypadku wyłączenia pracownika (z mocy prawa na podstawie art. 24 § 1 k.p.a. albo przez bezpośredniego przełożonego pracownika), jego bezpośredni przełożony wyznacza innego pracownika do prowadzenia sprawy. Wyznaczenie innego pracownika do prowadzenia sprawy przez bezpośredniego przełożonego, bądź odmowa wyłączenia następuje w drodze aktu administracyjnego (postanowienia), na które nie przysługuje zażalenie.

\*jeżeli dotyczy

# 1.1.6. Wykaz załączników

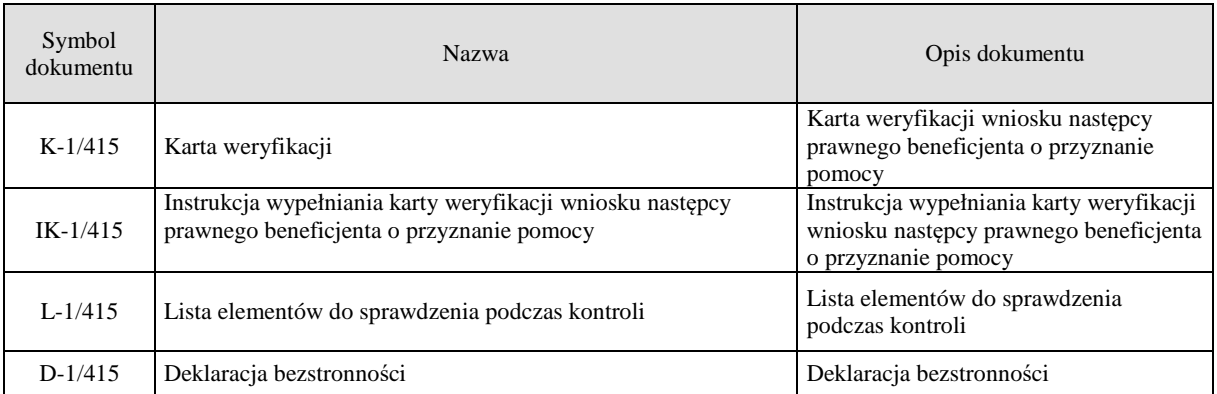

## 2. Czynności wykonywane na poszczególnych stanowiskach pracy

Dokumentacja aktowa prowadzonych spraw, na wszystkich stanowiskach pracy, powinna być na bieżąco znakowana, gromadzona oraz przechowywana w teczkach aktowych (opisanych zgodnie z postanowieniami aktualnej *Instrukcji Kancelaryjnej i Jednolitego Rzeczowego Wykazu Akt)* w kolejności chronologicznej, wynikającej z zasad prowadzenia akt, umożliwiając łatwe ich odszukanie i sprawdzenie, a także chronienie ich przed osobami nieupoważnionymi. Archiwizacja odbywa się zgodnie z aktualną *Instrukcją Kancelaryjną, Jednolitym Rzeczowym Wykazem Akt oraz Instrukcją*

 *w sprawie organizacji i zakresu działania archiwów zakładowych i składnic akt ARiMR.* W przypadku dołączonych do sprawy dokumentów, w których system informatyczny nie generuje znaku sprawy lub brak jest pola na znak sprawy, należy manualnie nanieść znak sprawy na dokument na nośniku papierowym lub na nośniku elektronicznym.

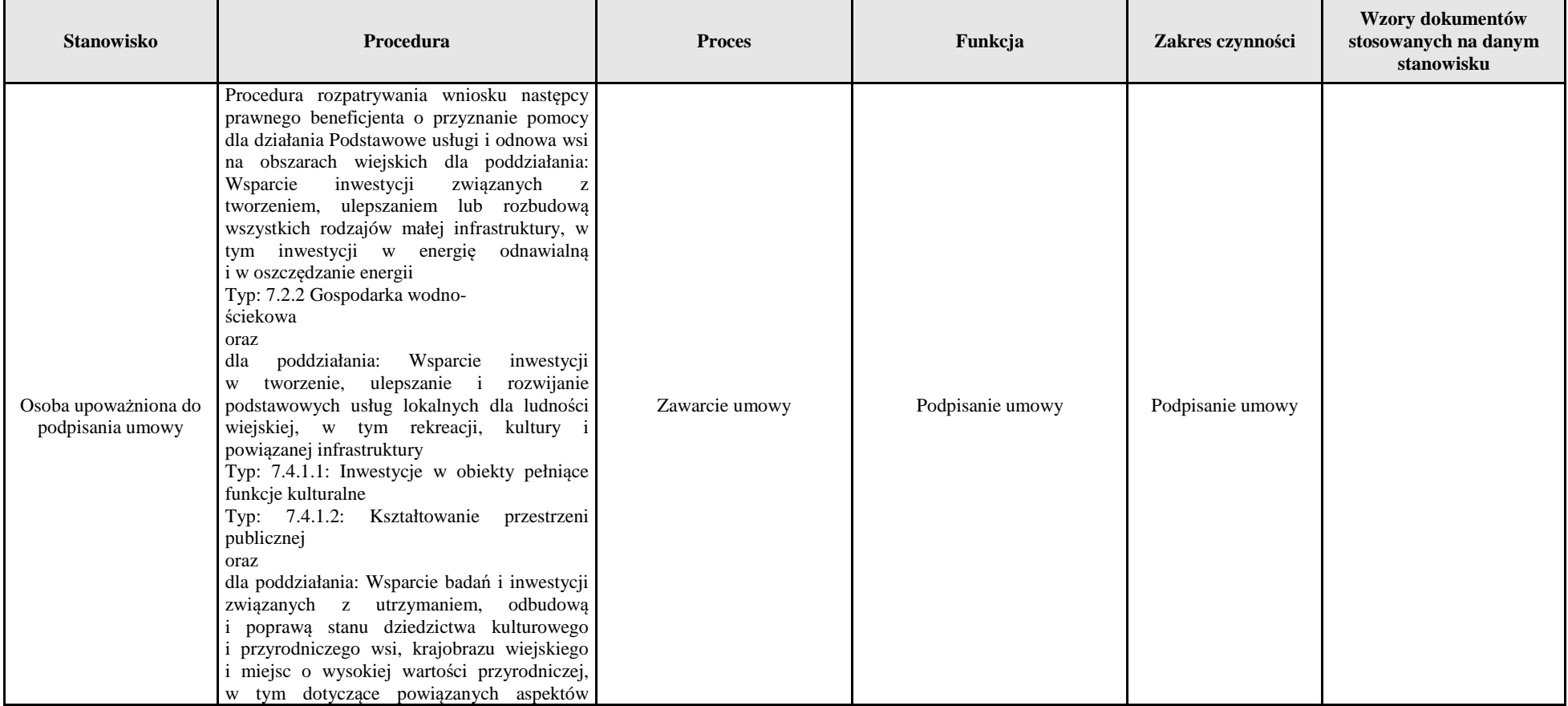

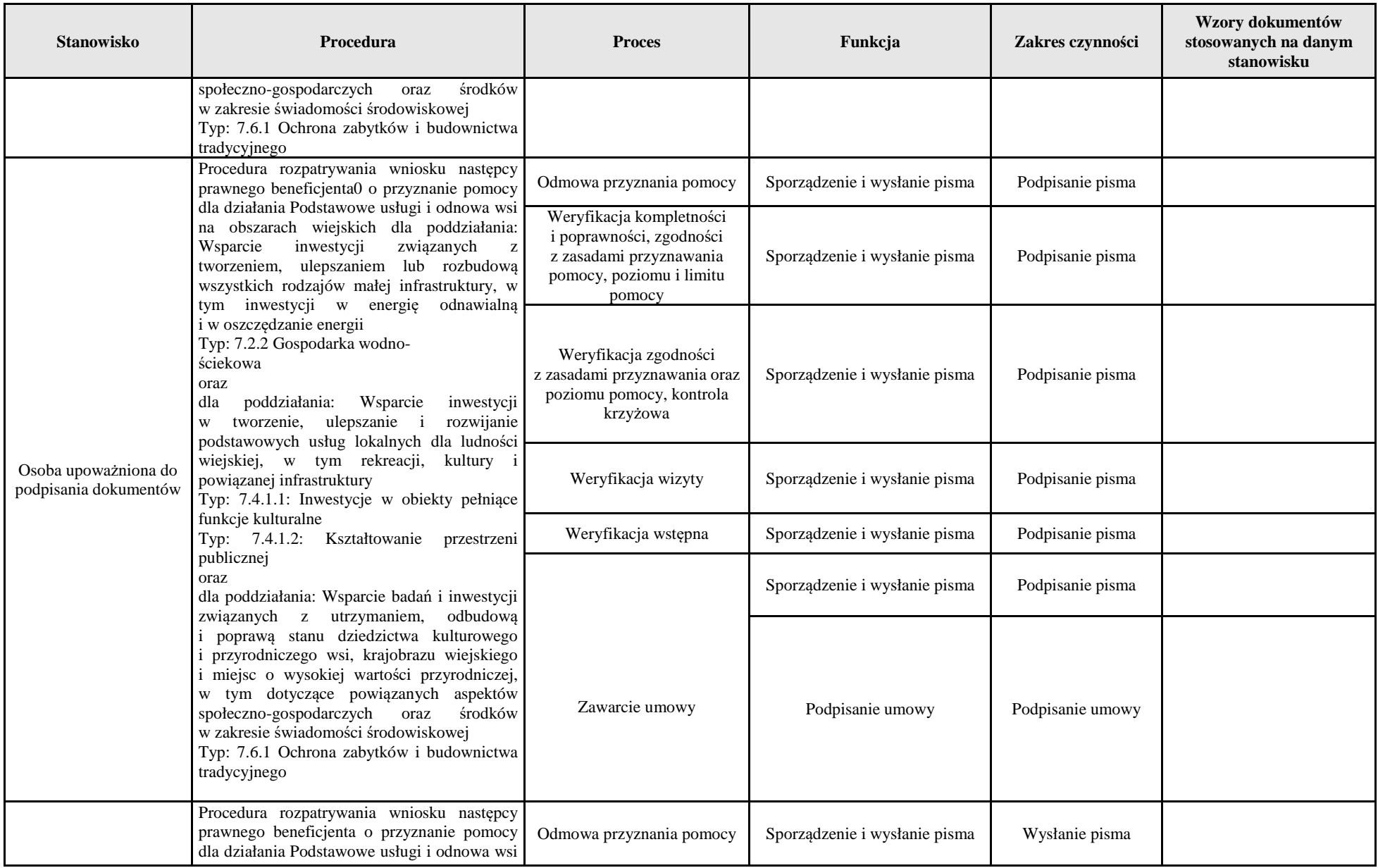

#### **KP-611-415-ARiMR/1/z Strona 19 z 28**

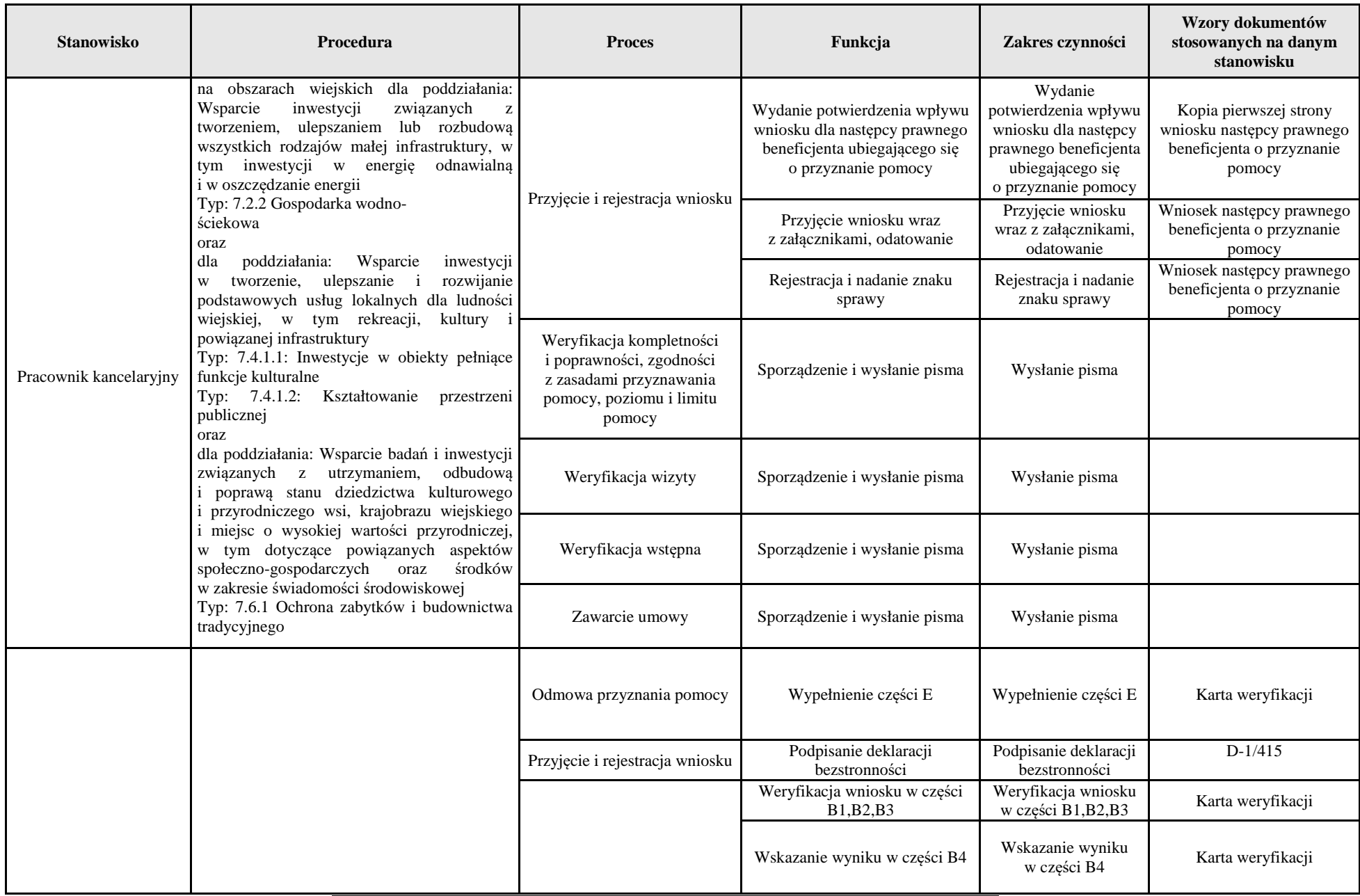

**KP-611-415-ARiMR/1/z Strona 20 z 28** 

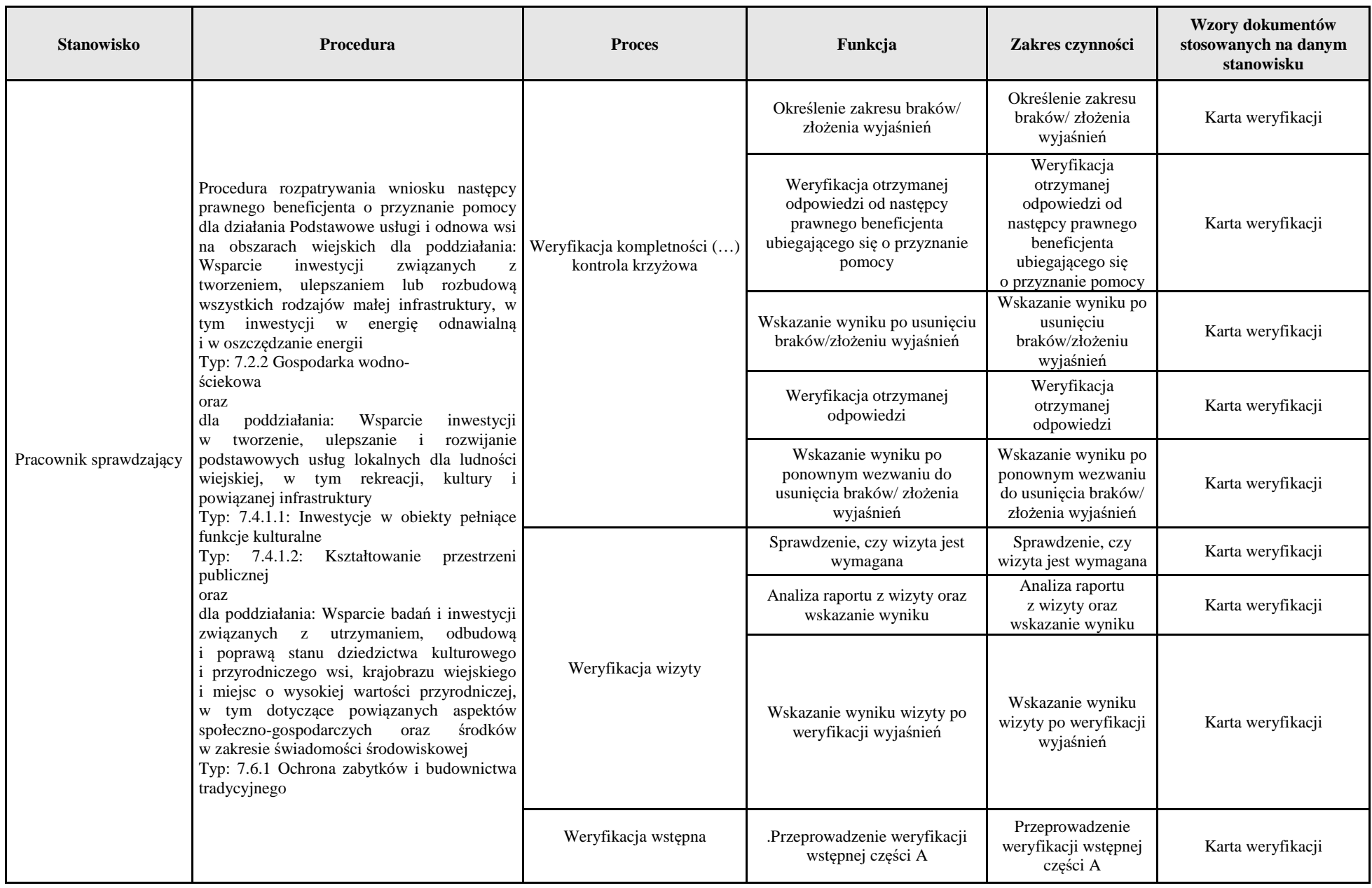

#### **KP-611-415-ARiMR/1/z Strona 21 z 28**

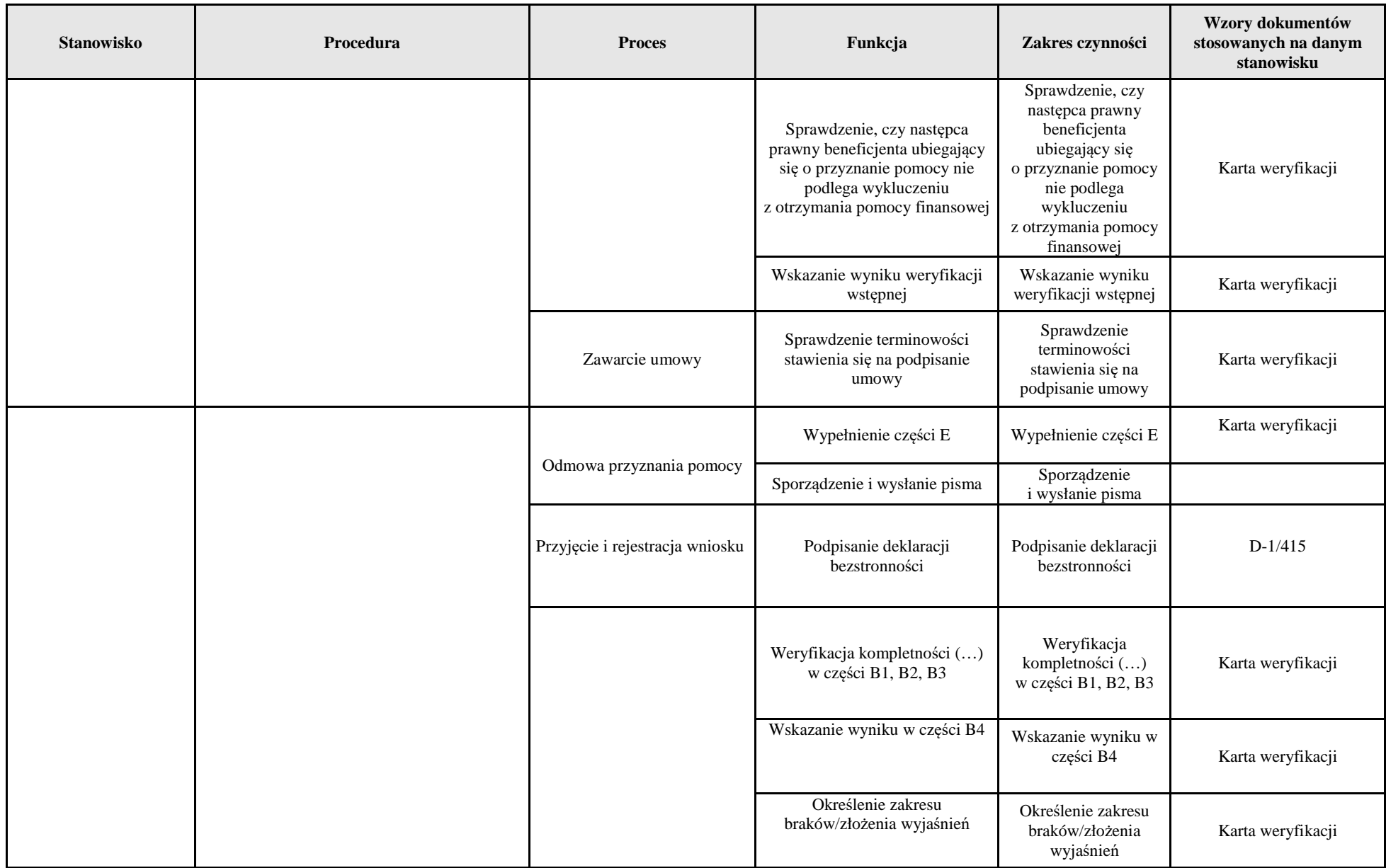

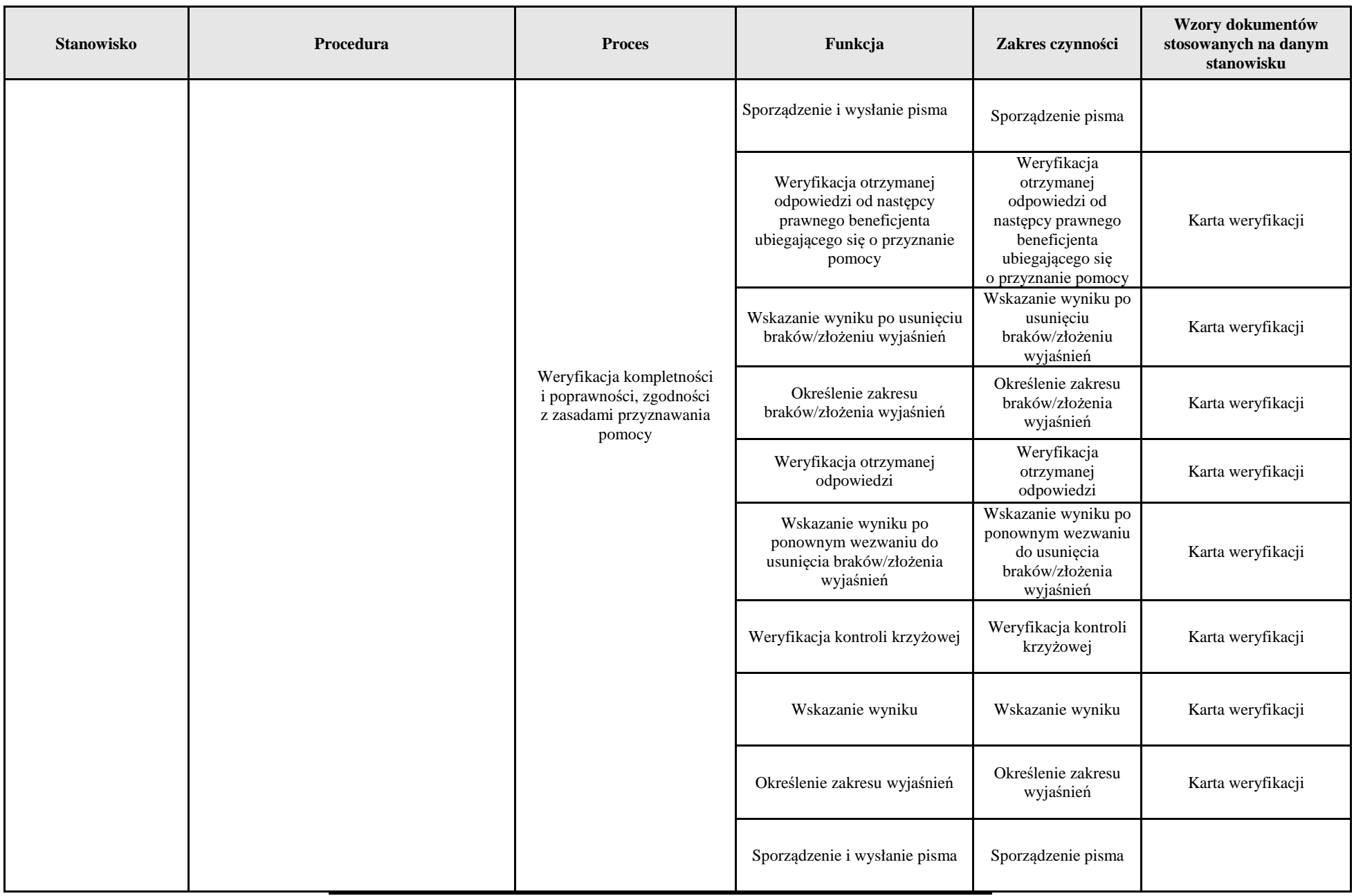

**KP-611-415-ARiMR/1/z Strona 23 z 28** 

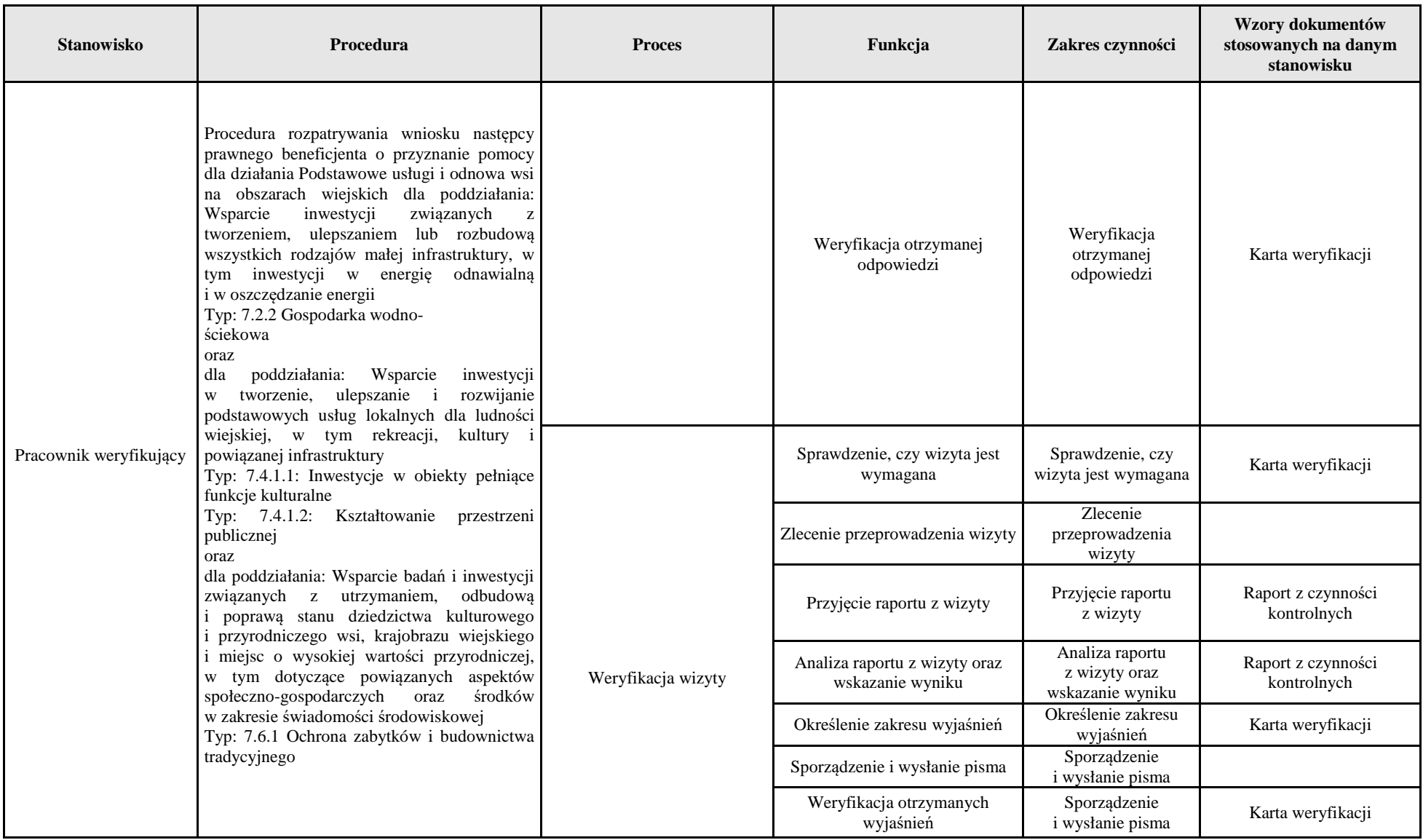

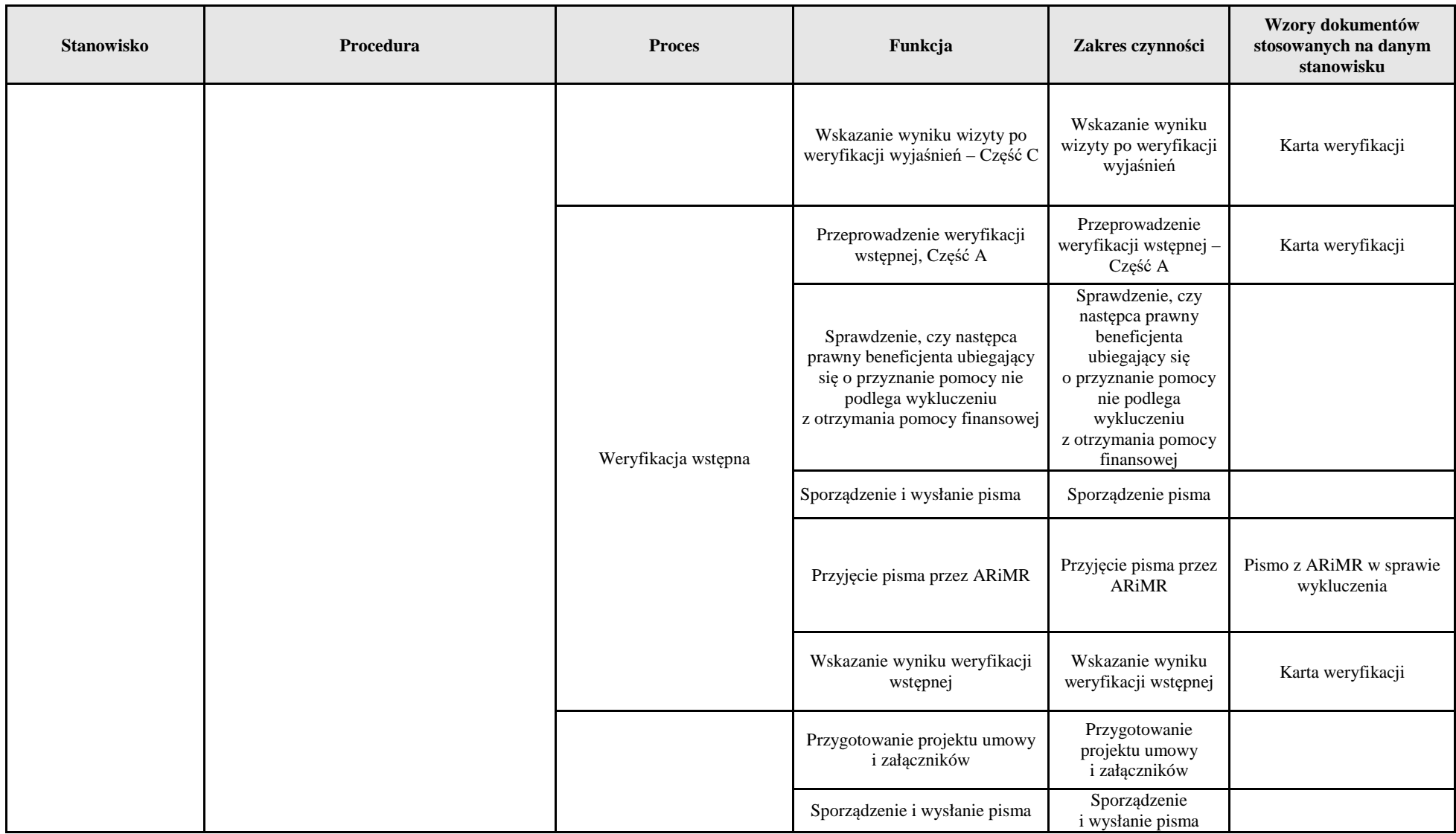

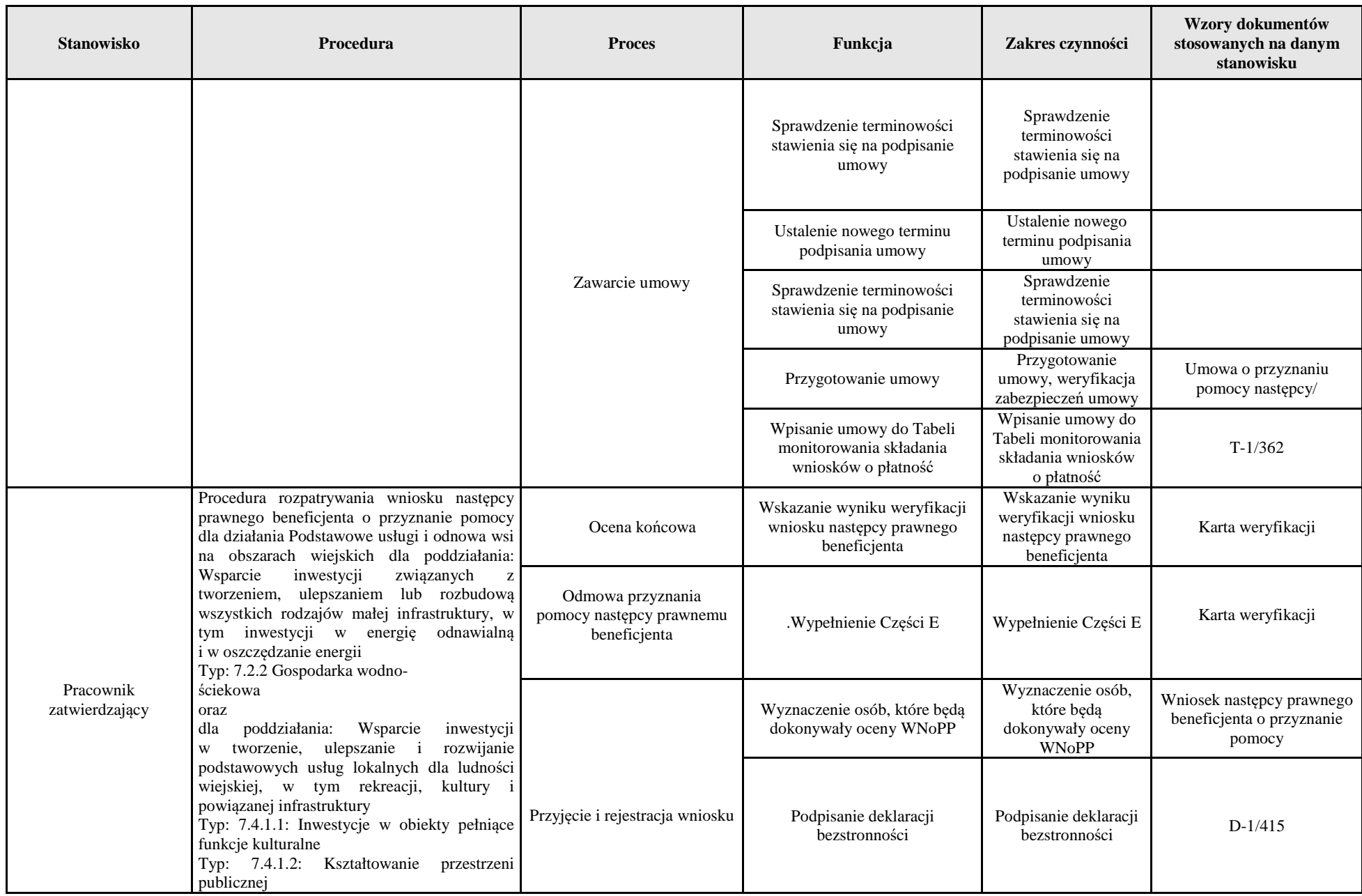

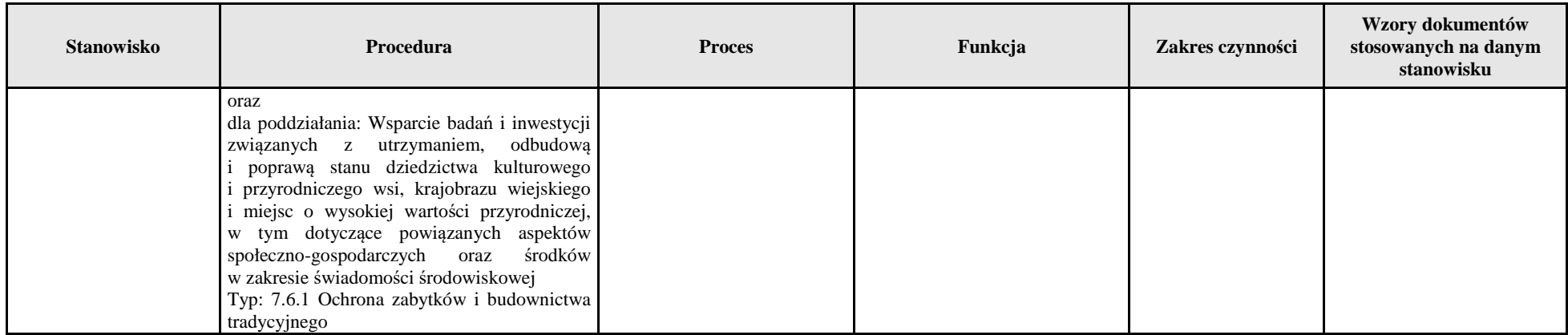

# 3. Załączniki

D-1 Deklaracja bezstronności

K-1/415 Karta weryfikacji wniosku następcy prawnego beneficjenta o przyznanie pomocy IK-1/415 Instrukcja wypełniania karty weryfikacji wniosku następcy prawnego beneficjenta o przyznanie pomocy

L-1/415 Lista elementów do sprawdzenia podczas kontroli

#### **KP-611-415-ARiMR/1/z Strona 28 z 28**

**D-1/415** 

### **Deklaracja bezstronności**

Ze względu na uczestnictwo w procesie oceny wniosku następcy prawnego beneficjenta o przyznanie pomocy:

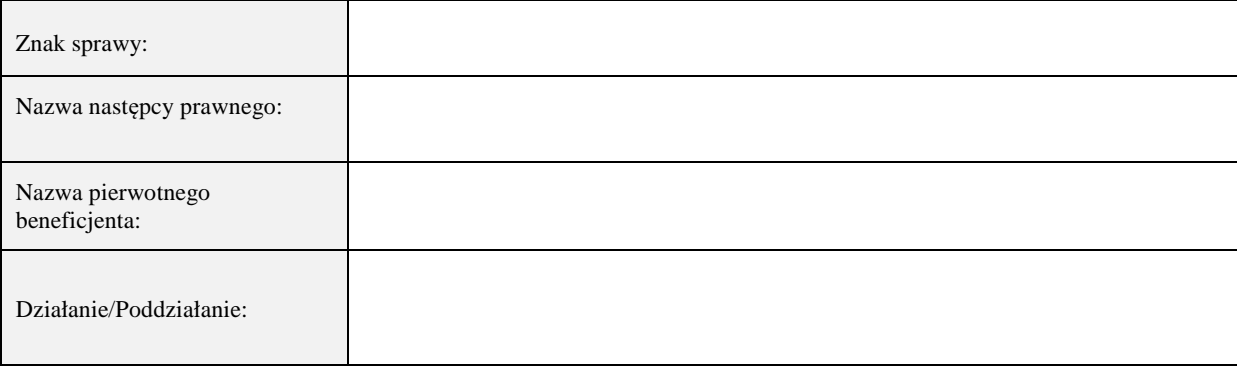

#### **Niniejszym oświadczam, że:**

- zgodnie z posiadaną przeze mnie wiedzą nie pozostaję z następcą prawnym beneficjenta ubiegającym się o pomoc, w takim stosunku prawnym lub faktycznym, że może to budzić uzasadnione wątpliwości, co do mojej bezstronności, w szczególności nie brałem(-am) udziału w przygotowaniu wniosku następcy prawnego beneficjenta o przyznanie pomocy. W przypadku stwierdzenia takiej zależności zobowiązuję się do niezwłocznego poinformowania o tym fakcie bezpośredniego przełożonego i wycofania się z oceny wniosku;
- − nie pozostaje w stosunku pracy lub zlecenia z następcą prawnym beneficjenta ubiegającym się o przyznanie pomocy ani nie byłem/łam członkiem władz z osób prawnych składających wniosek. W przypadku stwierdzenia takiej zależności zobowiązuję się do niezwłocznego poinformowania o tym fakcie bezpośredniego przełożonego i wycofania się z oceny wniosku;
- − zobowiązuję się do zachowania w tajemnicy wszystkich informacji jak i treści dokumentów ujawnionych mi lub wytworzonych przeze mnie lub przygotowanych przeze mnie w trakcie lub jako rezultat oceny wniosków następcy prawnego beneficjenta ubiegającego się o przyznanie pomocy. Informacje te powinny być użyte tylko dla celów niniejszej oceny wniosków i nie powinny być ujawnione stronom trzecim;
- − zobowiązuję się nie zatrzymywać kopii lub jakichkolwiek pisemnych lub elektronicznych informacji związanych z ocenianym wnioskiem następcy prawnego beneficjenta

o przyznanie pomocy.

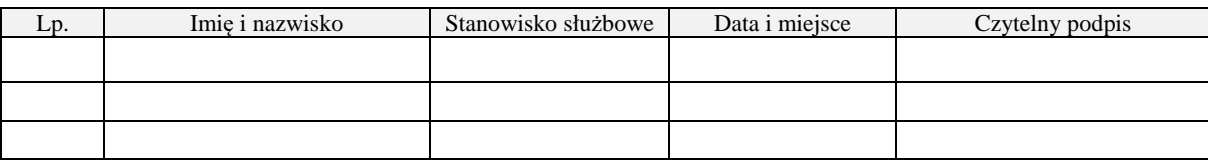

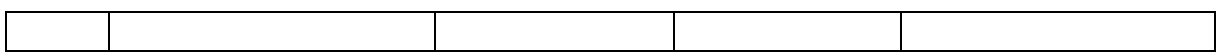

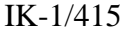

#### **INSTRUKCJA WYPEŁNIANIA KARTY WERYFIKACJI WNIOSKU NASTĘPCY PRAWNEGO BENEFICJENTA O PRZYZNANIE POMOCY**

Działanie M07: Podstawowe usługi i odnowa wsi na obszarach wiejskich PROW na lata 2014-2020

**dla poddziałania: Wsparcie inwestycji związanych z tworzeniem, ulepszaniem lub rozbudową wszystkich rodzajów małej infrastruktury, w tym inwestycji w energię odnawialną i w oszczędzanie energii** 

**Typ: 7.2.2** Gospodarka wodno-ściekowa

oraz

**dla poddziałania: Wsparcie inwestycji w tworzenie, ulepszanie i rozwijanie podstawowych usług lokalnych dla ludności wiejskiej, w tym rekreacji, kultury i powiązanej infrastruktury** 

**Typ: 7.4.1.1:** Inwestycje w obiekty pełniące funkcje kulturalne

**Typ: 7.4.1.2:** Kształtowanie przestrzeni publicznej

oraz

**dla poddziałania: Wsparcie badań i inwestycji związanych z utrzymaniem, odbudową i poprawą stanu dziedzictwa kulturowego i przyrodniczego wsi, krajobrazu wiejskiego i miejsc o wysokiej wartości przyrodniczej, w tym dotyczące aspektów społeczno-gospodarczych oraz środków w zakresie świadomości środowiskowej** 

**Typ 7.6.1:** Ochrona zabytków i budownictwa tradycyjnego

W odniesieniu do następcy prawnego beneficjenta, ma zastosowanie art. 43 ustawy *z dnia 20 lutego 2015 r. o wspieraniu rozwoju obszarów wiejskich z udziałem środków Europejskiego Funduszu Rolnego na rzecz Rozwoju Obszarów Wiejskich w ramach Programu Rozwoju Obszarów Wiejskich na lata 2014–2020* (Dz. U. z 2021 r. poz. 182 i 904).

W razie przekształcenia lub rozwiązania beneficjenta, następcy prawnemu beneficjenta pomoc może być przyznana na jego wniosek, jeżeli:

- nie sprzeciwia się to przepisom, o których mowa w art. 43 ustawy, oraz istocie i celowi działania albo poddziałania w ramach którego ma być przyznana pomoc;

- na następcę przeszły prawa beneficjenta nabyte w ramach realizacji operacji oraz inne prawa beneficjenta niezbędne do zrealizowania operacji.

Następcy prawnemu beneficjenta pomoc jest przyznawana na podstawie rozporządzeń:

- Ministra Rolnictwa i Rozwoju Wsi z dnia 14 lipca 2016 r. w sprawie szczegółowych warunków i trybu przyznawania oraz wypłaty pomocy finansowej na operacje typu "Gospodarka wodnościekowa"

w ramach poddziałania "Wsparcie inwestycji związanych z tworzeniem, ulepszaniem lub rozbudową wszystkich rodzajów małej infrastruktury, w tym inwestycji w energię odnawialną i w oszczędzanie energii" objętego Programem Rozwoju Obszarów Wiejskich na lata 2014−2020 (Dz. U. z 2020 r. poz. 526);

- Ministra Rolnictwa i Rozwoju Wsi z dnia 18 sierpnia 2017 r. w sprawie szczegółowych warunków i trybu przyznawania oraz wypłaty pomocy finansowej na operacje typu "Inwestycje w obiekty pełniące funkcje kulturalne", operacje typu "Kształtowanie przestrzeni publicznej" oraz operacje typu "Ochrona zabytków i budownictwa tradycyjnego" w ramach działania "Podstawowe usługi i odnowa wsi na obszarach wiejskich" objętego Programem Rozwoju Obszarów Wiejskich na lata 2014−2020 (Dz. U. 2017 r. poz. 1737; z 2018 r. poz. 154 oraz z 2019 r. poz. 2282).

Wniosek następcy prawnego beneficjenta o przyznanie pomocy, składa się we właściwym urzędzie marszałkowskim albo samorządowej jednostce, na formularzu udostępnionym na stronie internetowej ww. podmiotu.

Złożony wniosek następcy prawnego beneficjenta o przyznanie pomocy należy dołączyć do teczki aktowej sprawy pierwotnego beneficjenta. Wszystkie dokumenty dotyczące weryfikacji wniosku powinny być zamieszczone w kolejności ich wpisania do wykazu dokumentów.

Każdorazowo w korespondencji i dokumentacji dołączanej sprawy, należy wpisać znak sprawy, nadany dla dotychczasowego beneficjenta zgodnie z *"Instrukcją tworzenia znaku sprawy (…)"*. Powyższa reguła dotyczy również dokumentów składanych w ramach uzupełnień. Wyjątkiem może być sytuacja, gdy w ramach uzupełnień następca zamieści w piśmie przekazującym uzupełnienia szczegółowy wykaz załączanych dokumentów lub wyjaśnianych nieprawidłowości. W takim przypadku znak sprawy może zostać zamieszczony jedynie na piśmie przewodnim. Dokumenty składane w ramach uzupełnień powinny również zostać opatrzone datą wpływu na pierwszej stronie załącznika i na piśmie przewodnim.

Instrukcja wypełniania karty weryfikacji wniosku następcy prawnego beneficjenta o przyznanie pomocy (dalej zwana *instrukcją do karty)* określa minimalne wymagania w zakresie postępowania przy obsłudze wniosku następcy prawnego beneficjenta o przyznanie pomocy Instrukcja jest dokumentem pomocniczym, który pokazuje rozwiązania dla standardowych czynności w ramach obsługi wniosku.

Pracownicy przystępujący do weryfikacji wniosku następcy prawnego beneficjenta o przyznanie pomocy są zobowiązani do zapoznania z obowiązującymi przepisami prawa, formularzami dokumentów aplikacyjnych i instrukcjami ich wypełniania oraz procedurami, mającymi istotny wpływ na weryfikację wniosku.

W przypadku, gdy w trakcie weryfikacji wniosku następcy prawnego beneficjenta o przyznanie pomocy niezbędne jest podjęcie przez pracownika czynności innych niż wymienione w standardowym katalogu działań z instrukcji (w tym np. telefoniczne ustalenia z następcą, konsultacje ze służbami prawnymi) pracownicy są zobowiązani do opisania w miejscu do tego przeznaczonym (pole: Uwagi) podjętych czynności i ich rezultatów albo sporządzenia odrębnej notatki opisującej zakres podjętych czynności. Wszystkie dokumenty robocze (notatki, wyliczenia, zapiski pracownika, wydruki z Internetu, itd.) powstałe podczas oceny wniosku następcy prawnego beneficjenta muszą być datowane, podpisane oraz dołączone do teczki aktowej.

Przed rozpoczęciem procesu weryfikacji wniosku następcy prawnego beneficjenta o przyznanie pomocy, wszystkie osoby uczestniczące w procesie muszą podpisać deklarację bezstronności (D-1/415).

#### **ZASADY WYPEŁNIANIA KARTY**

- 1. Kartę wypełnia się zgodnie z instrukcją poprzez:
	- − zaznaczenie znakiem X właściwego pola/części;
	- − wpisanie w odpowiednie pola: wartości liczbowych, terminów, uzasadnień, uwag;
	- − zaznaczenie N/D części które nie zaistniały w procesie weryfikacji wniosku (np. wezwanie do usunięcia braków/złożenia wyjaśnień);
	- − czytelne podpisanie przez wskazane/upoważnione osoby w przeznaczonych do tego miejscach - bezpośrednio po zakończeniu czynności w ramach poszczególnych części karty;
	- − obligatoryjne zatwierdzenie części D, E, F przez Zatwierdzającego.
- 2. Kartę wypełnia pracownik Weryfikujący oraz Sprawdzający. W przypadku, gdy zaistniała niezgodność stanowisk Weryfikującego i Sprawdzającego konieczne jest rozstrzygnięcie przez Zatwierdzającego - poprzez wypełnienie bloku dla Zatwierdzającego oraz pola *Uzasadnienie decyzji Zatwierdzającego w przypadku braku zgodności stanowisk pomiędzy Weryfikującym*

*a Sprawdzającym* wraz ze złożeniem przez Zatwierdzającego podpisu w wymaganych częściach karty.

- 3. Kartę należy wydrukować w całości w jednym egzemplarzu bez wcześniejszego jej edytowania i wypełnić manualnie (z wyłączeniem załączników do karty) - przed rozpoczęciem weryfikacji wniosku. Ewentualne skreślenia/poprawki powinny zostać parafowane przez osobę wypełniającą kartę. W karcie nie można używać korektora.
- 4. W przypadku większej ilości informacji niż przewiduje karta weryfikacji, należy dołączyć dodatkową stronę do karty, nanieść datę i podpis, znak sprawy oraz oznaczyć numerem części karty weryfikacji której dotyczy.
- 5. Kartę wypełnia się przy zastosowaniu ogólnej reguły dotyczącej odpowiedzi:

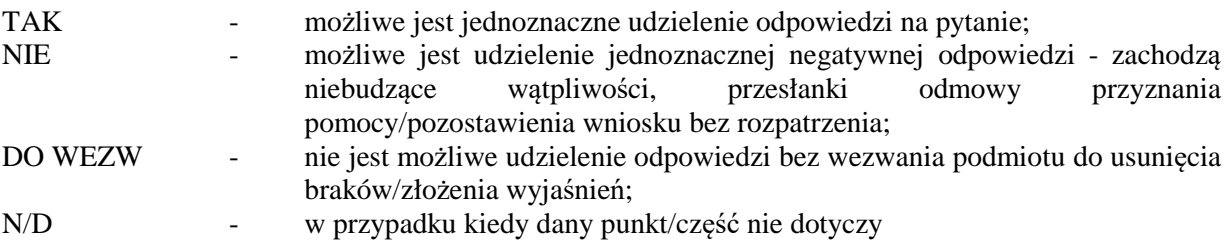

Ilekroć w instrukcji mowa o *rozporządzeniu* – oznacza rozporządzenie Ministra Rolnictwa i Rozwoju Wsi adekwatne do operacji, w ramach której składany jest wniosek następcy prawnego beneficjenta o przyznanie pomocy.

#### **STRONA TYTUŁOWA**

**Typ operacji** – poprzez wstawienie znaku "X" we właściwym kwadracie należy zaznaczyć typ operacji, której dotyczy weryfikowany wniosek.

**Nazwa jednostki oceniającej wniosek** – należy wpisać nazwę urzędu marszałkowskiego albo nazwę wojewódzkiej samorządowej jednostki organizacyjnej (zwanymi dalej "UM"). Pracownik jednostki oceniającej wniosek może przystawić pieczęć nagłówkową UM.

**Znak sprawy** – należy przepisać znak sprawy z formularza wniosku następcy prawnego beneficjenta o przyznanie pomocy, który został nadany zgodnie z *"Instrukcją tworzenia znaku sprawy (…)"*.

**Numer umowy –** należy wpisać numer umowy o przyznanie pomocy, którą UM zawarł z dotychczasowym beneficjentem.

**Nazwa dotychczasowego Beneficjenta** – należy uzupełnić zgodnie z sekcją II. wniosku następcy prawnego beneficjenta o przyznanie pomocy.

**Nazwa następcy prawnego beneficjenta** - należy uzupełnić zgodnie z pkt 3.1. wniosku następcy prawnego beneficjenta o przyznanie pomocy.

**Data przyjęcia wniosku** – należy uzupełnić zgodnie z adnotacją zamieszczoną na formularzu wniosku następcy prawnego beneficjenta o przyznanie pomocy (dzień/miesiąc/rok, przyjęcia).

**Data zaistnienia następstwa prawnego –** należy wpisać zgodnie z pkt 9 sekcji III.

**Na jakim etapie realizacji, operacja przejęta jest przez następcę prawnego beneficjenta –** należy uzupełnić zgodnie z pkt 1 sekcji V.

#### **OSOBY DOKONUJĄCE OCENY WNIOSKU NASTĘPCY PRAWNEGO BENEFICJENTA O PRZYZNANIE POMOCY**

O udziale w ocenie wniosku następcy prawnego beneficjenta o przyznanie pomocy, pracownika Sprawdzającego decyduje pracownik Zatwierdzający w chwili dokonywania dekretacji zgodnie z częścią KW *Osoby dokonujące oceny wniosku następcy prawnego beneficjenta o przyznanie pomocy.* W przypadku, gdy w ocenie Zatwierdzającego sprawa wymaga weryfikacji przez Sprawdzającego (np. z uwagi na specyfikę danej operacji) należy wyznaczyć Sprawdzającego.

#### **CZĘŚĆ A: WERYFIKACJA WSTĘPNA**

#### **Punkt 1. Wniosek następcy prawnego beneficjenta został złożony w terminie i miejscu wskazanym w rozporządzeniu**

Wniosek następcy prawnego beneficjenta należy złożyć w terminie 2 miesięcy od zaistnienia zdarzenia, tj. od przekształcenia albo rozwiązania beneficjenta.

Należy sprawdzić czy data złożenia/wpływu wniosku jest zgodna z terminem określonym w rozporządzeniu Ministerstwa Rolnictwa i Rozwoju Wsi w sprawie szczegółowych warunków i trybu przyznawania oraz wypłaty pomocy finansowej odnoszącym się do poszczególnego typu operacji. W przypadku składania wniosku w sposób inny niż bezpośredni w siedzibie podmiotu wdrażającego dniem złożenia wniosku jest dzień jego nadania przesyłką rejestrowaną w placówce pocztowej operatora wyznaczonego w rozumieniu przepisów ustawy z dnia 23 listopada 2012 r. – Prawo pocztowe (tj. Dz. U. z 2020 r. poz. 1041). W przypadku, gdy wniosek został złożony po upływie terminu należy zaznaczyć NIE w pkt 1 i przejść do części *E Odmowa przyznania pomocy/wycofanie wniosku.*

#### **Punkt 2. Wniosek następcy prawnego beneficjenta zawiera dane identyfikujące następcę prawnego beneficjenta ubiegającego się o przyznanie pomocy**

Należy sprawdzić, czy wniosek następcy prawnego beneficjenta zawiera adres następcy prawnego beneficjenta. W przypadku, kiedy wniosek posiada adres albo wniosek nie zawiera adresu ale na podstawie posiadanych dokumentów możliwe jest ustalenie tego adresu - należy zaznaczyć TAK, a w przypadku braku możliwości ustalenia adresu należy zaznaczyć NIE i przejść do części *E Odmowa przyznania pomocy/wycofanie wniosku.*

#### **Punkt 3. Następca prawny beneficjenta ubiegający się o przyznanie pomocy nie podlega wykluczeniu z otrzymania pomocy finansowej, o którym mowa w art. 35 ust. 6 rozporządzenia nr 640/2014**

TAK zaznaczyć należy, jeżeli następca nie podlega wykluczeniu z otrzymania pomocy w związku z art. 35 ust. 6 rozporządzenia delegowanego Komisji (UE) nr 640/2014 z dnia 11 marca 2014 r. uzupełniające rozporządzenie Parlamentu Europejskiego i Rady (UE) nr 1306/2013 w odniesieniu do zintegrowanego systemu zarządzania i kontroli oraz warunków odmowy lub wycofania płatności oraz do kar administracyjnych mających zastosowanie do płatności bezpośrednich, wsparcia rozwoju obszarów wiejskich oraz zasady wzajemnej zgodności (Dz. Urz. UE L 181 z 20.6.2014 s. 48, z późn. zm.). NIE należy zaznaczyć w przypadku, gdy następca podlega wykluczeniu z otrzymania pomocy finansowej w ramach danego środka (działania). W celu weryfikacji, czy następca nie podlega wykluczeniu z otrzymania pomocy finansowej, należy sprawdzić poprzez łącze internetowe udostępnione przez ARiMR, czy następca figuruje w Rejestrze Podmiotów Wykluczonych w ramach takiego samego środka lub rodzaju operacji. W celu zachowania śladu rewizyjnego – do teczki sprawy należy dołączyć wydruk z wynikiem sprawdzenia, wstawiając odręcznie datę sprawdzenia oraz podpis Weryfikującego. Czynność tę wykonuje osoba posiadająca uprawnienia hadane nadane przez ARiMR. W przypadku, gdy weryfikacja warunku nie jest możliwa do przeprowadzenia poprzez łącze internetowe w oparciu o ww. rejestr udostępniony przez ARiMR, należy wystąpić do Centrali ARiMR (Departament Ewidencji Producentów i Rejestracji Zwierząt – DEPRZ) ze zbiorowym wnioskiem

o udostępnienie danych z Rejestru Podmiotów Wykluczonych.

#### **Punkt 4. Następca prawny beneficjenta nie podlega zakazowi dostępu do środków, o których mowa w art. 5 ust 3 pkt 4 ustawy o finansach publicznych, na podstawie prawomocnego orzeczenia sądu**

Dane o podmiotach takich jak: gmina, związek międzygminny nie są przetwarzane w Krajowym Rejestrze Karnym. W przypadku spółki, której jedynymi udziałowcami są jednostki samorządu terytorialnego sprawdzenie będzie się odbywało na podstawie oświadczenia następcy prawnego beneficjenta złożonego wraz z wnioskiem następcy prawnego beneficjenta o przyznanie pomocy *(…)*. Weryfikacja oświadczenia w tym zakresie będzie możliwa po pozyskaniu przez ARiMR informacji

z Krajowego Rejestru Karnego, które zostaną niezwłocznie przekazane do podmiotu wdrażającego.

Należy zaznaczyć NIE jeżeli ARiMR przekaże do właściwego SW informację o tym, że następca prawny beneficjenta podlega zakazowi dostępu do środków. Jeżeli następca prawny beneficjenta ubiegający się o przyznanie pomocy oświadczył we wniosku następcy prawnego beneficjenta o przyznanie pomocy, że nie podlega zakazowi dostępu do środków, o których mowa w art. 5 ust. 3 pkt 4 ustawy z dnia 27 sierpnia 2009 r. o finansach publicznych (Dz. U. z 2021 r. poz. 305), na podstawie prawomocnego orzeczenia sądu oraz informacja z ARiMR nie wpłynie do SW należy zaznaczyć TAK, co oznacza, że podmiot nie podlega zakazowi dostępu do środków.

#### **A1. Wynik weryfikacji wstępnej**

W przypadku pozytywnego wyniku weryfikacji punktów 1 – 4 wniosek następcy prawnego beneficjenta kwalifikuje się do dalszego rozpatrzenia. W przypadku negatywnego wyniku weryfikacji w pkt 1-4 wniosek następcy prawnego beneficienta kwalifikuje się do odmowy przyznania pomocy. Należy odpowiednio wypełnić część E karty oraz wysłać pismo informujące następcę prawnego beneficjenta

o odmowie przyznania pomocy.

#### **B: WERYFIKACJA KOMPLETNOŚCI, POPRAWNOŚCI, ZGODNOŚCI Z ZASADAMI PRZYZNANIA POZIOMU POMOCY**

Pracownik sprawdza kompletność i poprawność wszystkich wymaganych do wniosku następcy prawnego beneficjenta o przyznanie pomocy załączników, zakreślając tylko jedno właściwe pole: TAK, DO WEZW albo N/D.

Odpowiedź TAK należy zaznaczyć w przypadku, gdy załączono do wniosku następcy prawnego beneficjenta o przyznanie pomocy wymagany dokument i jest on poprawny, w tym spełnia wymagania określone w instrukcji*.* 

Odpowiedź DO WEZW należy zaznaczyć, gdy następca prawny beneficjenta nie dostarczył wymaganego dokumentu, bądź dokument ten nie jest poprawny, w tym nie jest kompletny, wymaga złożenia wyjaśnień lub usunięcia braków lub następca prawny beneficjenta zaznaczył go jako załącznik we wniosku następcy prawnego beneficjenta o przyznanie pomocy, ale dokumentu tego brakuje.

Pozycję, przy której została udzielona odpowiedź DO WEZW należy przenieść do załącznika nr 1 karty.

Odpowiedź N/D należy zaznaczyć w przypadku, gdy nie jest wymagane złożenie któregoś z dokumentów. Podczas weryfikacji wniosku następcy prawnego beneficjenta pod względem kompletności należy zwrócić uwagę, czy dane następcy prawnego beneficjenta w załącznikach są zgodne z danymi we wniosku następcy prawnego beneficjenta o przyznanie pomocy. Ponadto należy zwrócić uwagę, czy liczba załączników podana we wniosku następcy prawnego beneficjenta o przyznanie pomocy zgadza się z liczbą załączników faktycznie załączonych.

Weryfikacji podlega również obecność stosownych podpisów i pieczęci na wszystkich złożonych załącznikach. Dokumenty, których wzory stanowią załącznik do formularza wniosku następcy prawnego beneficjenta o przyznanie pomocy powinny zostać złożone w oryginale. Pozostałe dokumenty dołączone do wniosku następcy prawnego beneficjenta o przyznanie pomocy powinny zostać złożone w oryginale lub kopii potwierdzonych za zgodność z oryginałem przez następcę prawnego beneficjenta ubiegającego się o przyznanie pomocy albo pracownika samorządu województwa, albo podmiot, który wydał dokument, albo w formie kopii poświadczonych za zgodność z oryginałem przez notariusza lub przez występującego w sprawie pełnomocnika będącego radcą prawnym albo adwokatem.

#### **I. Weryfikacja następcy prawnego beneficjenta ubiegającego się o przyznanie pomocy**

TAK należy zaznaczyć w przypadku, gdy dane wpisane przez następcę prawnego beneficjenta we wniosku następcy prawnego beneficjenta o przyznanie pomocy są zgodne z danymi:

-pobranymi przez aplikację w ewidencji producentów, zwanej dalej "EP" – prowadzonej przez Agencję Restrukturyzacji i Modernizacji Rolnictwa zwaną dalej "ARiMR", zgodnie z ustawą z dnia 18 grudnia 2003 r. *o krajowym systemie ewidencji producentów, ewidencji gospodarstw rolnych oraz ewidencji wniosków o przyznanie płatności* (Dz. U. z 2021 r. poz. 699);

- podanym na stronie internetowej Biuletynu informacji Publicznej(BIP) danej gminy;
- podanymi na stronie internetowej Ministerstwa Administracji i Cyfryzacji, dla związku międzygminnego.

DO WEZW należy zaznaczyć, w przypadku gdy dane wpisane przez następcę prawnego beneficjenta we wniosku następcy prawnego beneficjenta o przyznanie pomocy nie są zgodne z danymi pobranymi przez aplikację z EP bądź danymi podanymi na ww. stronach internetowych albo nie można dokonać weryfikacji w oparciu o strony internetowe. Spójne dane we wszystkich dokumentach i systemach pozwolą na prawidłowe posługiwanie się nimi, tj. wygenerowanie umowy o przyznaniu pomocy oraz zleceń płatności dla wnioskowanej operacji.

Jeżeli punkt 1-4 nie dotyczy następcy prawnego beneficjenta, należy zaznaczyć N/D.

## **II. Weryfikacja załączników**

#### **Punkt 1. Dokumenty potwierdzające zaistnienie następstwa prawnego – kopie**

Należy zweryfikować, czy załączone dokumenty, na podstawie których następca prawny beneficjenta wstępuje w prawa i obowiązki dotychczasowego beneficjenta, któremu przyznano pomoc finansową w ramach niniejszego działania mają odniesienie do zaistniałej sytuacji. Dokumentami potwierdzającymi zaistnienie następstwa prawnego mogą być w szczególności postanowienia sądu, decyzje oraz rozstrzygnięcia władcze organów itp.

## **Punkt 2. Dokumenty stanowiące podstawę utworzenia i funkcjonowania następcy prawnego beneficjenta – kopie**

Należy sprawdzić, czy dokumenty stanowiące podstawę utworzenia i funkcjonowania następcy prawnego beneficjenta zostały wydane przez odpowiedni organ oraz czy nazwa następcy prawnego beneficjenta jest zgodna z przedstawionymi dokumentami.

## **Punkt 3. Dokumenty potwierdzające dane osób reprezentujących następcę prawnego beneficjenta – kopie**

Należy sprawdzić czy do wniosku następcy prawnego beneficjenta o przyznanie pomocy dołączono dokumenty potwierdzające dane osób reprezentujących następcę prawnego beneficjenta oraz czy informacje te są zgodne z danymi zapisanymi w *sekcji III Identyfikacja następcy prawnego beneficjenta, pkt. 6 Dane osób upoważnionych do reprezentowania następcy prawnego beneficjenta*, wniosku następcy prawnego beneficjenta o przyznanie pomocy.

## **Punkt 4. Pełnomocnictwo, jeżeli zostało udzielone - oryginał lub kopia**

Należy zweryfikować czy:

- we wniosku następcy prawnego beneficjenta o przyznanie pomocy wpisano dane dotyczące pełnomocnika i dane te zgadzają się z danymi zawartymi w dołączonym pełnomocnictwie,

- pełnomocnictwo określa w swojej treści w sposób nie budzący wątpliwości rodzaj czynności, do której pełnomocnik ma umocowanie,

- w udzielonym pełnomocnictwie własnoręczność podpisów została potwierdzona przez notariusza lub inne uprawnione do tego organy,

- pełnomocnictwo zostało złożone w oryginale lub kopii potwierdzonej za zgodność z oryginałem przez podmioty uprawnione.

Pełnomocnictwo złożone wraz z wnioskiem następcy prawnego beneficjenta o przyznanie pomocy, bądź w ramach uzupełnień, powinno obowiązywać od dnia podjęcia pierwszej czynności przez pełnomocnika w związku ze złożonym wnioskiem następcy prawnego beneficjenta o przyznanie pomocy.

W przypadku, gdy nie ustanowiono pełnomocnictwa należy zaznaczyć opcję N/D.

## **Punkt 4a. Informacje dotyczące przetwarzania danych osobowych (dotyczy pełnomocnika) – oryginał**

W związku z wejściem w życie rozporządzenia Parlamentu Europejskiego i Rady (UE) 2016/679 z dnia 27 kwietnia 2016 r. w sprawie ochrony osób fizycznych w związku z przetwarzaniem danych osobowych i w sprawie swobodnego przepływu takich danych oraz uchylenia dyrektywy 95/46/WE (Dz. Urz. UE L 119 z 04.05.2016 r., str. 1 z późn. zm.), jeżeli ustanowiono pełnomocnika będącego osobą fizyczną, powinien zapoznać się z informacją dotyczącą przetwarzania danych osobowych na formularzu udostępnionym wraz z wnioskiem na stronie internetowej właściwego Urzędu Marszałkowskiego (załącznik 4a).

## **Punkt 5. Oświadczenie o kwalifikowalności VAT - oryginał**

Należy zweryfikować, czy do wniosku następcy prawnego beneficjenta o przyznanie pomocy dołączono oryginał oświadczenia (załącznik nr 5) na formularzu udostępnionym przez podmiot wdrażający oraz czy oświadczenie jest poprawnie wypełnione, tj. zakres danych we wniosku następcy jest zgodny z danymi podanymi w oświadczeniu.

## **Punkt 6. Interpretacja przepisów prawa podatkowego (interpretacja indywidualna) - oryginał lub kopia**

Należy zweryfikować, czy do wniosku następcy prawnego beneficjenta o przyznanie pomocy dołączono interpretację indywidualną w sprawie braku możliwości odzyskania VAT. Jeżeli wraz z wnioskiem następcy prawnego beneficjenta o przyznanie pomocy nie dołączono interpretacji indywidualnej w sprawie braku możliwości odzyskania podatku VAT, następca prawny beneficjenta zobowiązany jest dostarczyć w/w interpretację wraz z wnioskiem o płatność. N/D należy zaznaczyć w sytuacji, gdy następca prawny beneficjenta zadeklarował we wniosku następcy prawnego beneficjenta o przyznanie pomocy, że odzyskuje podatek VAT poniesiony w związku z realizacją operacji i nie ubiega się o jego refundację w ramach operacji. W przypadku spółek prawa handlowego, które w 100% odzyskują VAT i stanowi on dla nich zawsze koszt niekwalifikowalny, podmiot ten nie jest zobowiązany do ubiegania się o interpretację indywidualną.

## **Inne załączniki**

Jeżeli do wniosku następcy prawnego beneficjenta o przyznanie pomocy dołączono dodatkowe, nie wymienione w formularzu wniosku dokumenty, należy zaznaczyć odpowiedź TAK i dopisać je w karcie.

DO WEZW należy zaznaczyć w sytuacji, gdy następca prawny beneficjenta wpisał we wniosku załączniki lecz nie dołączył ich.

Odpowiedź N/D należy zaznaczyć w przypadku, gdy następca prawny beneficjenta nie załączył innych dokumentów niż te, które zostały wymienione w powyższych punktach.

#### **III. Weryfikacja poprawności wypełnienia formularza wniosku następcy prawnego beneficjenta o przyznanie pomocy**

## **Punkt 1. Wniosek następcy prawnego beneficjenta został złożony na właściwym formularzu**

Należy sprawdzić, czy wniosek następcy prawnego beneficjenta został złożony na właściwym formularzu udostępnionym na stronie internetowej podmiotu wdrażającego.

## **Punkt 2. Wniosek i załączniki zostały podpisane przez osobę reprezentującą następcę prawnego beneficjenta/pełnomocnika następcy prawnego beneficjenta ubiegającego się o pomoc**

Należy sprawdzić czy wniosek następcy prawnego beneficjenta o przyznanie pomocy i załączniki, stanowiące integralną część wniosku, zostały podpisane przez osobę reprezentującą następcę prawnego beneficjenta lub jego pełnomocnika.

## **Punkt 3. Dane identyfikacyjne następcy prawnego beneficjenta podane we wniosku są poprawne oraz zgodne z danymi zawartymi w załącznikach**

Należy sprawdzić, czy dane identyfikujące następcę prawnego beneficjenta, są zgodne z danymi wpisanymi we wniosku następcy prawnego beneficjenta o przyznanie pomocy. Należy również sprawdzić czy następca prawny beneficjenta nie złożył pisemnej informacji o zmianie danych zawartych we wniosku następcy prawnego beneficjenta o przyznaniu pomocy i jeżeli złożył należy zweryfikować dane z przedmiotową informacją. Jeśli stwierdzono rozbieżności należy poprosić o wyjaśnienia i przedstawienie dokumentów potwierdzających dokonanie zmian. W tym punkcie należy także sprawdzić numer REGON oraz KRS podmiotu w oparciu o inne dostępne źródła pozyskiwania danych (np. Internet –https://wyszukiwarkaregon.stat.gov.pl/appBIR/index.aspx).

#### **Punkt 4. Liczba załączników podana we wniosku następcy prawnego beneficjenta o przyznanie pomocy zgadza się z liczbą załączników faktycznie załączonych**

Należy sprawdzić, czy liczba załączników podana we wniosku następcy prawnego beneficjenta zgadza się z liczbą załączników faktycznie załączonych.

## **B2: WERYFIKACJA ZGODNOŚCI Z ZASADAMI PRZYZNANIA ORAZ POZIOMU POMOCY**

**Punkt 1. Następcą prawnym beneficjenta jest: gmina, związek międzygminny, instytucja kultury dla której organizatorem jest jednostka samorządu terytorialnego; spółka, której jedynymi udziałowcami są jednostki samorządu terytorialnego** 

Należy sprawdzić na podstawie pkt. 2 sekcji III wniosku następcy prawnego beneficjenta o przyznanie pomocy, czy następcą prawnym jest gmina, związek międzygminny instytucja kultury dla której organizatorem jest jednostka samorządu terytorialnego; spółka, której jedynymi udziałowcami są jednostki samorządu terytorialnego.

#### **Punkt 2. Wnioskowana kwota pomocy przedstawiona we wniosku następcy prawnego beneficjenta o przyznanie pomocy została pomniejszona o dotychczas wypłacone środki**

Należy sprawdzić czy wnioskowana kwota pomocy przedstawiona we wniosku następcy prawnego beneficjenta o przyznanie pomocy została pomniejszona o dotychczas wypłacone środki. W przypadku gdy dotychczasowemu beneficjentowi nie wypłacono środków finansowych należy zaznaczyć odpowiedź "N/D"

## **Punkt 3. Dane finansowe zawarte we wniosku następcy prawnego beneficjenta o przyznanie pomocy są zgodne i poprawne pod względem rachunkowym**

Należy sprawdzić, czy dane finansowe we wniosku następcy prawnego beneficjenta o przyznanie pomocy są zgodne i poprawne pod względem rachunkowym.

#### **Punkt 4. Zakończenie realizacji operacji i złożenie wniosku o płatność końcową, będącą refundacją kosztów kwalifikowalnych nastąpi w terminie określonym w rozporządzeniu**

Należy sprawdzić czy planowane terminy zakończenia (realizacji) etapów operacji są zgodne z rozporządzeniem tj. wykonanie zakresu rzeczowego, zgodnie z zestawieniem rzeczowofinansowym operacji, w tym poniesienie kosztów kwalifikowalnych operacji oraz złożenie wniosku o płatność końcową planowane jest nie później niż w terminie 24 miesięcy od dnia zawarcia umowy, a w przypadku operacji realizowanej w dwóch etapach nie później niż w terminie 36 miesięcy, od dnia zawarcia umowy. Lecz nie później niż do dnia 30 czerwca 2023 r.

## **Punkt 5. Operacja nie może zostać zrealizowana bez wsparcia środków publicznych UE**

Należy sprawdzić, czy planowana operacja nie jest możliwa do zrealizowania bez wsparcia środków publicznych w przewidzianym terminie we wniosku o przyznanie pomocy pierwotnego beneficjenta. Weryfikacji należy dokonać w oparciu o informacje zawarte we wniosku następcy prawnego beneficjenta o przyznanie pomocy w sekcji IV Informacje o wnioskowanej kwocie pomocy i w sekcji V Informacje dotyczące przejętej operacji oraz w oparciu o informacje zawarte we wniosku o przyznanie pomocy pierwotnego beneficjenta. Należy wypełnić punkty od 5a do 5e w karcie weryfikacji wniosku. Wartość procentową EFEKTU DEADWEIGHT (E<sub>DW</sub>) należy wyliczyć w oparciu o poniższy wzór:

$$
E_{DW}=\frac{N_{DW}}{N_C}\times\frac{t_C}{(t_C+t_{DW})}\times100\%
$$

gdzie:

EDW – wartość procentowa zdarzenia niezależnego [EFEKT DEADWEIGHT],

NC – koszty kwalifikowalne operacji - z sekcji *IV. Informacje o wnioskowanej kwocie pomocy* pkt 2 Koszty kwalifikowalne operacji wniosku następcy prawnego beneficjenta o przyznanie pomocy

- $N_{\text{DW}}$  nakłady inwestycyjne (netto), które poniósłby podmiot mimo nieotrzymania dofinansowania - z sekcji *V. Informacje dotyczące przejętej operacji litera A* pkt 2 wniosku następcy prawnego beneficjenta o przyznanie pomocy.
- t<sub>c</sub> całkowity czas realizacji operacji, zaplanowany we wniosku o przyznanie pomocy pierwotnego beneficjenta (w miesiącach) (od dnia przewidywanego zawarcia umowy do dnia złożenia wniosku o płatność końcową)
- $t_{DW}$  czas, o jaki wydłużyłaby się realizacja inwestycji w przypadku braku dofinansowania (liczony w miesiącach) - z części *V. Informacje dotyczące przejętej operacji* litera B pkt 5 wniosku następcy prawnego beneficjenta o przyznanie pomocy.

W przypadku gdy podmiot zaznaczy odpowiedź TAK w sekcji V *Informacje dotyczące przejętej operacji* w punkcie A1 wówczas wartość nakładów inwestycyjnych (netto), które poniósłby podmiot mimo nieotrzymania dofinansowania  $(N_{\text{DW}})$  równa będzie wartości kosztów kwalifikowanych operacji. Oznacza to, iż w takich przypadkach wartość nakładów inwestycyjnych należy pobierać z sekcji IV *Informacje o wnioskowanej kwocie pomocy* pkt 2 koszty kwalifikowalne operacji.

Ustalając natomiast całkowity czas realizacji operacji  $(t<sub>c</sub>)$  jako termin początkowy, od którego każdemu podmiotowi liczony byłby ten czas należy przyjąć termin złożenia wniosku o przyznanie pomocy pierwotnego beneficjenta.

W przypadku, gdy wyliczona wartość procentowa zdarzenia niezależnego wynosi co najmniej 100% należy uznać, że wystąpił efekt deadweight. Wówczas należy odmówić przyznania pomocy, uznając że podmiot zrealizowałby operację bez wsparcia środków publicznych.

Uzyskanie natomiast wartości mniejszych niż 100% oznacza, że operacja nie mogłaby zostać zrealizowana bez wsparcia środków publicznych.

## **B3: INFORMACJE O WNIOSKOWANEJ KWOCIE POMOCY**

Należy sprawdzić czy następca prawny beneficjenta wpisał właściwe kwoty pomocy. Kwoty powinny być zgodne ze stanem faktycznym i z dokumentacją źródłową np. zestawieniem rzeczowo finansowym pierwotnego beneficjenta, wnioskiem o płatność i dokumentacją potwierdzającą wypłatę środków finansowych. Należy zweryfikować czy wnioskowana kwota pomocy została pomniejszona o dotychczas wypłacone środki finansowe.

Jeżeli dotychczasowemu beneficjentowi nie wypłacono środków finansowych, należy wstawić kreski w rubrykę *Kwota dotychczas wypłaconej pomocy.*

## **B4: WSTĘPNY WYNIK WERYFIKACJI KOMPLETNOŚCI, POPRAWNOŚCI, ZGODNOŚCI Z ZASADAMI PRZYZNANIA ORAZ POZIOMU POMOCY**

## **B4. I. Wstępny wynik weryfikacji wniosku następcy prawnego beneficjenta o przyznanie pomocy**

Jeżeli w częściach B1, B2 karty udzielono tylko odpowiedzi TAK albo N/D należy w punkcie 1 zaznaczyć TAK i przejść do dalszej części karty. Jeżeli w częściach B1, B2 karty udzielono przynajmniej jednej odpowiedzi DO WEZW należy w punkcie 2 zaznaczyć TAK i wypełnić załącznik nr 1 karty. Należy sformułować zakres braków do usunięcia/złożenia wyjaśnień. Jeżeli w części B2 karty udzielono przynajmniej jednej odpowiedzi NIE należy w punkcie 3 zaznaczyć TAK oraz przejść do części E (odmowa przyznania pomocy).

## **B4. II. Zakres wymaganych I uzupełnień/wyjaśnień**

W piśmie informującym następcę prawnego beneficjenta o brakach do usunięcia/złożenia wyjaśnień należy poinformować także o oczywistych omyłkach we wniosku następcy prawnego beneficjenta o przyznanie pomocy, po wcześniejszym wpisaniu ich w pole Uwagi.

W punkcie *Data doręczenia następcy prawnemu beneficjenta pisma w sprawie I uzupełnień/wyjaśnień* należy wstawić datę widniejącą na zwrotnym potwierdzeniu odbioru przez następcę prawnego beneficjenta pisma w sprawie I uzupełnień/wyjaśnień.

W punkcie *I uzupełnienia/wyjaśnienia należy złożyć w terminie* należy wypełnić, licząc 14 dni kalendarzowych, od dnia następującego po dniu otrzymania pisma przez następcę prawnego beneficjenta. Jeżeli koniec terminu do wykonania czynności przypada na dzień uznany ustawowo za wolny od pracy lub na sobotę, termin upływa następnego dnia, który nie jest dniem wolnym od pracy ani sobotą. W przypadku, gdy do podmiotu wdrażającego wpłynie informacja z placówki pocztowej, że następca prawny beneficjenta nie odebrał pisma w sprawie I uzupełnień/wyjaśnień, wówczas 14-dniowy termin na usunięcie braków/złożenie wyjaśnień należy liczyć od dnia następującego po ostatnim dniu, w którym następca prawny beneficjenta mógł odebrać przesyłkę.

W punkcie *Data nadania/złożenia I uzupełnień/wyjaśnień* należy wpisać datę dostarczenia do podmiotu wdrażającego odpowiedzi na pismo w sprawie usunięcia braków/złożeniu wyjaśnień. W przypadku usunięcia braków/złożenia wyjaśnień przesłanego pocztą o terminowości decyduje data stempla pocztowego.

Jeżeli data nadania/ złożenia odpowiedzi przez następcę prawnego beneficjenta nie jest późniejsza niż data, w której należy usunąć braki - należy zweryfikować usunięte braki/wyjaśnienia i udzielić odpowiedzi TAK albo NIE albo DO WEZW (wyłącznie przy pierwszym wezwaniu) przy każdym z pytań wskazanych w załączniku nr 1.

## **B4. III. Wynik weryfikacji po I uzupełnieniach/wyjaśnieniach**

Odpowiadając na pytania w tej części należy sprawdzić czy usunięcie braków/złożenie wyjaśnień zostało złożone/nadane w terminie oraz czy następca prawny beneficjenta usunął braki. Jeżeli następca prawny beneficjenta złożył dokumenty w wyznaczonym terminie, a ich ocena potwierdza, że usunięto braki (w załączniku nr 1 udzielono tylko odpowiedzi TAK) należy zaznaczyć TAK w punkcie a 1

i przejść do części karty BVI. Jeżeli następca prawny beneficjenta nie usunął wszystkich braków w wyznaczonym terminie, należy zaznaczyć odpowiedź TAK w punkcie BIII.2 i przejść do części BIV. *Zakres wymaganych II uzupełnień/wyjaśnień*.

## **B4. IV. Zakres wymaganych II uzupełnień/wyjaśnień**

W ponownym wezwaniu do usunięcia braków/złożeniu wyjaśnień należy umieścić zakres braków, których następca prawny beneficjenta nie usunął przy pierwszym wezwaniu. Należy wypełnić pola dotyczące:

- − Daty doręczenia następcy prawnemu beneficjenta ubiegającemu się o przyznanie pomocy ponownego pisma w sprawie II uzupełnień/wyjaśnień;
- − Terminu, w którym należy usunąć braki/złożyć wyjaśnienia;
- − Daty nadania/złożenia odpowiedzi w sprawie II uzupełnień/wyjaśnień.

## **B4.V. Wynik weryfikacji po II uzupełnieniach/wyjaśnieniach**

Odpowiadając na pytania w tej części należy sprawdzić czy usunięcie braków/złożenie wyjaśnień zostało złożone/nadane w terminie oraz czy następca prawny beneficjenta usunął wszystkie braki. Jeżeli następca prawny beneficjenta złożył dokumenty w wyznaczonym terminie, a ocena ich przeprowadzona przez pracowników podmiotu wdrażającego, potwierdza że usunięto braki (w załączniku nr 1 udzielono tylko odpowiedzi TAK) należy zaznaczyć TAK w punkcie BV.1 i przejść do części karty BVI. W przypadku, gdy następca prawny beneficjenta nie usunął braków w terminie - należy zaznaczyć w punkcie BV.2 TAK, a następnie przejść do części E (odmowa przyznania pomocy).

## **B4.VI.Wynik weryfikacji kompletności i poprawności, zgodności z zasadami przyznania oraz poziomu pomocy.**

Odpowiadająca na pytanie TAK wskazuje się czy wniosek następcy prawnego beneficjenta o przyznanie pomocy na podstawie posiadanych dokumentów jest/nie jest: kompletny, poprawny i zgodny z zasadami przyznawania pomocy oraz potwierdza się zgodność poziomu pomocy.

## **CZĘŚĆ C: WIZYTA/KONTROLA**

#### **I. Wizyta/kontrola**

Należy zaznaczyć "TAK", jeżeli na podstawie dotychczas przeprowadzonej oceny wniosku następcy prawnego beneficjenta o przyznanie pomocy, jednakże nie wcześniej niż po ewentualnym uzupełnieniu/poprawieniu wniosku/wyjaśnieniu, wyniknęły okoliczności wymagające sprawdzeniu w siedzibie następcy prawnego beneficjenta lub miejscu realizacji operacji albo "NIE"**,** jeżeli taka konieczność nie występuje.

W sytuacji wskazania do wizyty/kontroli należy wypełnić wiersze: *Elementy podlegające sprawdzeniu wraz z uzasadnieniem konieczności przeprowadzenia wizyty/kontroli* oraz sporządzić pismo do jednostki odpowiedzialnej za realizację czynności kontrolnych, wnioskując o przeprowadzenie wizyty/kontroli. Do pisma należy dołączyć listę elementów do sprawdzenia podczas wizyty/kontroli.

Należy pamiętać o formułowaniu pytań zamkniętych, liczba pytań może być dowolna jednak każde pytanie winno dotyczyć weryfikacji jednego elementu. Przy każdym z elementów wskazanych w załączniku należy podać przyczynę zlecenia wizytacji. Pole "Uwagi" oraz "Ocena zgodności" zostaną wypełnione przez pracownika jednostki dokonującej wizyty/kontroli.

W trakcie wizyty/kontroli realizacji operacji/w siedzibie następcy prawnego beneficjenta sporządzany jest Raport z czynności kontrolnych.

Po przeprowadzeniu wizyty/kontroli i otrzymaniu Raportu z czynności kontrolnych należy wypełnić część C.V. "Wynik wizyty/kontroli".

#### **II. Wstępny wynik wizyty/kontroli**

Należy wypełnić tylko w przypadku, gdy przeprowadzona była wizyta/kontrola realizacji operacji w siedzibie następcy prawnego beneficjenta.

W punkcie *"Z raportu z czynności (…)"* należy zaznaczyć TAK, jeżeli niezbędne jest uzyskanie dodatkowych wyjaśnień albo NIE, jeżeli dodatkowe wyjaśnienia nie są wymagane oraz złożyć podpis w wyznaczonym miejscu. Dodatkowo w wierszu *"Data przeprowadzenia wizytacji/kontroli"* należy, na podstawie raportu z czynności kontrolnych wpisać datę, kiedy przeprowadzono wizytację/kontrolę.

#### **III. Zakres wymaganych wyjaśnień**

Jeżeli w części C.II. zaznaczono TAK należy do następcy prawnego beneficjenta skierować pismo. W zależności od charakteru wystąpienia, w piśmie należy zaznaczyć, iż wniosek następcy prawnego beneficjenta wymaga złożenia wyjaśnień lub złożenia poprawionych dokumentów. Na tym etapie nie należy wskazywać w piśmie, iż wniosek wymaga uzupełnienia. Wiersz Karty *"Wyjaśnienia należy*  *złożyć w terminie"* należy wypełnić po otrzymaniu potwierdzenia odbioru pisma przez następcę, licząc 14 dni kalendarzowych od dnia następującego po otrzymaniu pisma przez następcę prawnego beneficienta.

Przygotowując pismo na tym etapie oraz sprawdzając czy wyjaśnienia zostały dostarczone w terminie, należy kierować się opisanymi w części B.II. zasadami postępowania dotyczącymi wypełniania *Karty (…).*

W wierszu *"Data nadania/złożenia wyjaśnień"* należy wpisać datę dostarczenia do UM wyjaśnień.

## **IV. Weryfikacja po złożeniu wyjaśnień**

We wskazanym punkcie należy wyszczególnić wszystkie kwestie, które poddane były wyjaśnieniom. Należy ustalić czy wyjaśnione zostały wszystkie kwestie, zaznaczając odpowiednio TAK lub NIE.

## **V. Wynik wizyty/kontroli.**

Pole TAK należy zaznaczyć, jeżeli wniosek przeszedł pozytywnie wizytację/kontrolę lub, jeżeli w pozycji *"IV. Weryfikacja po złożeniu wyjaśnień"* zostały zaznaczone wszystkie odpowiedzi TAK.

Pole NIE, należy zaznaczyć jeżeli wniosek nie przeszedł pozytywnie kontroli lub, jeżeli w pozycji *"IV. Weryfikacja po złożeniu wyjaśnień"* została zaznaczona co najmniej jedna odpowiedź NIE.

Weryfikujący przechodzi bezpośrednio do *Części E Odmowa przyznania pomocy*, następnie przygotowuje i wysyła pismo, informujące następcę prawnego beneficjenta o odmowie przyznania pomocy.

W szczególnych przypadkach, w celu potwierdzenia złożonych przez następcę prawnego beneficjenta wyjaśnień po wizycie/kontroli, możliwe jest przeprowadzenie powtórnej wizyty/kontroli realizacji operacji.

## **CZĘŚĆ D: OCENA KOŃCOWA WNIOSKU NASTĘPCY PRAWNEGO BENEFICJENTA O PRZYZNANIE POMOCY**

Część D jest wypełniana po pozytywnym zakończeniu weryfikacji wniosku następcy prawnego beneficjenta o przyznanie pomocy.

**I. Weryfikacja limitu pomocy dla następcy prawnego beneficjenta ubiegającego się o wsparcie** 

Limit pomocy dostępny w ramach typu operacji "Gospodarka wodno-ściekowa" w okresie realizacji programu wynosi 2 000 000 zł na beneficjenta. Należy sprawdzić dostępny limit dla następcy prawnego beneficjenta ubiegającego się o przyznanie pomocy w ramach operacji.

Dostępny limit pomocy w ramach operacji "Inwestycje w obiekty pełniące funkcje kulturalne", "Kształtowanie przestrzeni publicznej", Ochrona zabytków i budownictwa tradycyjnego" wynosi 500 000 zł na miejscowość łącznie na wszystkie zakresy operacji w okresie realizacji Programu Rozwoju Obszarów Wiejskich na lata 2014-2020. Przy wystąpieniu następstwa prawnego beneficjenta na operacje typu 7.4.1.1, 7.4.1.2, 7.6.1, dane w sprawie limitu pomocy zweryfikowane na etapie wniosku o przyznanie pomocy pierwotnego beneficjenta są wiążące dla następcy prawnego beneficjenta.

Przy ustaleniu wysokości środków pozostałych do wykorzystania w ramach limitu uwzględnia się sumę kwot pomocy wypłaconej na zrealizowanie operacji i kwot pomocy przyznanych na operacje, których realizacja nie została jeszcze zakończona. Jeżeli został przekroczony limit na następce prawnego, należy zaznaczyć pole NIE i przejść do części E Odmowa przyznania pomocy/wycofanie wniosku.

## **II. Ostateczna decyzja wynikająca z weryfikacji wniosku następcy prawnego beneficjenta o przyznanie pomocy**

Jeżeli wniosek następcy prawnego beneficjenta o przyznanie pomocy jest przeznaczony do refundacji należy zaznaczyć pole TAK. Do następcy prawnego beneficjenta należy wysłać pismo zapraszające na podpisanie umowy o przyznaniu pomocy.

Należy wpisać przyznaną kwotę pomocy (w pełnych złotych, po odrzuceniu groszy oraz słownie) a także jej rzeczywisty procentowy udział w kosztach kwalifikowalnych (w %).

Podczas przygotowania umowy należy przygotować weksel niezupełny (jeżeli dotyczy), tj. wpisać w nim nazwę remitenta (właściwego samorządu województwa).

Przy podpisywaniu z następcą prawnym beneficjenta umowy o przyznanie pomocy pracownik UM powinien zwrócić szczególną uwagę na:

- staranne uzupełnienie wszystkich wskazanych pól w umowie pod względem zgodności z posiadanymi dokumentami oraz ich poprawności,
- właściwe wpisanie numeru umowy, umożliwiające jej identyfikację z posiadanymi dokumentami,
- czy umowy oraz załączniki zostały podpisane,
- kompletność i jednorodność czterech podpisanych egzemplarzy umowy.

Podczas podpisywania umowy należy również:

- sprawdzić czy weksel niezupełny (in blanco) został podpisany przez następcę prawnego beneficjenta (osoby upoważnione do zaciągania zobowiązań w imieniu następcy prawnego beneficjenta) i czy następca prawny beneficjenta opatrzył ten weksel faktyczną datą podpisania tego dokumentu,
- na odwrocie podpisanego przez następcę prawnego beneficjenta weksla niezupełnego (In blanco) należy zamieścić informację, że do tego weksla została sporządzona deklaracja wekslowa, która powinna być sporządzona w dwóch jednobrzmiących egzemplarzach i podpisana zarówno przez następcę prawnego beneficjenta jak i przez właściwy podmiot wdrażający, a jeden z egzemplarzy takiej deklaracji należy przekazać następcy prawnemu beneficjenta.

## **CZĘŚĆ E: ODMOWA PRZYZNANIA POMOCY/WYCOFANIE WNIOSKU NASTĘPCY PRAWNEGO BENEFICJENTA O PRZYZNANIE POMOCY**

Część wypełniana jest w przypadku, gdy na wcześniejszych etapach oceny podjęto decyzję o odmowie przyznania pomocy albo pozostawieniu wniosku następcy prawnego beneficjenta o przyznanie pomocy bez rozpatrzenia. Na tym etapie należy również odnotować oświadczenie woli następcy prawnego beneficjenta o wycofaniu całości wniosku następcy prawnego beneficjenta o przyznaniu pomocy.

Sporządzając pismo należy w szczególności zwrócić uwagę na podanie uzasadnienia odmowy przyznania pomocy. Uzasadnienie to musi opisywać szczegółowo powody odmowy (w przypadku kilku powodów - podać wszystkie) oraz wskazać właściwe podstawy prawne podjętej decyzji. W przypadku, gdy odmowa pomocy nastąpi z powodu nie usunięcia braków, na skutek nie odebrania pisma przez następcę prawnego beneficjenta pisma wzywającego do dokonania tej czynności – wówczas w piśmie informującym o odmowie przyznania pomocy należy również wskazać braki, o których usunięcie wzywał podmiot wdrażający.

W wierszu *Data doręczenia następcy prawnemu beneficjenta pisma informującego o odmowie przyznania pomocy/wycofaniu wniosku następcy prawnego beneficjenta o przyznaniu pomocy* należy wpisać datę widniejącą na potwierdzeniu odbioru pisma przez następcę prawnego beneficjenta.

## **CZĘŚĆ F. ZAWARCIE UMOWY NASTĘPCY PRAWNEGO BENEFICJENTA O PRZYZNANIU POMOCY**

Do pisma zapraszającego na podpisanie umowy należy obowiązkowo załączyć projekt umowy o przyznaniu pomocy oraz formularz deklaracji do weksla niezupełnego (jeżeli dotyczy). UM w ww. piśmie wyznacza termin zawarcia umowy, nie dłuższy niż 14 dni od dnia otrzymania wezwania.

Przy podpisywaniu umowy o przyznaniu pomocy pracownik powinien zwrócić szczególną uwagę na:

- − aktualność wzoru formularza umowy o przyznaniu pomocy oraz załączników do umowy,
- − staranne uzupełnienie wszystkich wskazanych pól w umowie pod względem zgodności z posiadanymi dokumentami,
- właściwe wpisanie numeru umowy,
- − dokładne parafowanie wszystkich stron egzemplarzy umowy, podpisanie i ostemplowanie przez wskazanych w umowie reprezentantów ostatniej ze stron każdego egzemplarza w miejscu do tego wyznaczonym,
- − poprawność złożonych podpisów przez strony umowy,
- − sporządzenie i podpisanie deklaracji wekslowej.

Jeżeli osoba reprezentująca następcę prawnego beneficjenta nie stawiła się na zawarcie umowy w wyznaczonym przez UM terminie i nie wyznaczono innego terminu na podpisanie umowy, pomocy nie przyznaje się o czym UM informuje pisemnie podmiot. Ewentualny nowy termin na zawarcie umowy powinien być wyznaczony w ciągu 7 dni od dnia wskazanego w pierwszym wezwaniu do zawarcia umowy.

Należy zwrócić uwagę, aby umowa została zawarta w okresie nieprzekraczającym termin 3 miesięcy od dnia złożenia wniosku następcy prawnego beneficjenta o przyznanie pomocy. Wezwanie następcy prawnego do wykonania określonych czynności w toku postępowania w sprawie przyznania pomocy wstrzymuje bieg ww. terminu.

Należy wpisać datę zawarcia umowy, oraz datę przekazania egzemplarza umowy do ARiMR.

W przypadku konieczności zawarcia Aneksu do umowy o przyznaniu pomocy należy postępować zgodnie z książką procedur KP-611-358-ARiMR.

# **KARTA WERYFIKACJI WNIOSKU NASTĘPCY PRAWNEGO BENEFICJENTA O PRZYZNANIE POMOCY**

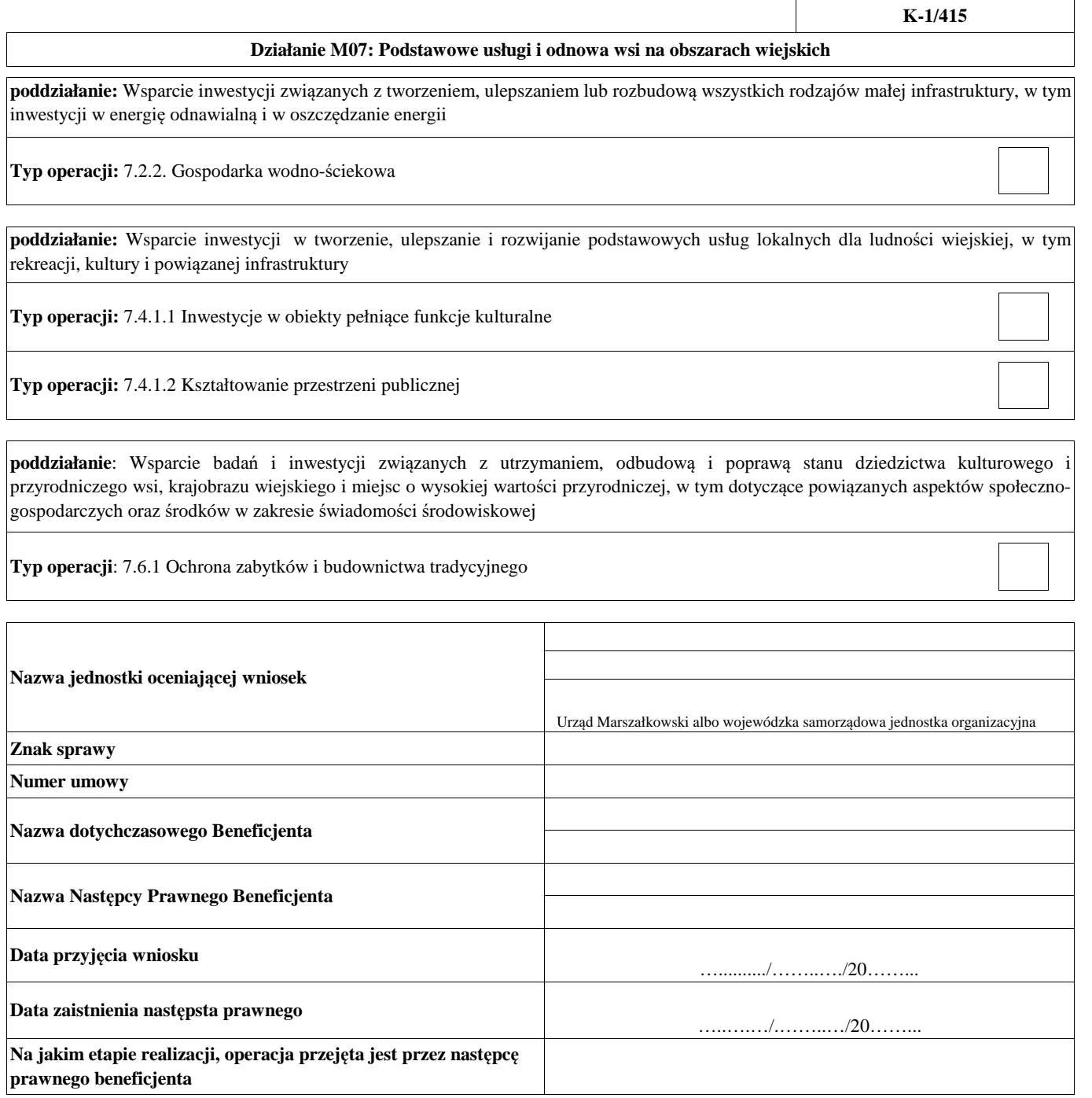

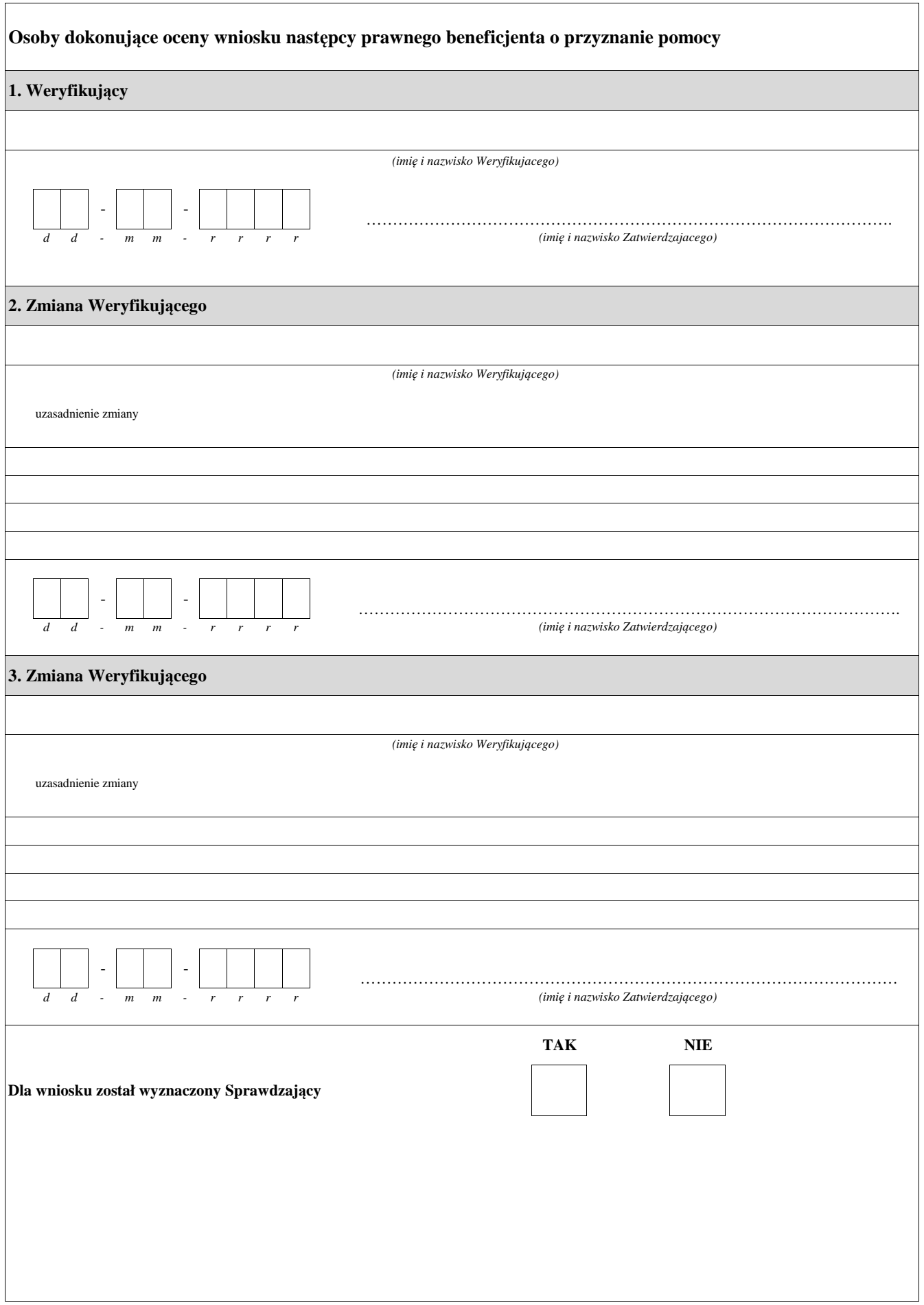

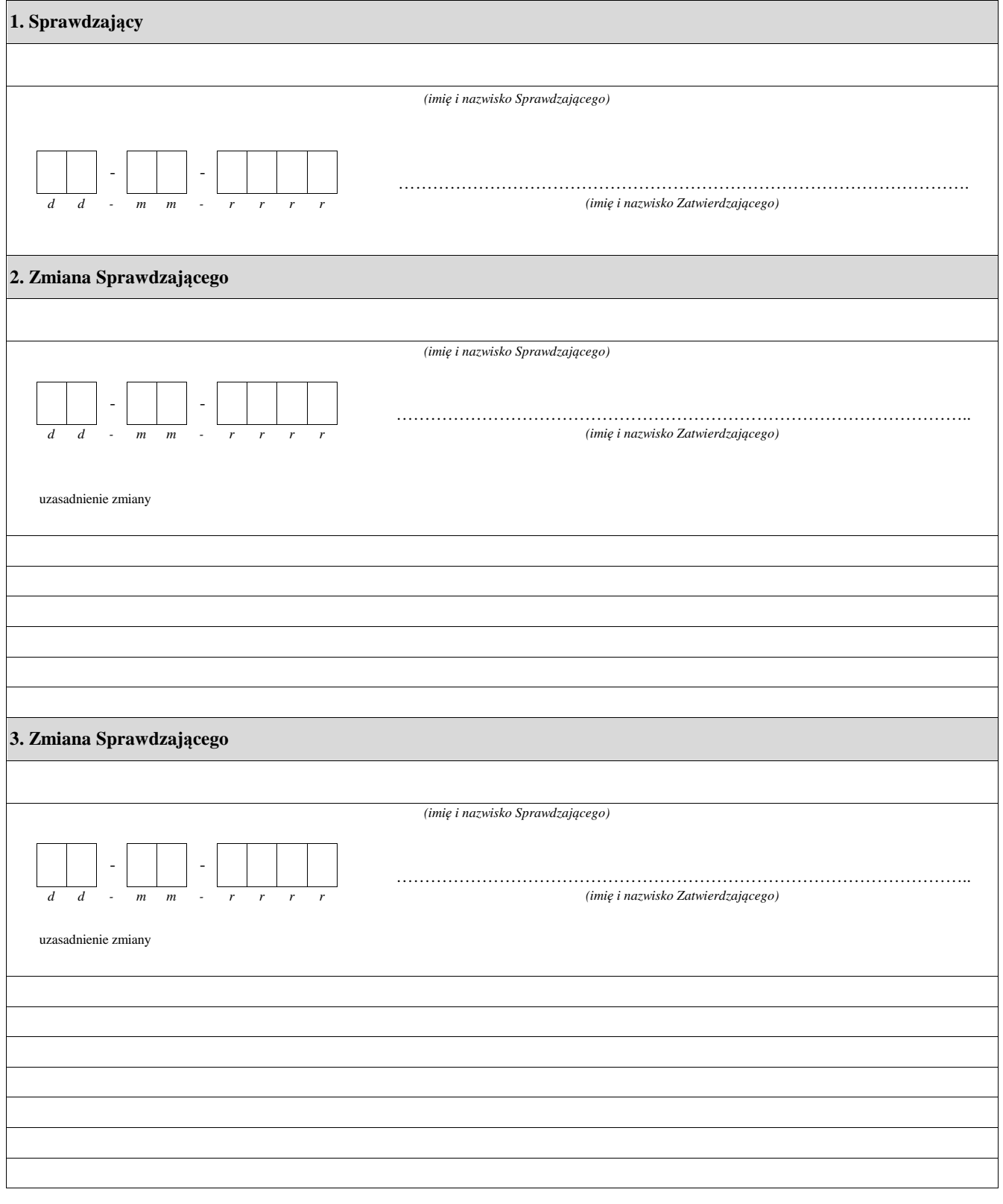

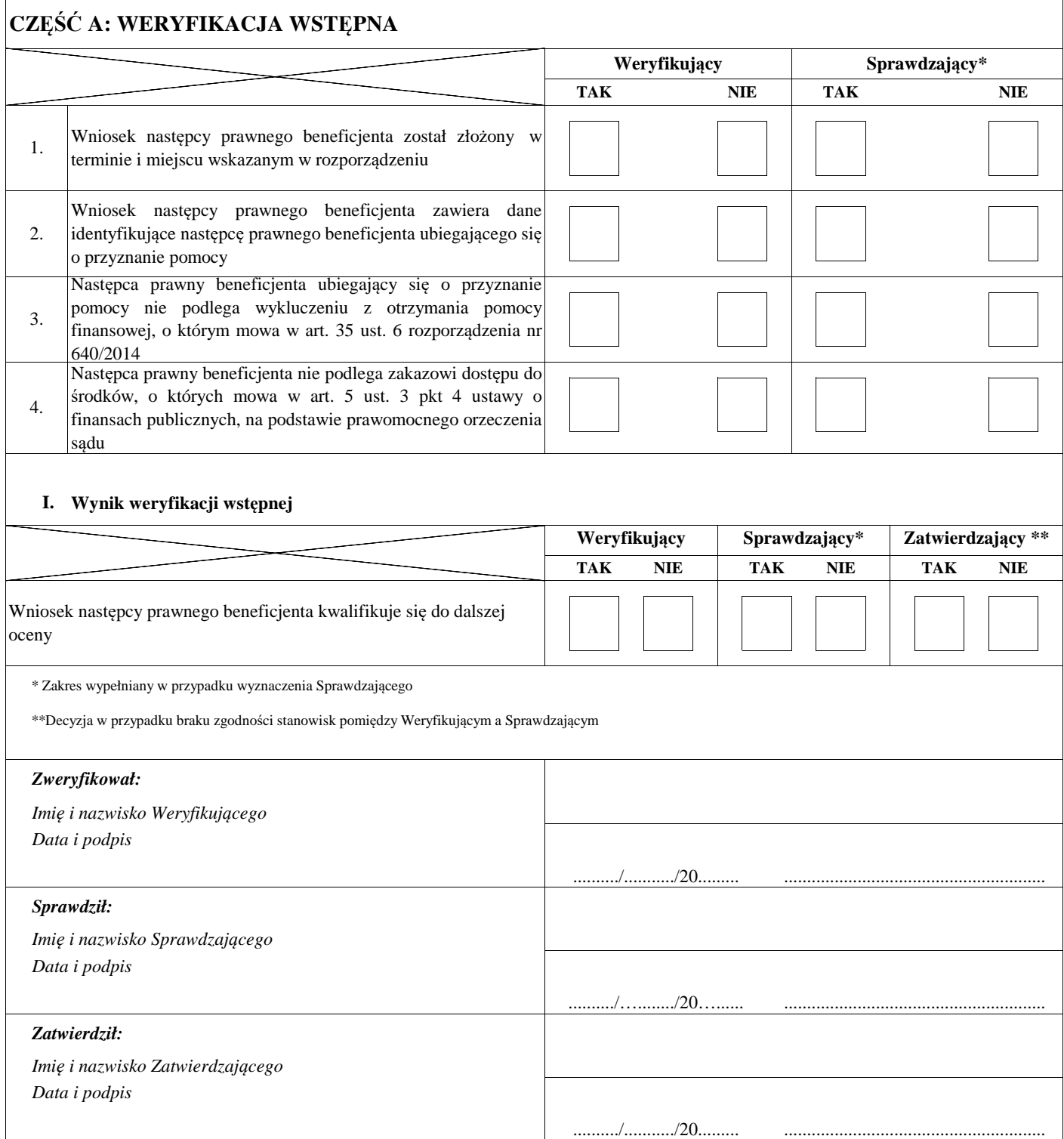

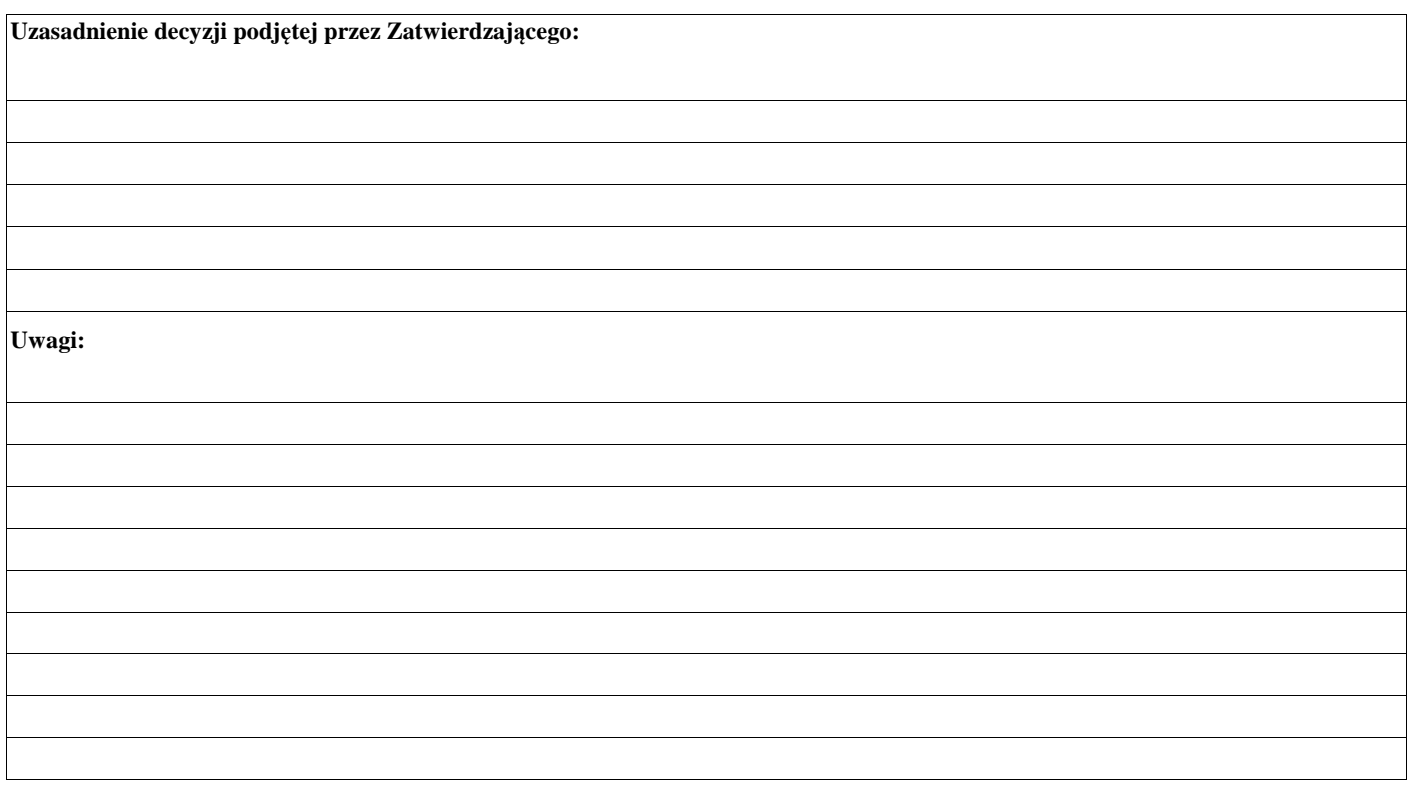

## **CZĘŚĆ B: WERYFIKACJA KOMPLETNOŚCI, POPRAWNOŚCI, ZGODNOŚCI Z ZASADAMI PRZYZNANIA POZIOMU POMOCY**

## **B1: WERYFIKACJA KOMPLETNOŚCI I POPRAWNOŚCI**

#### **I. Weryfikacja następcy prawnego beneficjenta uiegającego się o przyznanie pomocy**

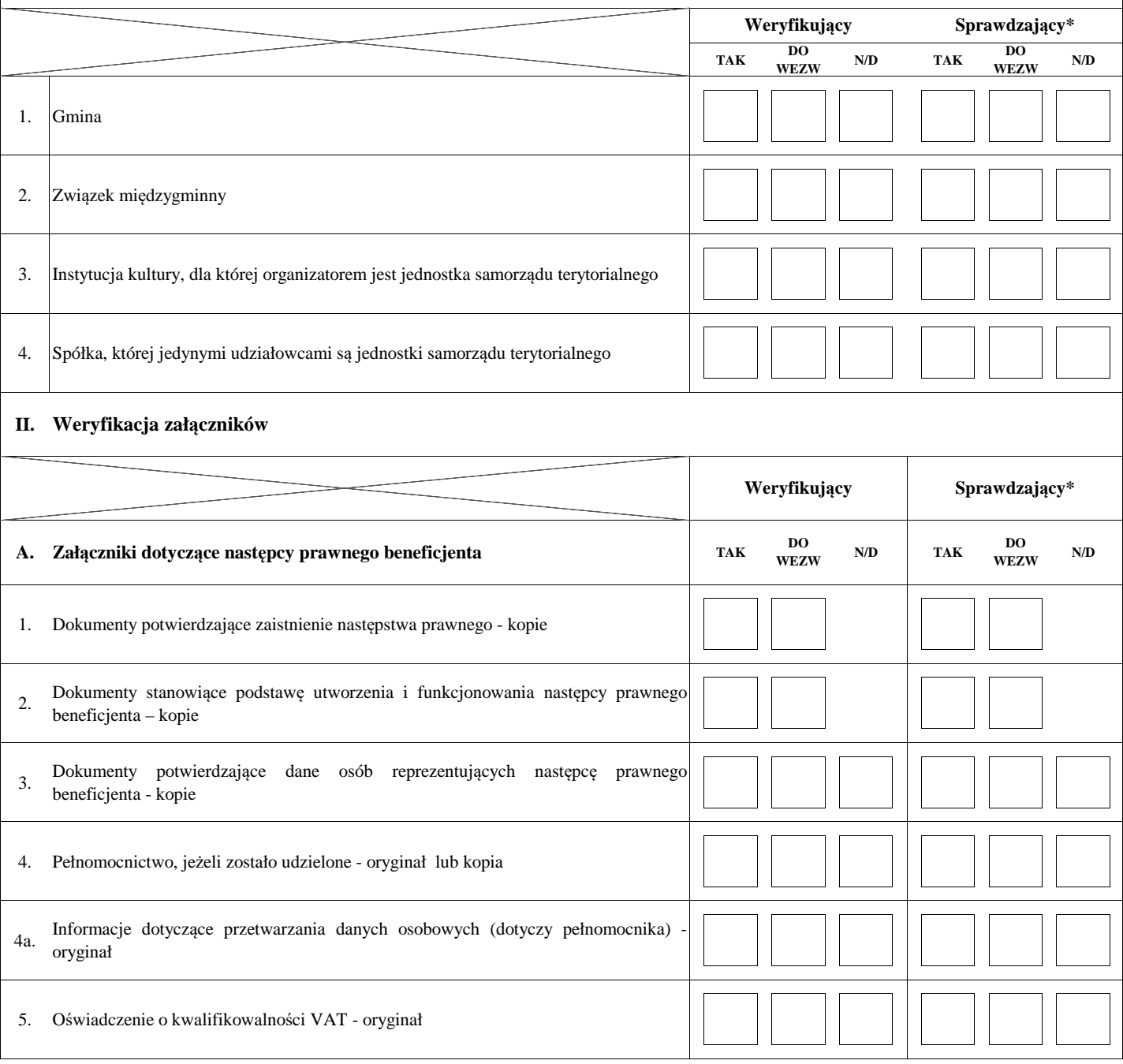

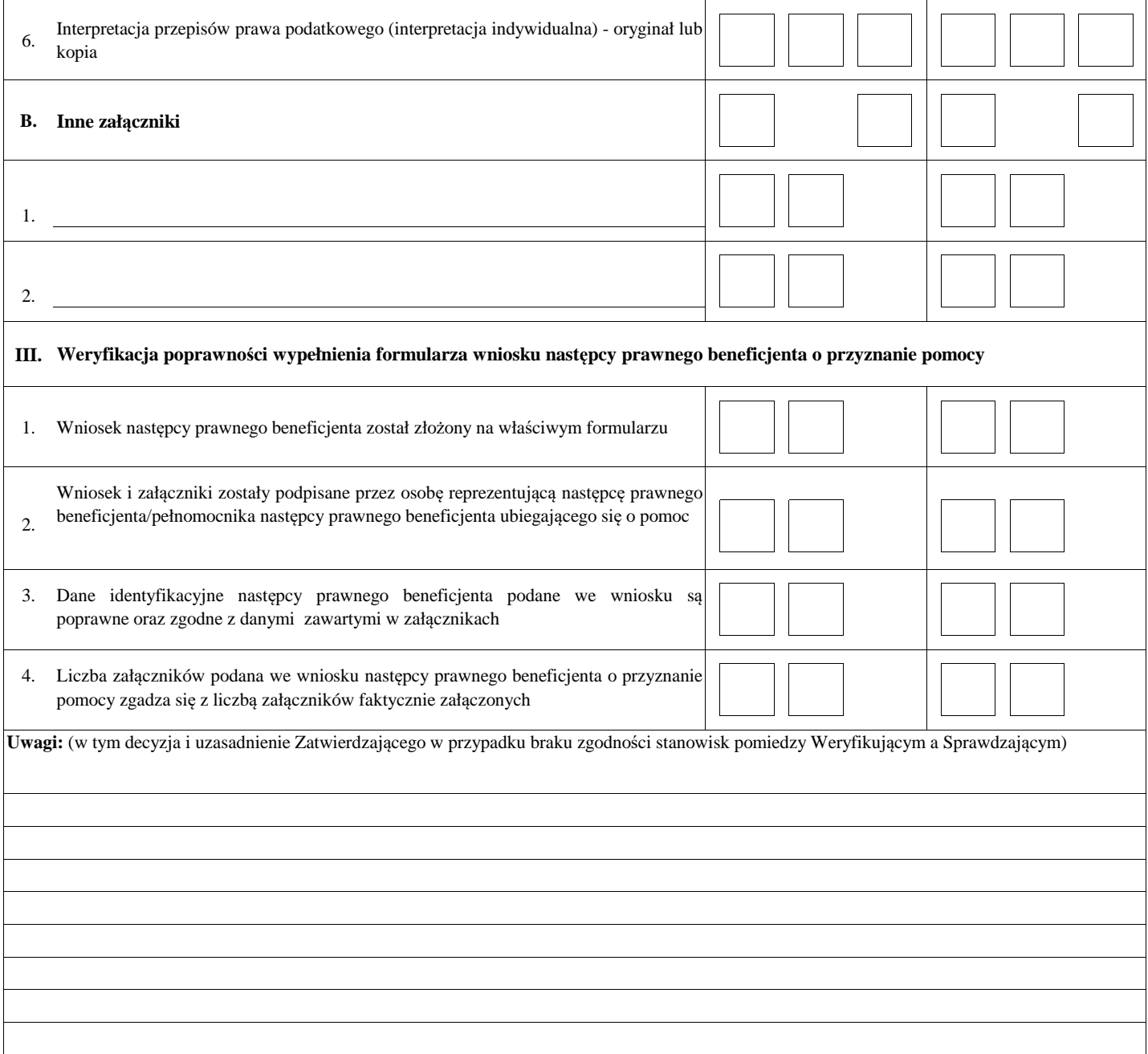

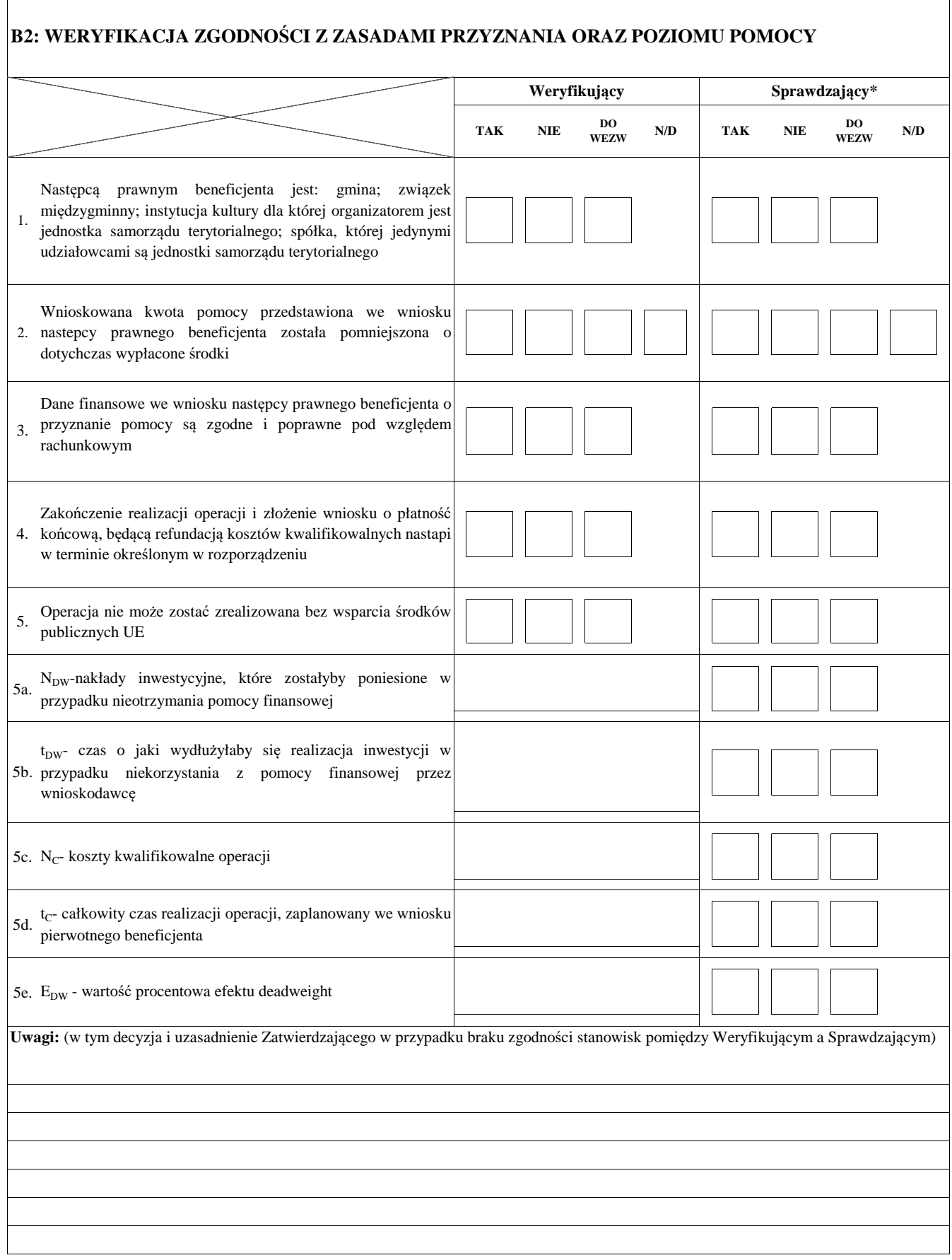

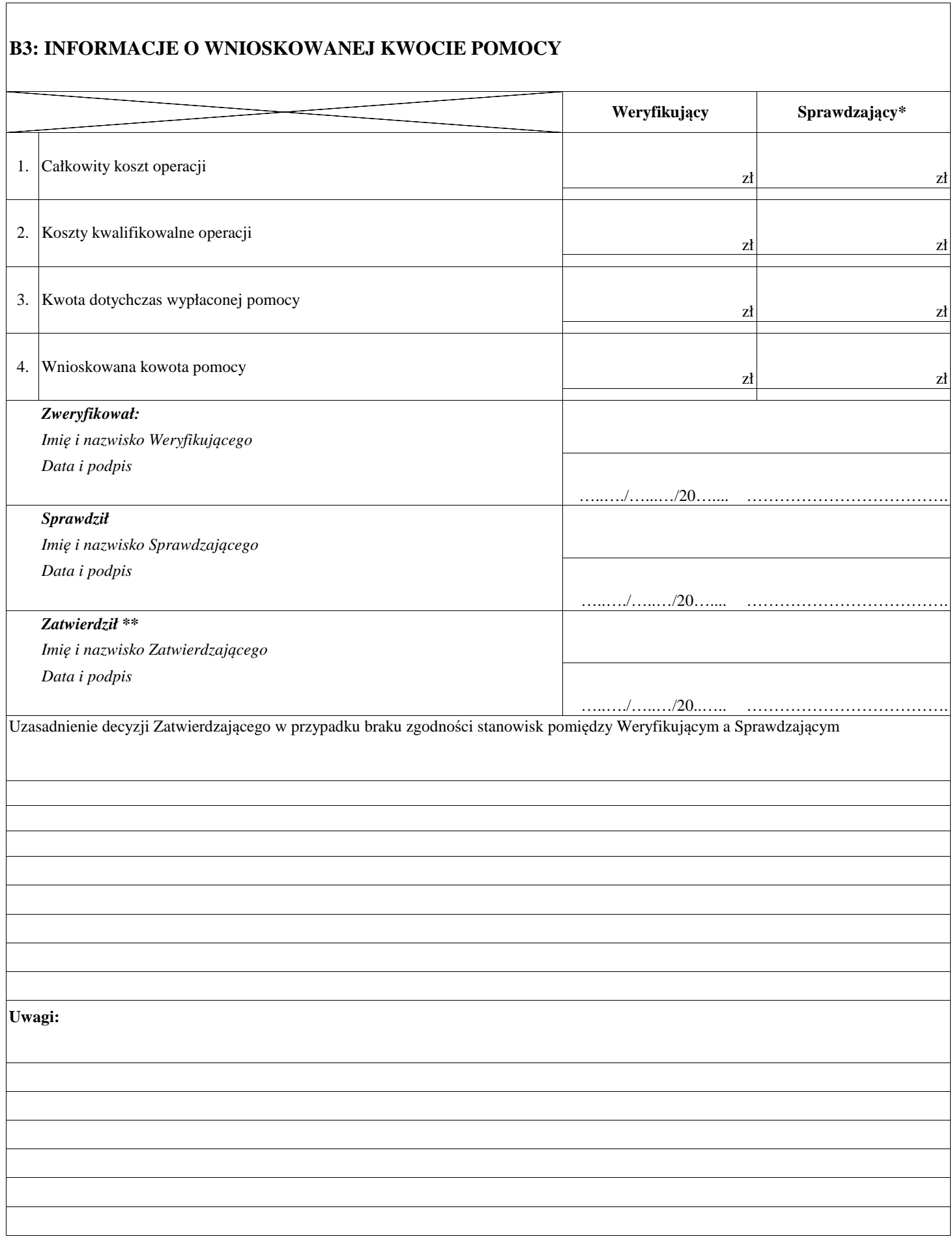

٦

## **CZĘŚĆ B4: WSTĘPNY WYNIK WERYFIKACJI KOMPLETNOŚCI, POPRAWNOŚCI, ZGODNOŚCI Z ZASADAMI PRZYZNANIA ORAZ POZIOMU POMOCY**

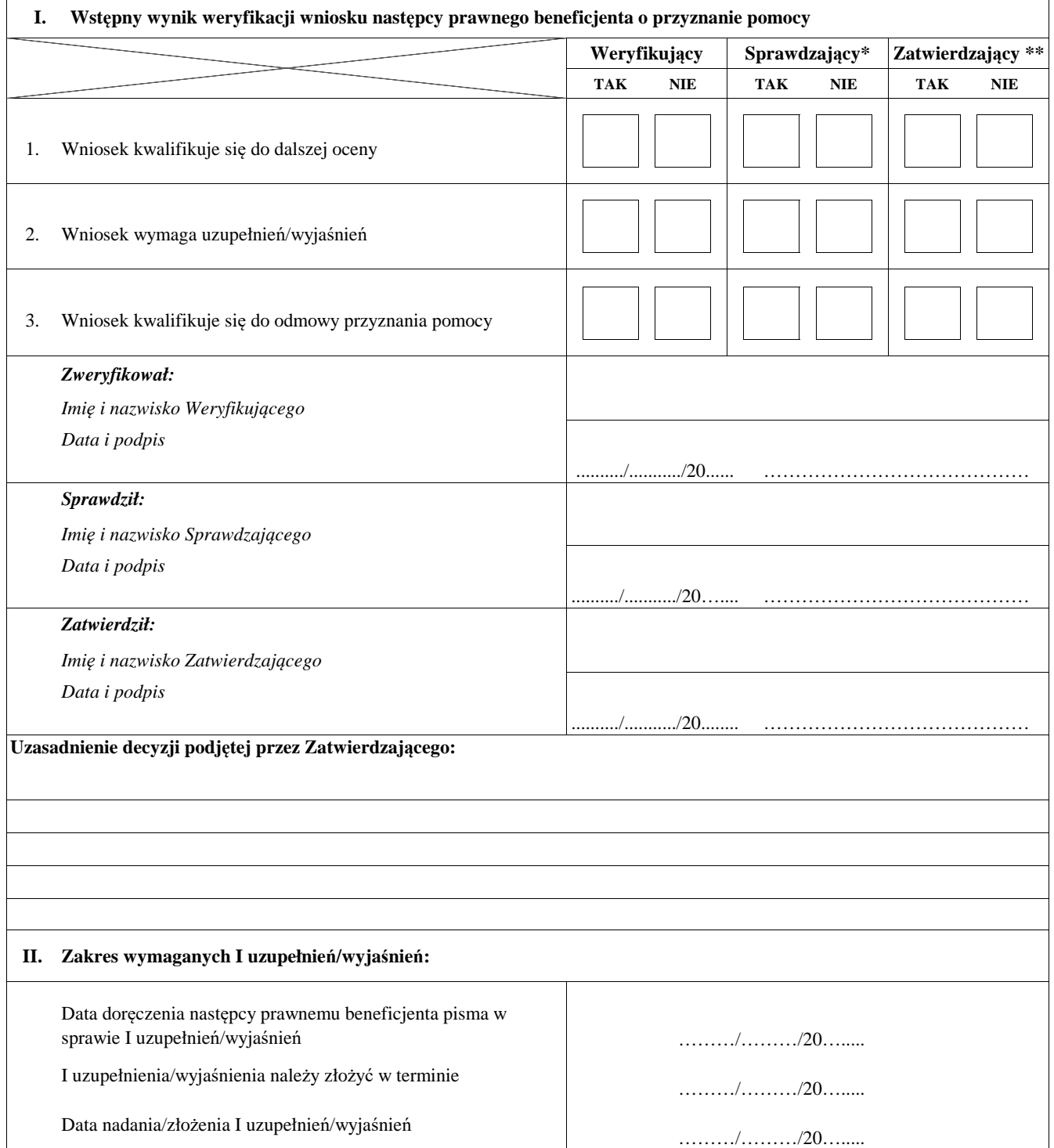

#### Zakres wymaganych I uzupełnień/wyjaśnień oraz weryfikacja po złożeniu I uzupełnień/wyjaśnień wg Załącznika 1 do **karty weryfikacji**

## **III. Wynik weryfikacji po I uzupełnieniach/wyjaśnieniach**

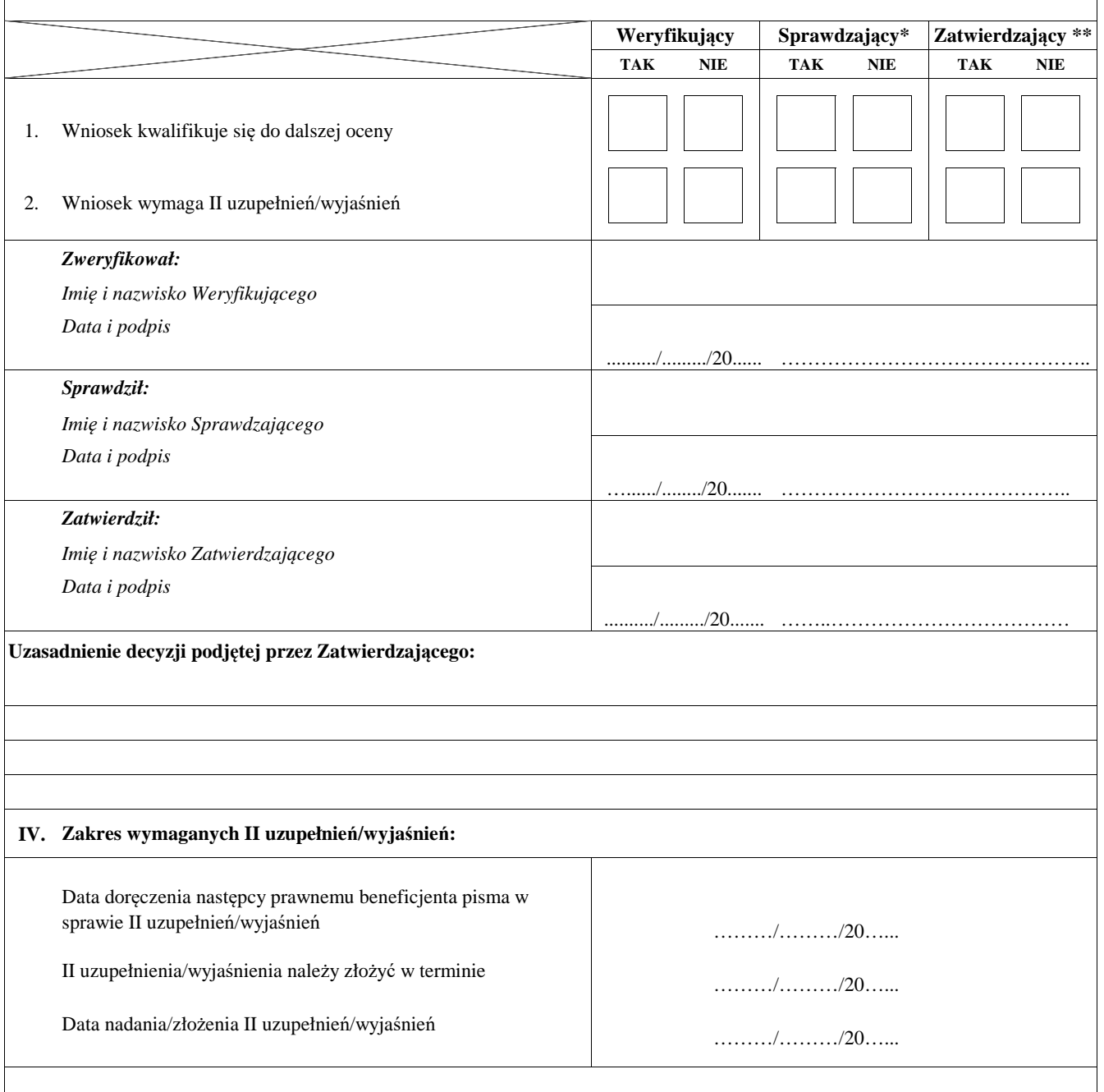

Zakres wymaganych II uzupełnień/wyjaśnień oraz weryfikacja po złożeniu II uzupełnień/wyjaśnień wg Załącznika 1 **do karty weryfikacji**

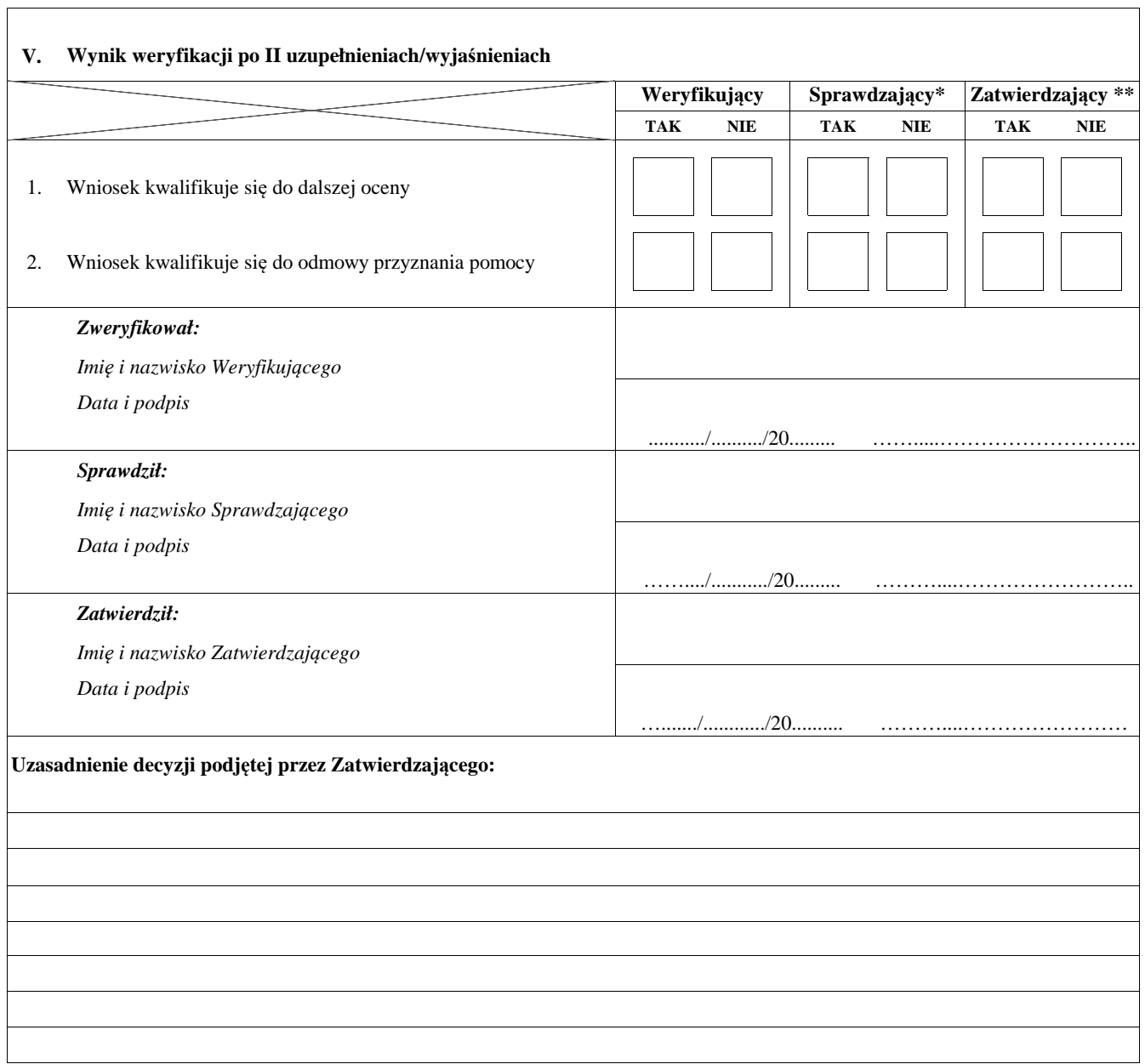

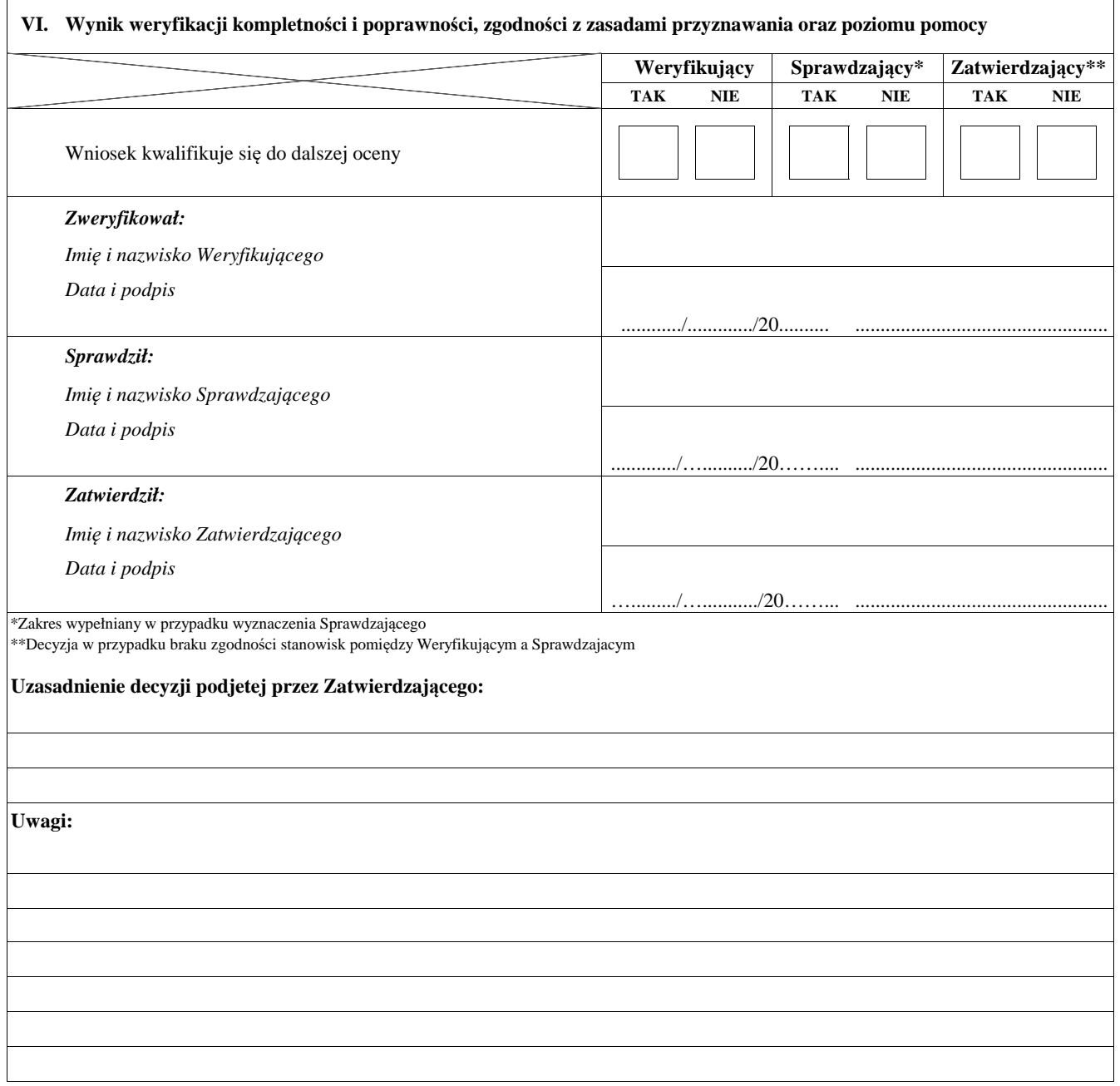

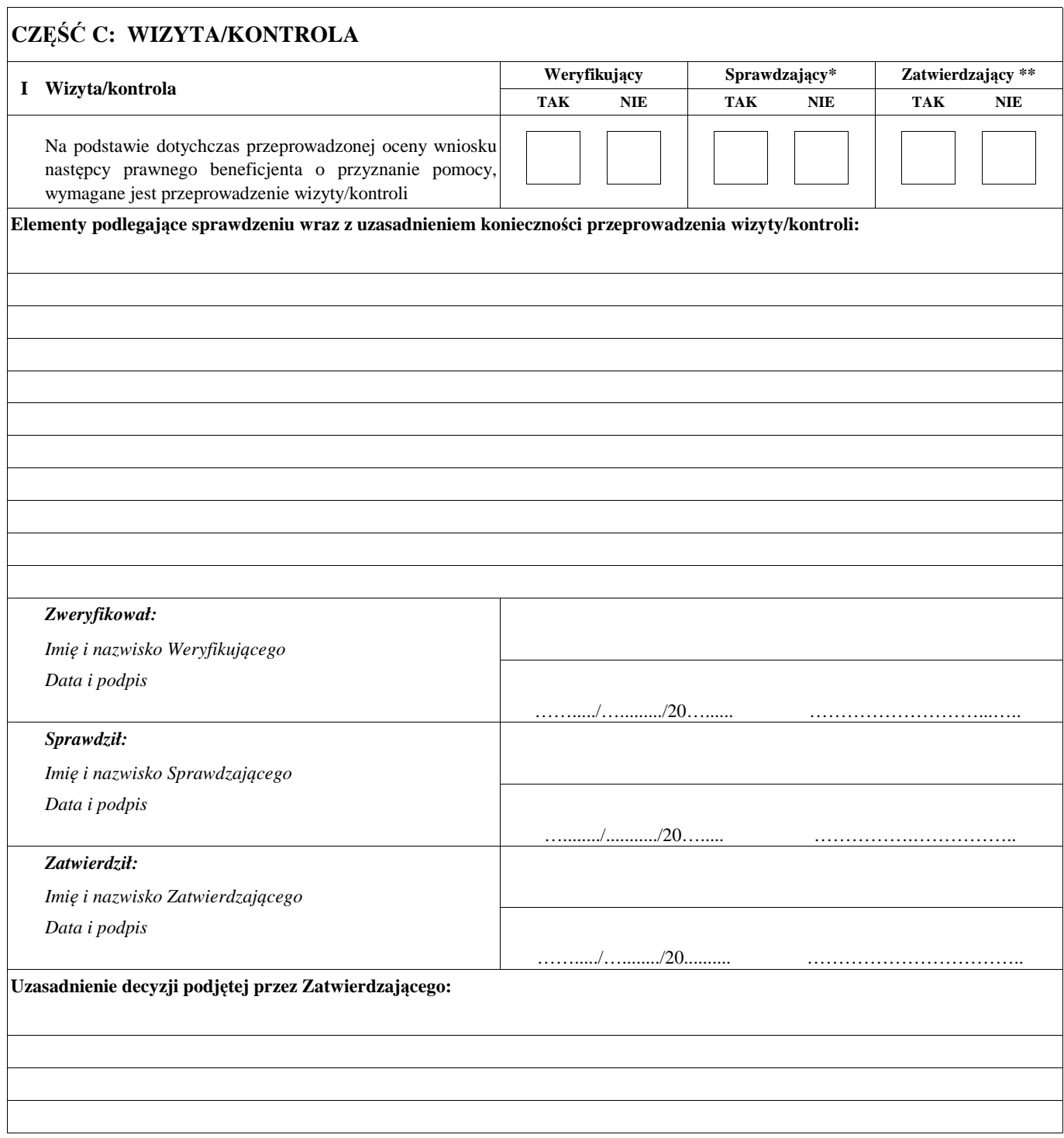

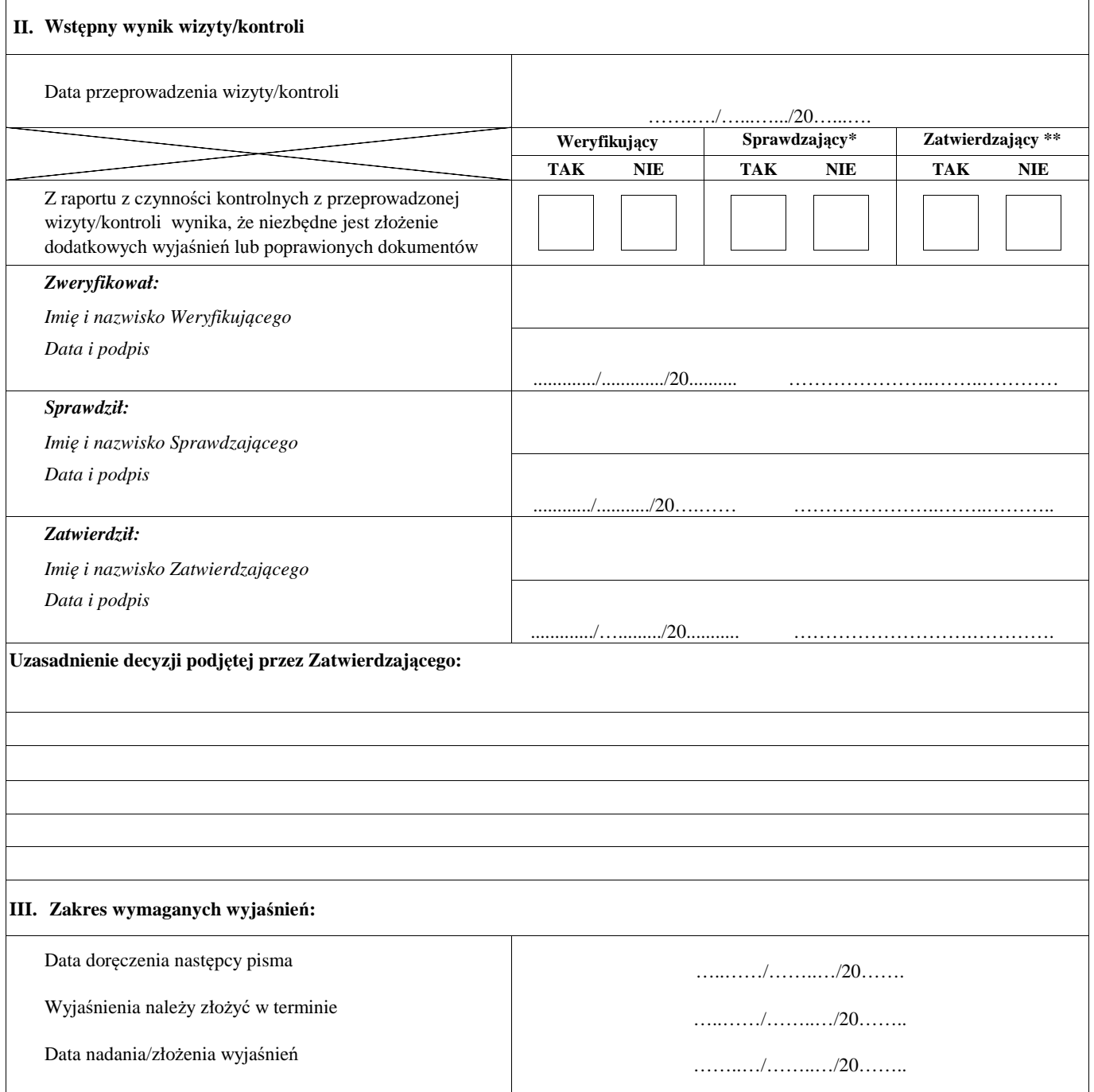

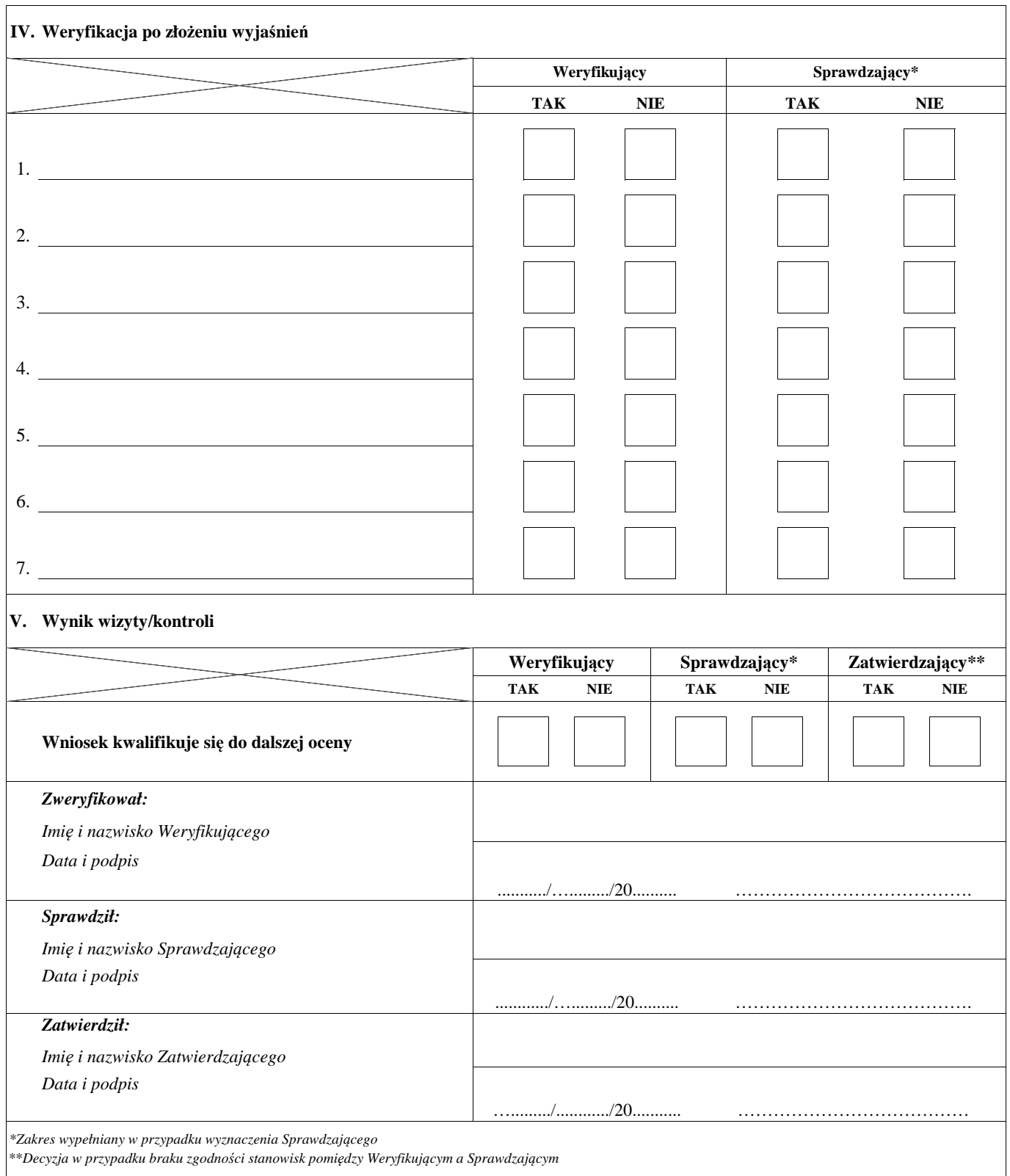

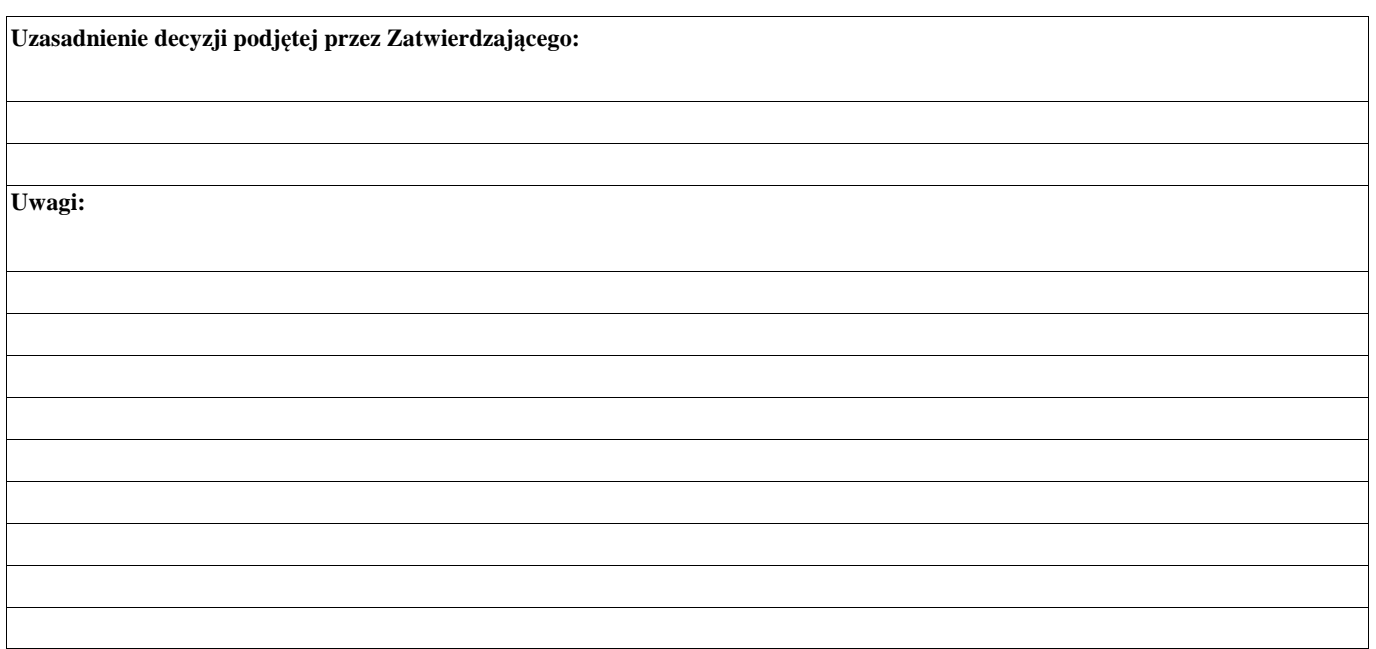

## **CZĘŚĆ D: OCENA KOŃCOWA WNIOSKU NASTĘPCY PRAWNEGO BENEFICJENTA O PRZYZNANIE POMOCY**

# **TAK NIE TAK NIE TAK NIE TAK NIE TAK NIE TAK NIE TAK NIE TAK NIE** *Zweryfikował: Imię i nazwisko Weryfikującego Data i podpis Sprawdził: Imię i nazwisko Sprawdzającego Data i podpis Zatwierdził: Imię i nazwisko Zatwierdzającego Data i podpis* **II. Ostateczna decyzja wynikająca z weryfikacji wniosku następcy prawnego beneficjenta o przyznanie pomocy** 1. 2. przyznana kwota pomocy słownie w złotych …………………………………………...……………………………...………………………. …………………………………………….…...………………………………………………………………………………......………………… 2. Przyznana kwota pomocy 3. Przyznana kwota pomocy, stanowi (% kosztów kwalifikowalnych) % kosztów kwalifikowalnych ……..…/……..…/20……... .................................................................. 1. Wniosek następcy prawnego beneficjenta o przyznanie pomocy jest przeznaczony do refundacji ….……/…….…./20……... ................................................................... **I. Weryfikacja limitu pomocy dla następcy prawnego beneficjenta ubiegającego się o wsparcie \* Weryfikujący Sprawdzający\*\* Zatwierdzający Weryfikujący Sprawdzający\*\* Zatwierdzający Limit pomocy** Limit pomocy dostępny dla następcy prawnego beneficjenta ubiegającego się o przyznanie pomocy Wnioskowana kwota pomocy nie przekracza dostępnego limitu dla następcy prawnego beneficjenta ubiegającgo się o przyznanie pomocy **Uwagi:** ……..…/………./20……... ...................................................................

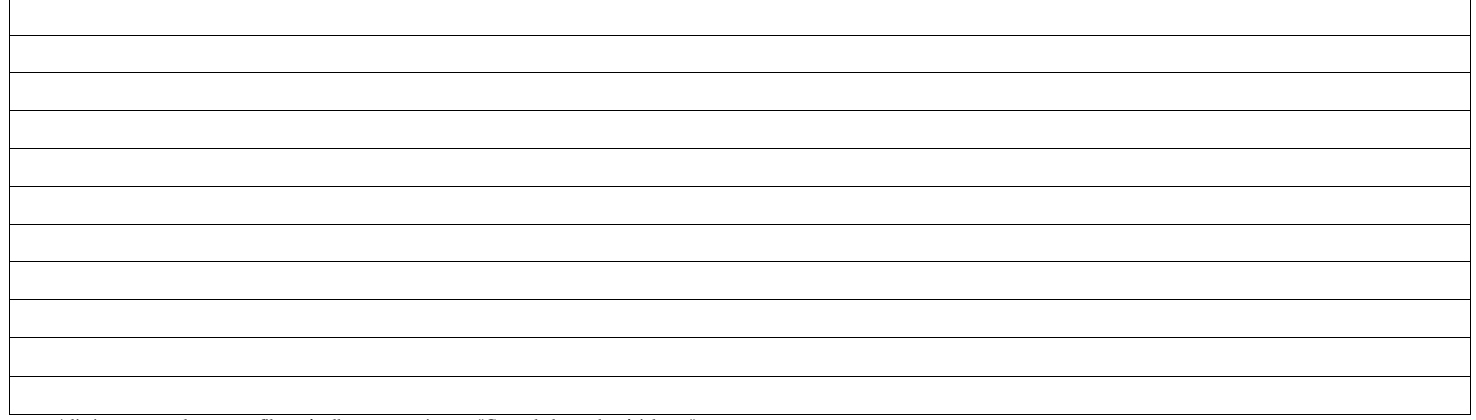

\* limit pomocy należy zweryfikować tylko na operacje typu "Gospodarka wodno-ściekowa" \*\*Zakres wypełniany w przypadku wyznaczenia Sprawdzającego

## **CZĘŚĆ E: ODMOWA PRZYZNANIA POMOCY/WYCOFANIE WNIOSKU NASTĘPCY PRAWNEGO BENEFICJENTA O PRZYZNANIE POMOCY**

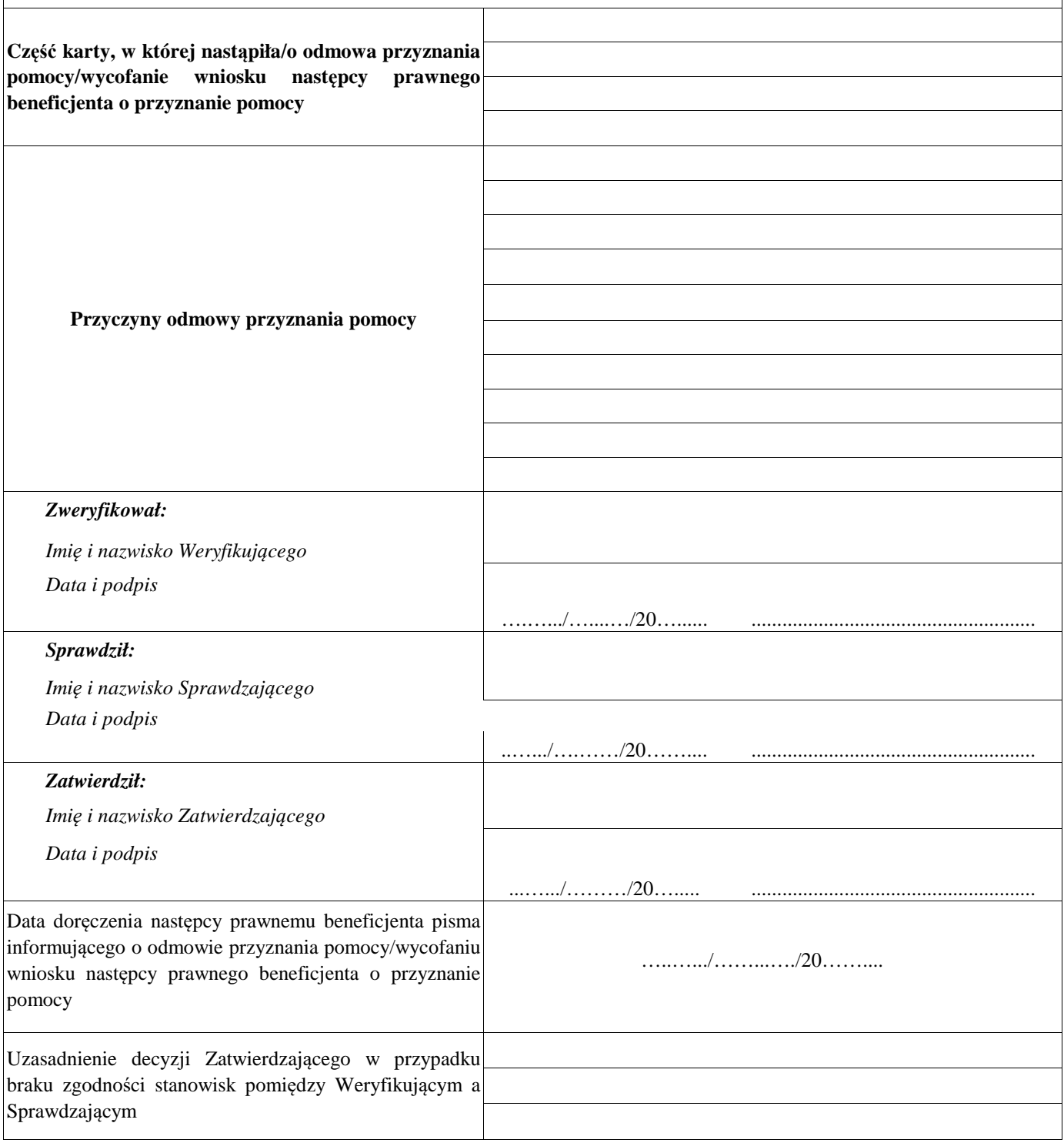

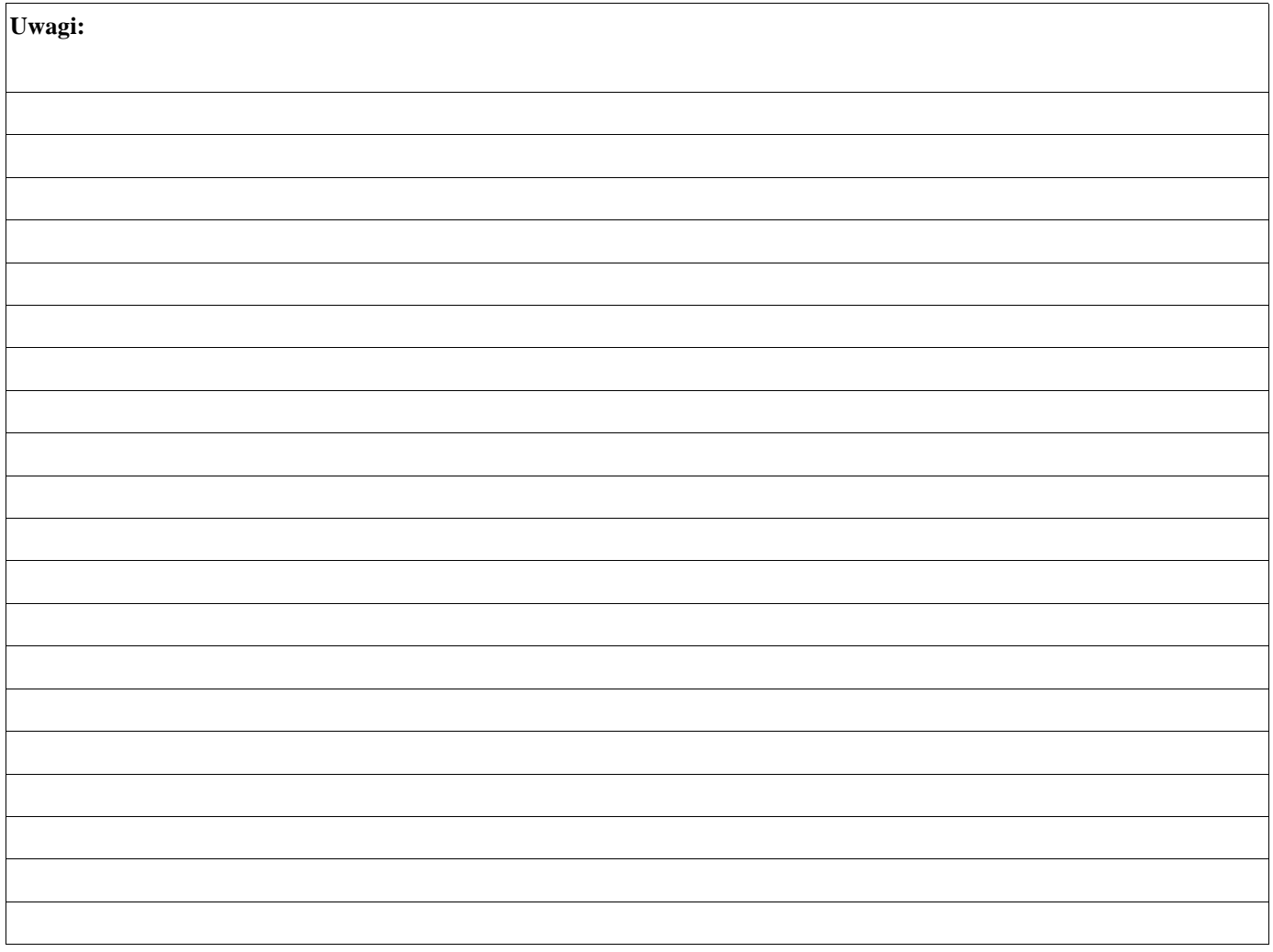

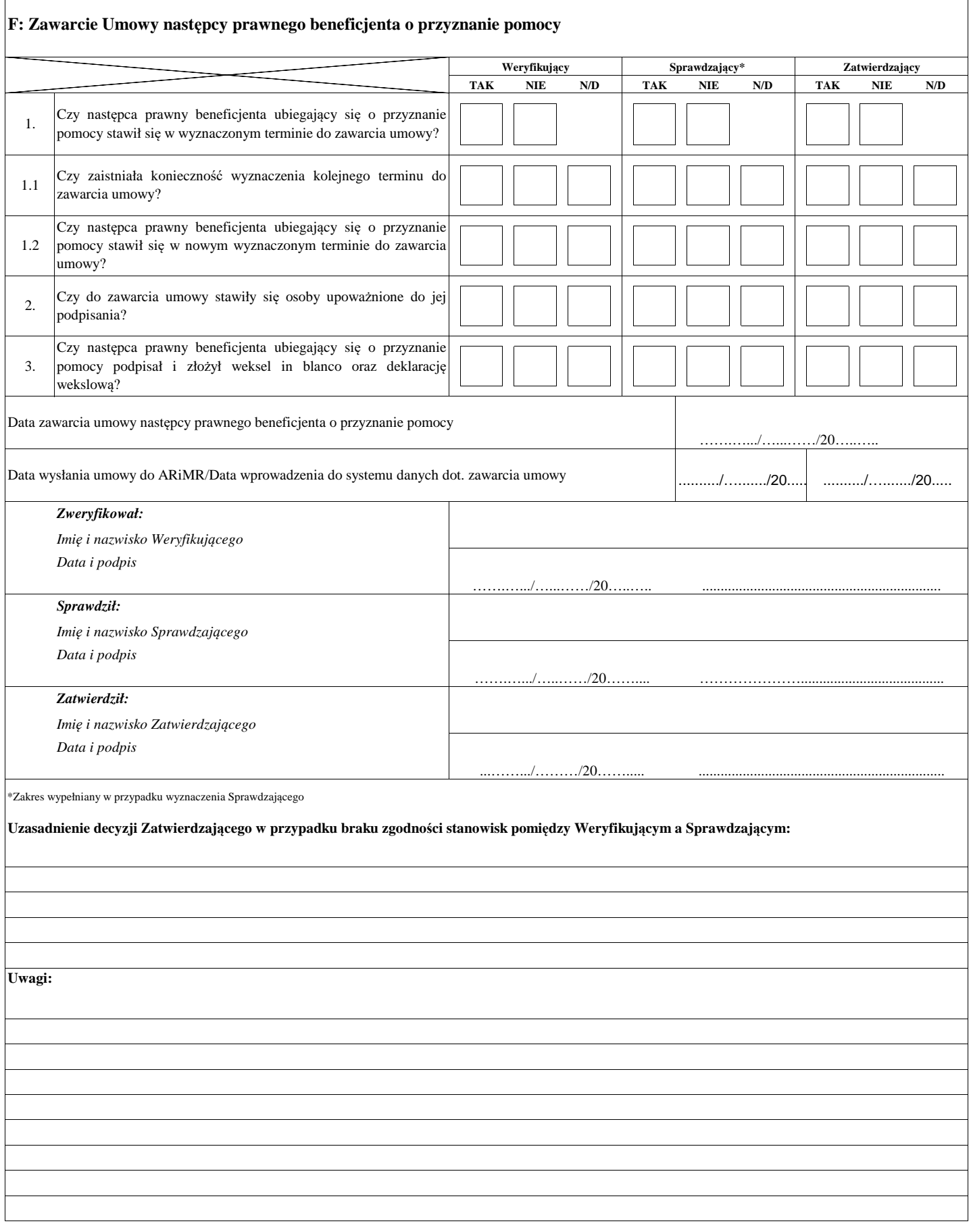

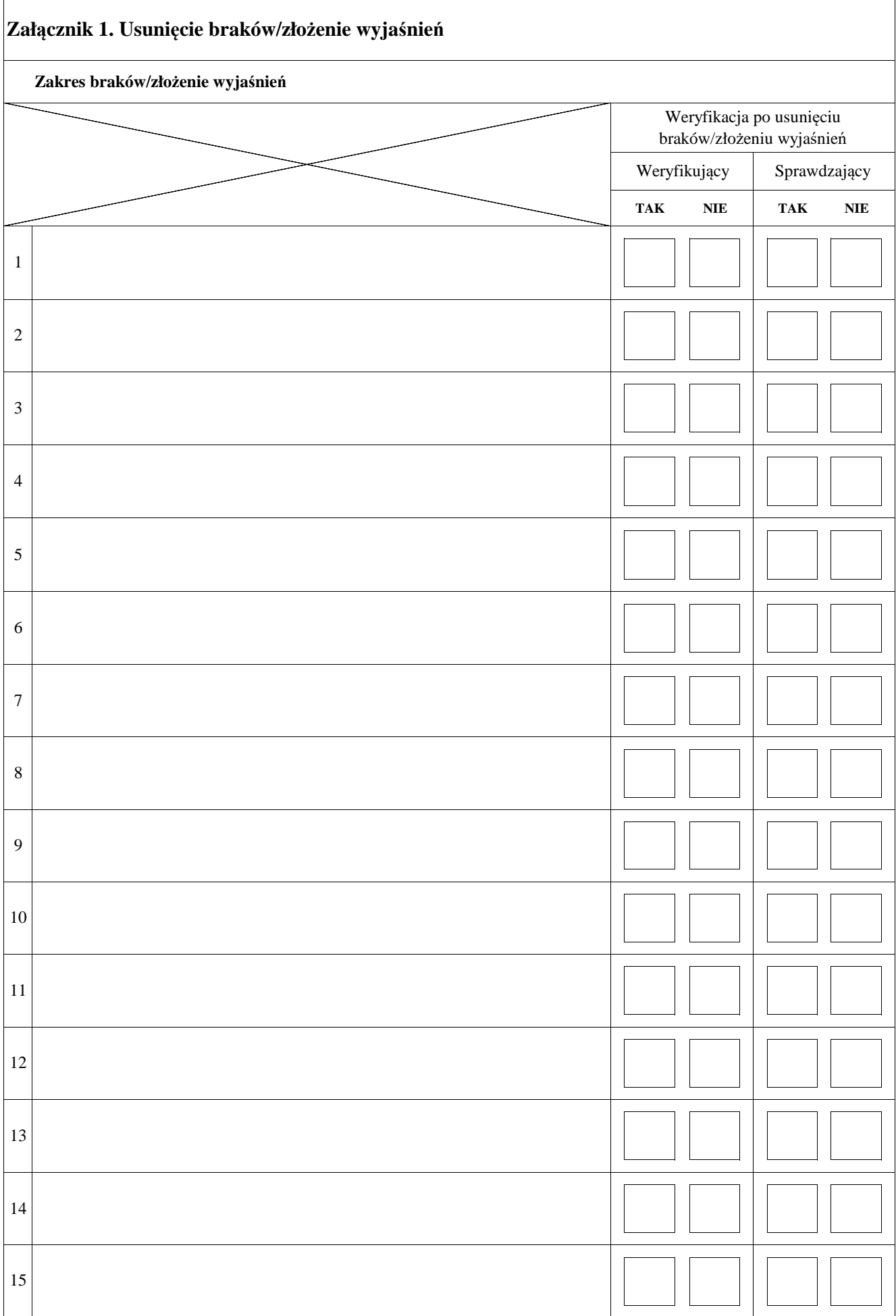

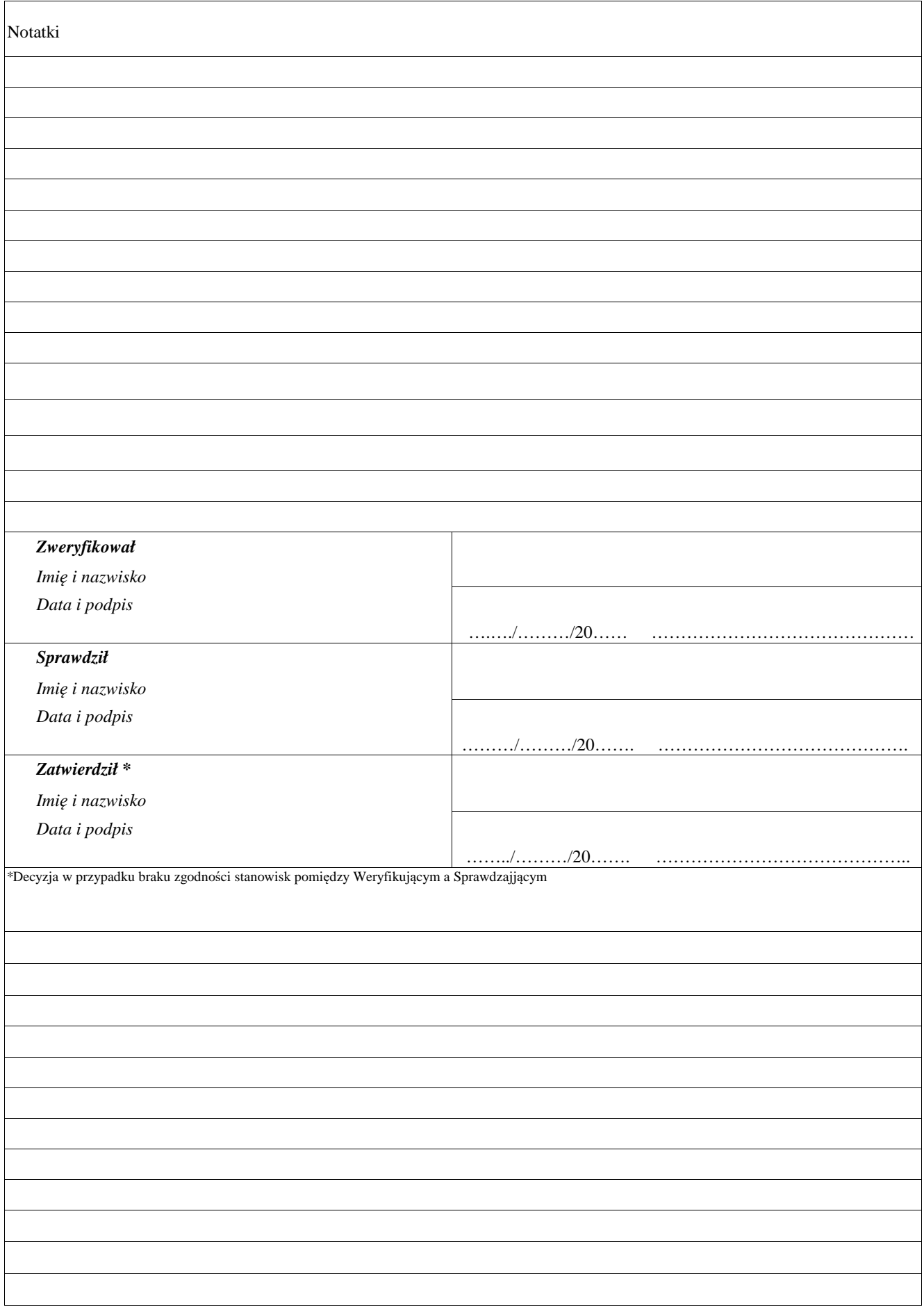

## **LISTA ELEMENTÓW DO SPRAWDZENIA PODCZAS KONTROLI NA MIEJSCU/WIZYTY\***

……………………………..  *Znak sprawy*

**Działanie:** 

## **Poddziałanie:**

## **KONTROLA NA ETAPIE ………………………………………..**

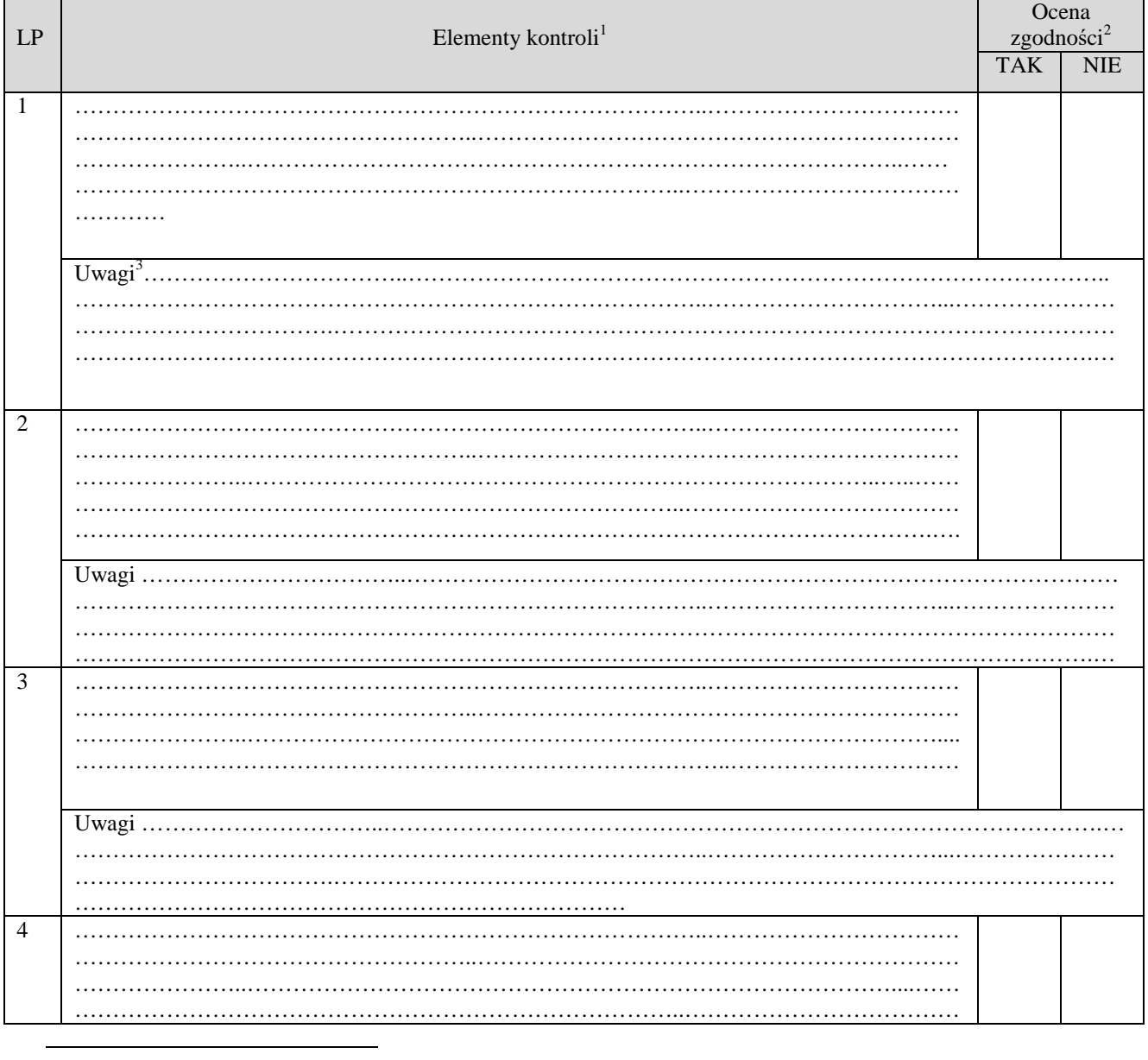

1 Należy wpisać pytanie w formie zamkniętej, dotyczące elementu będącego przedmiotem kontroli podając uzasadnienie zlecenia kontroli wraz z wymienieniem załącznika w tabeli "Załączniki", na podstawie, którego dany element ma być zweryfikowany (o ile dotyczy), wykonaniem jego

kopii i załączeniem jej.<br><sup>2</sup> Należy zaznaczyć "X" wybraną odpowiedź. Rubrykę tą wypełnia pracownik przeprowadzający wizytację/kontrolę.<br><sup>3</sup> Rubrykę tą wypełnia pracownik przeprowadzający wizytację/kontrolę

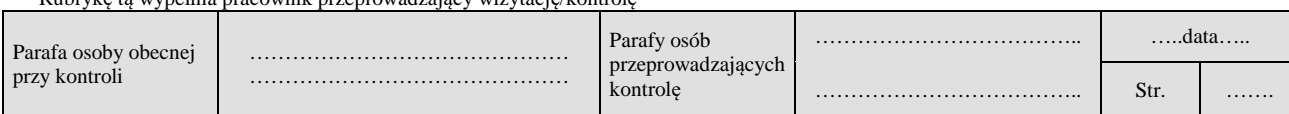

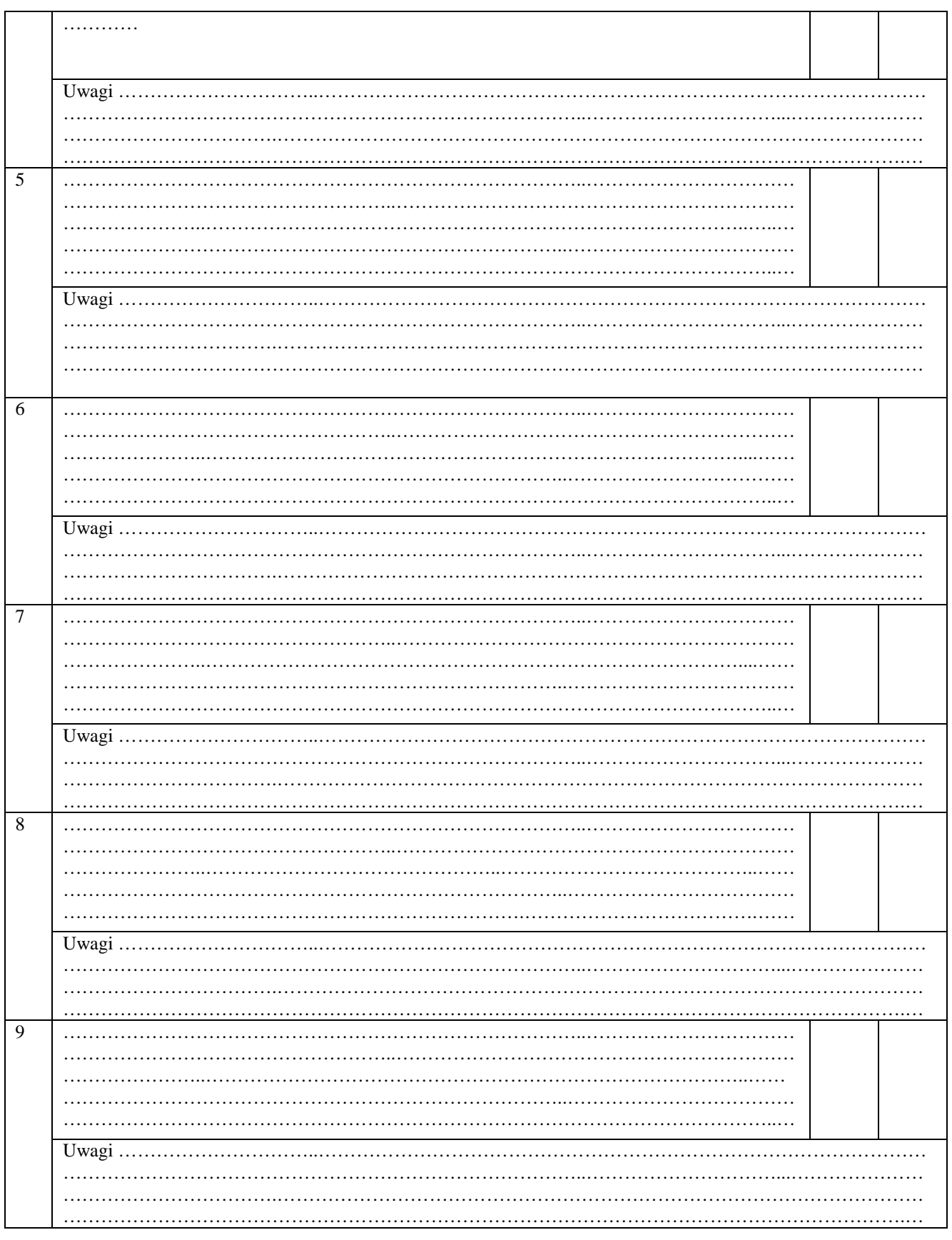

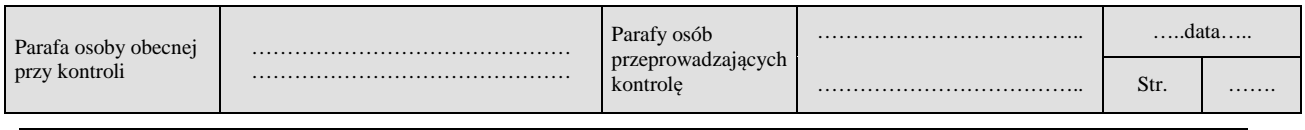

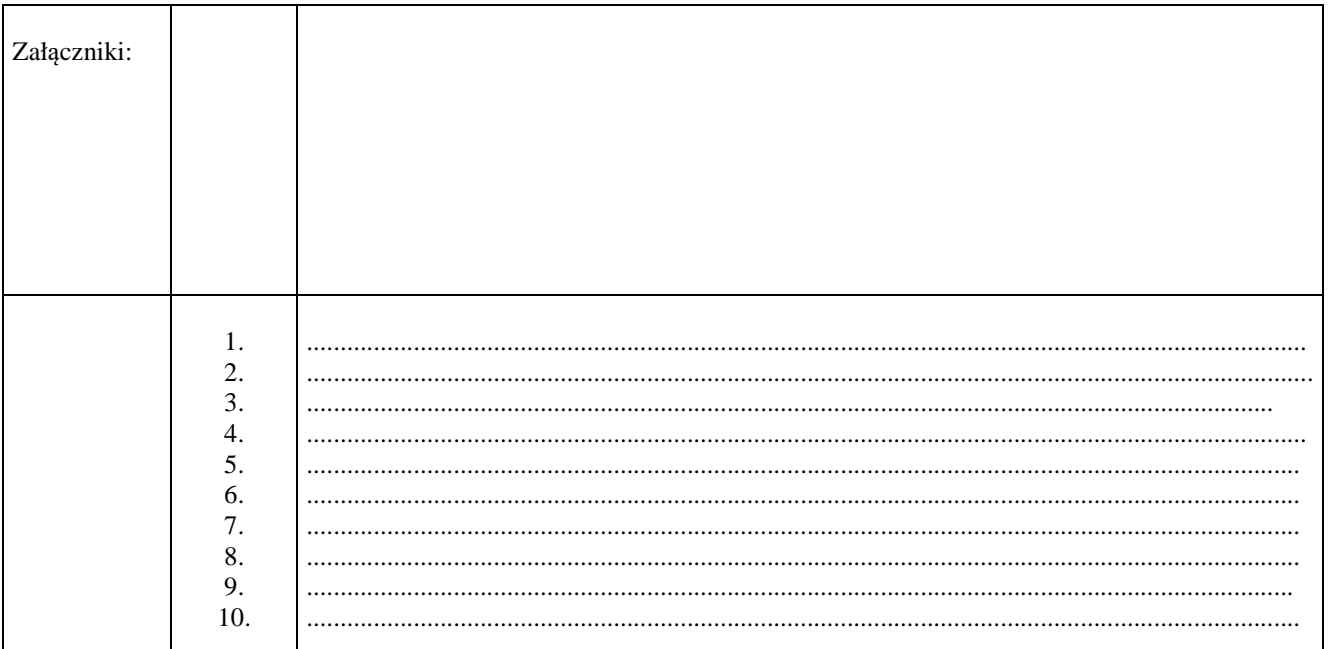

## $UWAGI<sup>4</sup>$ :

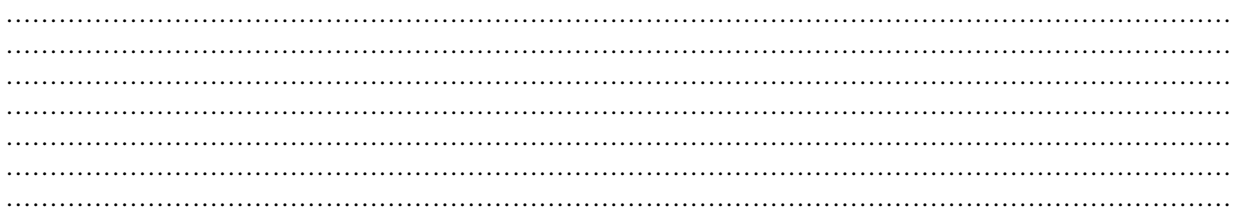

Data i podpis osób przeprowadzających kontrolę:

- 
- 

 $^4$  Osoba przeprowadzająca kontrolę wymienia inne nieprawidłowości o ile zostały wykryte w trakcie przeprowadzania kontroli. $^\ast$ niewłaściwe skreślić

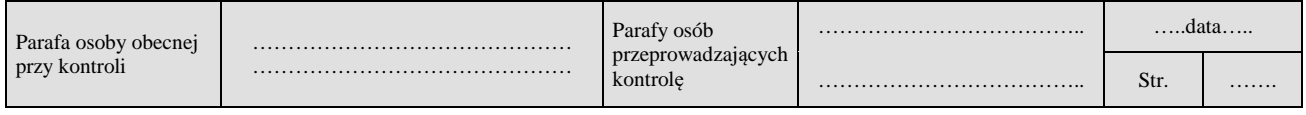